**نماذج علمية .... غير مألوفة** 

بسم االله الرحمن الرحيم والصلاة والسلام عل رسوله الأمين وبعد:-

محسوس مثل الأمواج .

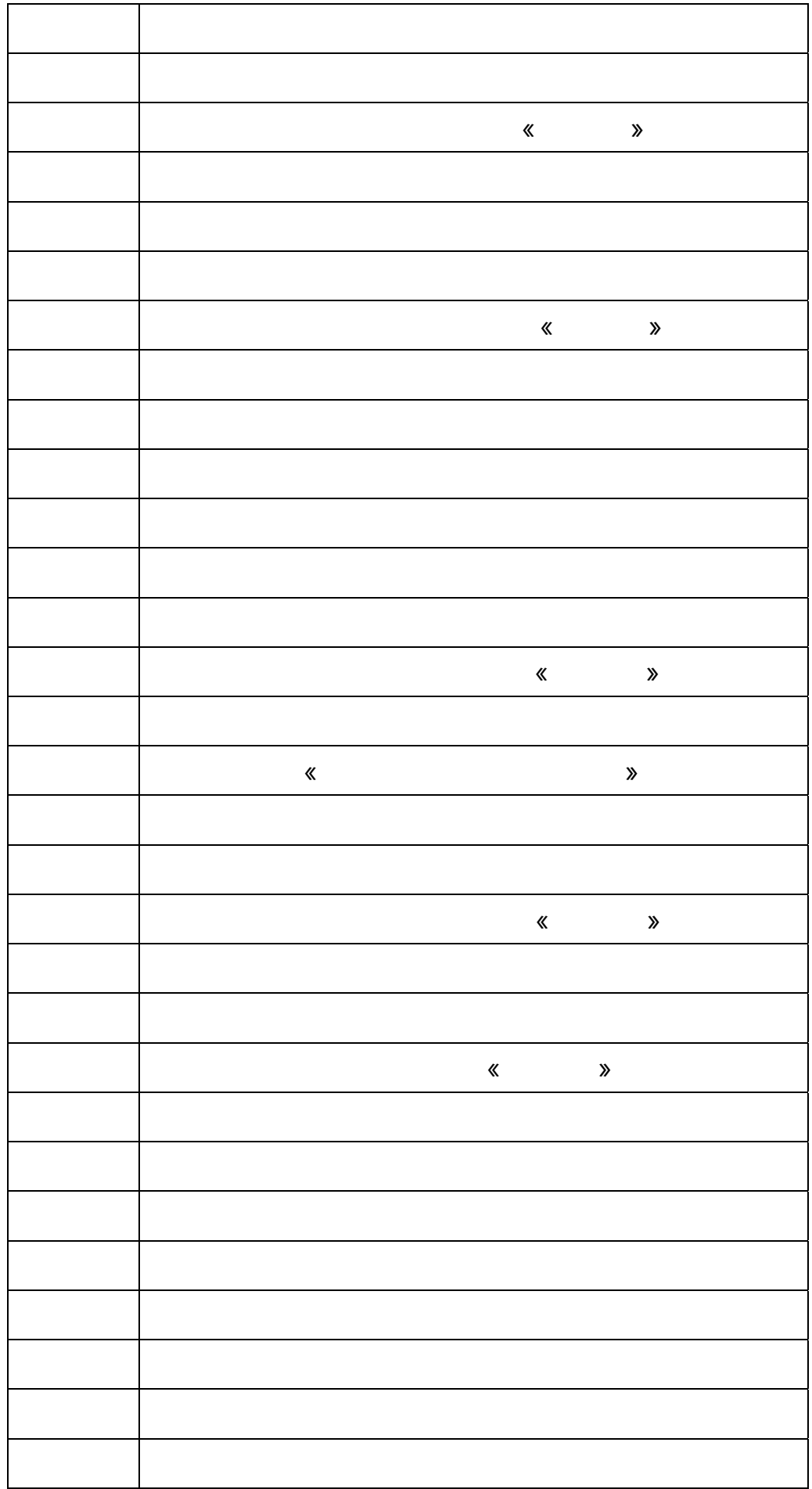

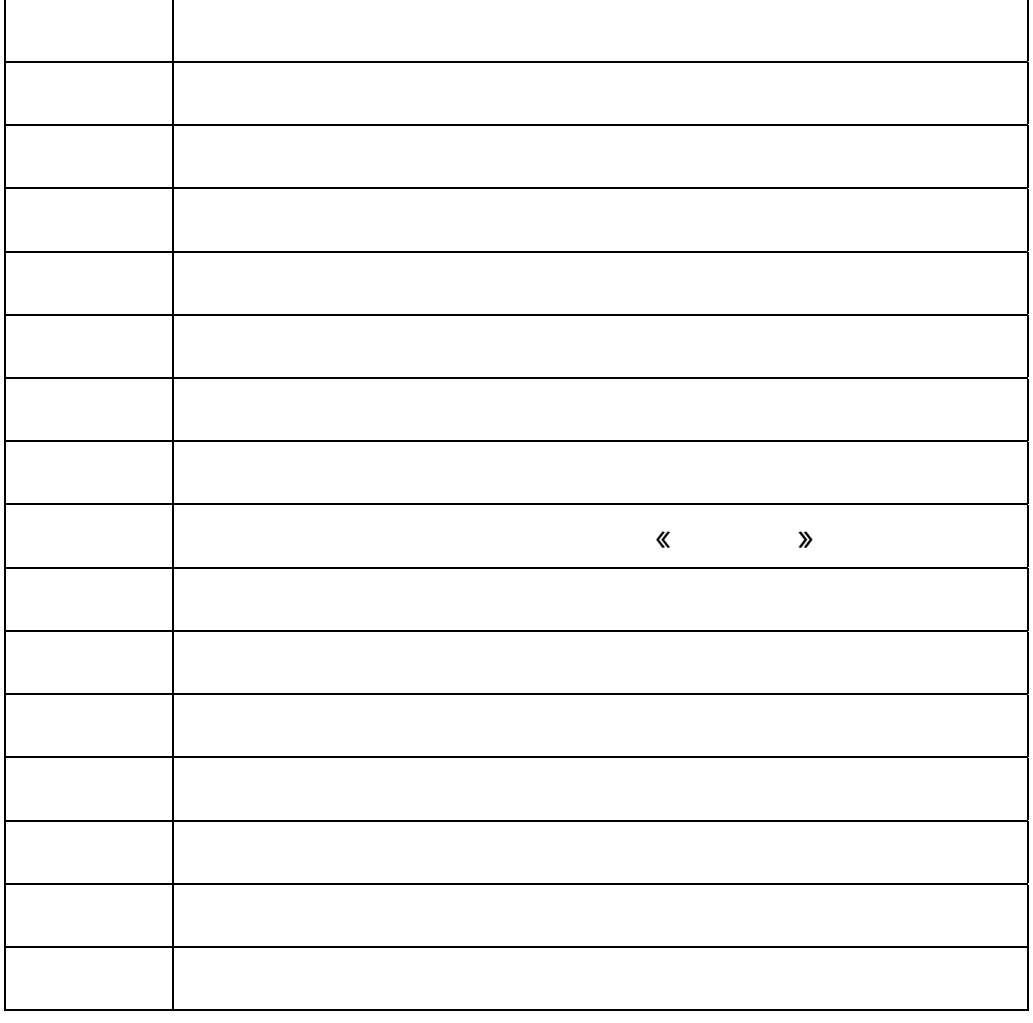

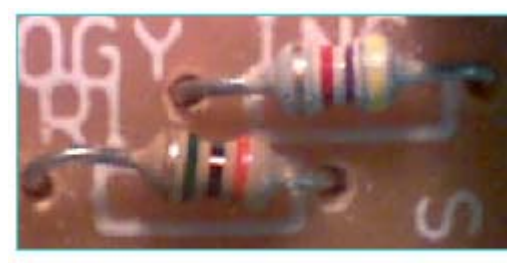

مقاومات كربونية ثابتة

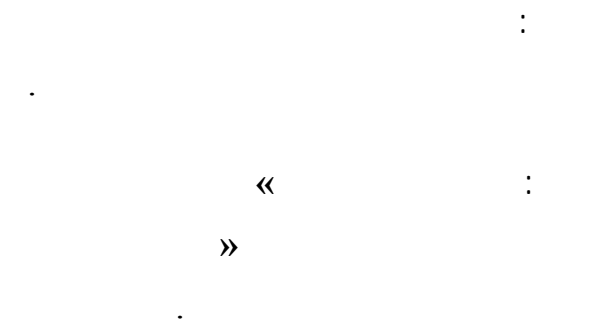

 $\lambda$ .

.

بحري .

- قص المساحة المشار إليها في الرسم في الدائرة الأولى.

- لوّن المربعات في الدوائر الأربعة حسب الألوان المحددة في الرسم

- لديك رسومات لأربعة دوائر مرقمة من **«** 4 - 1 **»** صوّر هذه الدوائر باستخدام آلة تصوير

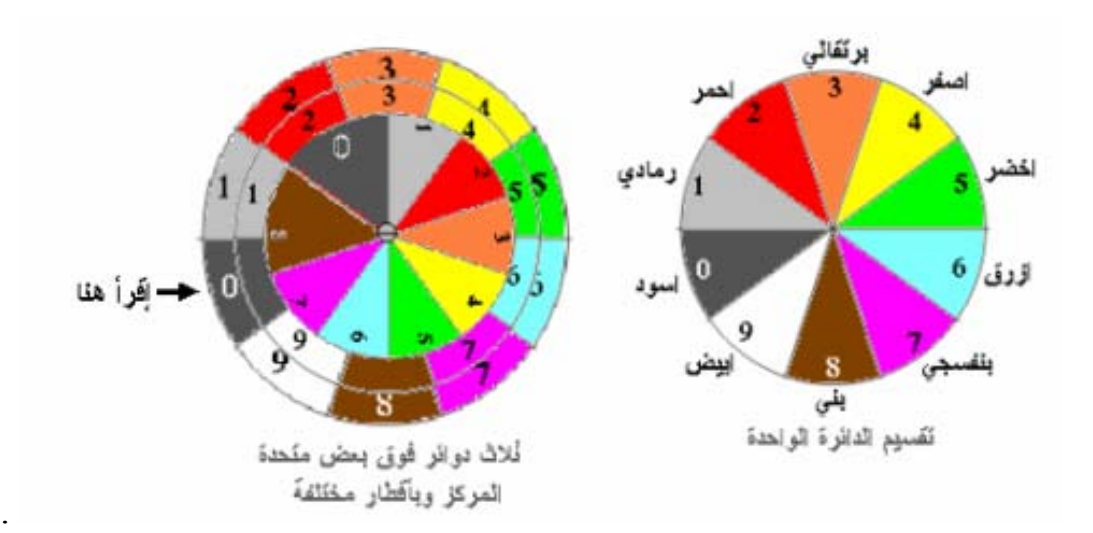

- الصق الدائرة على ورق مقوّى ثم قصها باستخدام المشرط **»** يمكن استخدام صور أشعة بدل

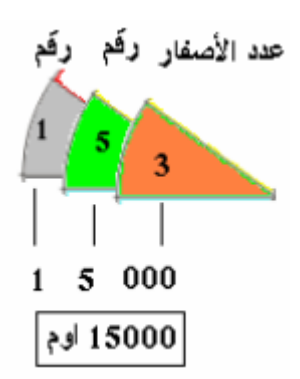

- ركب الدوائر فوق بعض بالترتيب **«** 4 - 1 **»** وثبتها مع بعض

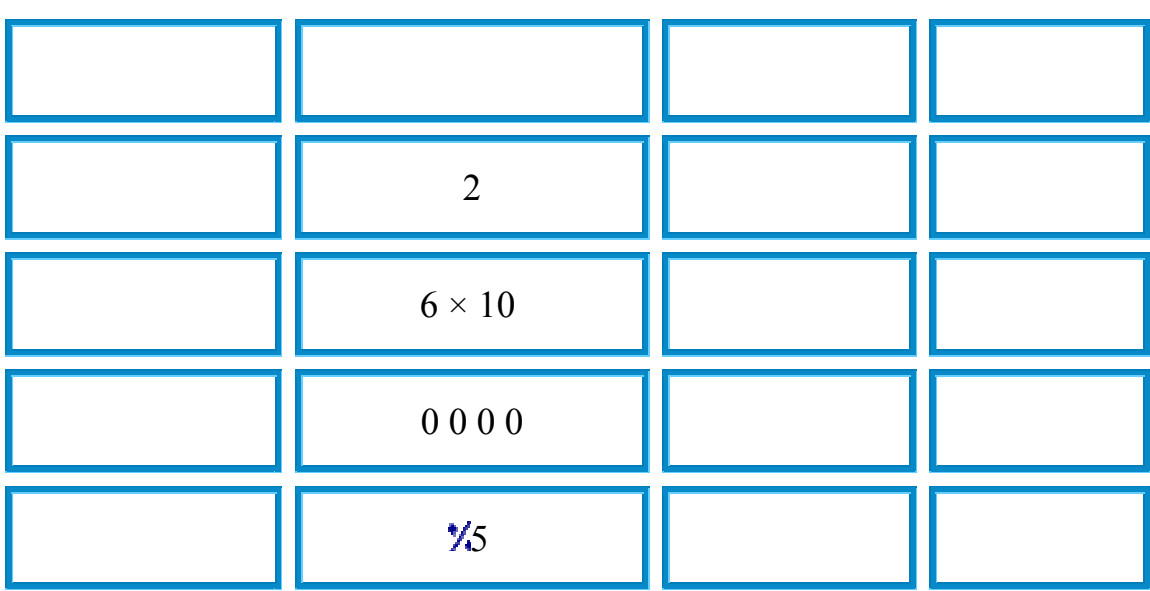

وبهذا تكون قيمة المقاومة المقاومة المقاومة المقاومة المقاومة المقاومة المقاومة المقاومة المقاومة المقاومة المق<br>وبهذا تكون قيمة المقاومة المقاومة المقاومة المقاومة المقاومة المقاومة المقاومة المقاومة المقاومة المقاومة المق

ترتيب خطوط المقاومة وقراءة الرقم الذي يقابلها في الجانب الأيمن من النموذج .

**الصوت - تضاغط وتخلخل**

الهدف: عمل نماذج لتوضيح الأمواج الصوتية التي هي عبارة عن تضاغطات وتخلخلات للهواء .

قطعة كرتون مقوى أبعادها ٢٠ × ٢٠ سم

قلم فلوماستر مشرط مسطرة دائرة كرتونية ملصق عليها الدوائر المتداخلة. قطعة كرتونية

يمكن استخدام هذا النموذج من قبل طلبة المدارس والجامعات وفنيو الالكترونيات.

المقاومة بالخطوط الملونة التي تحملها .

مثال : ذهبي أصفر أزرق أحمر

المواد:

دائرة من الكرتون المقوى قطرها ١٥ سم .

مفتوح مثلث في جانبها الأيم .

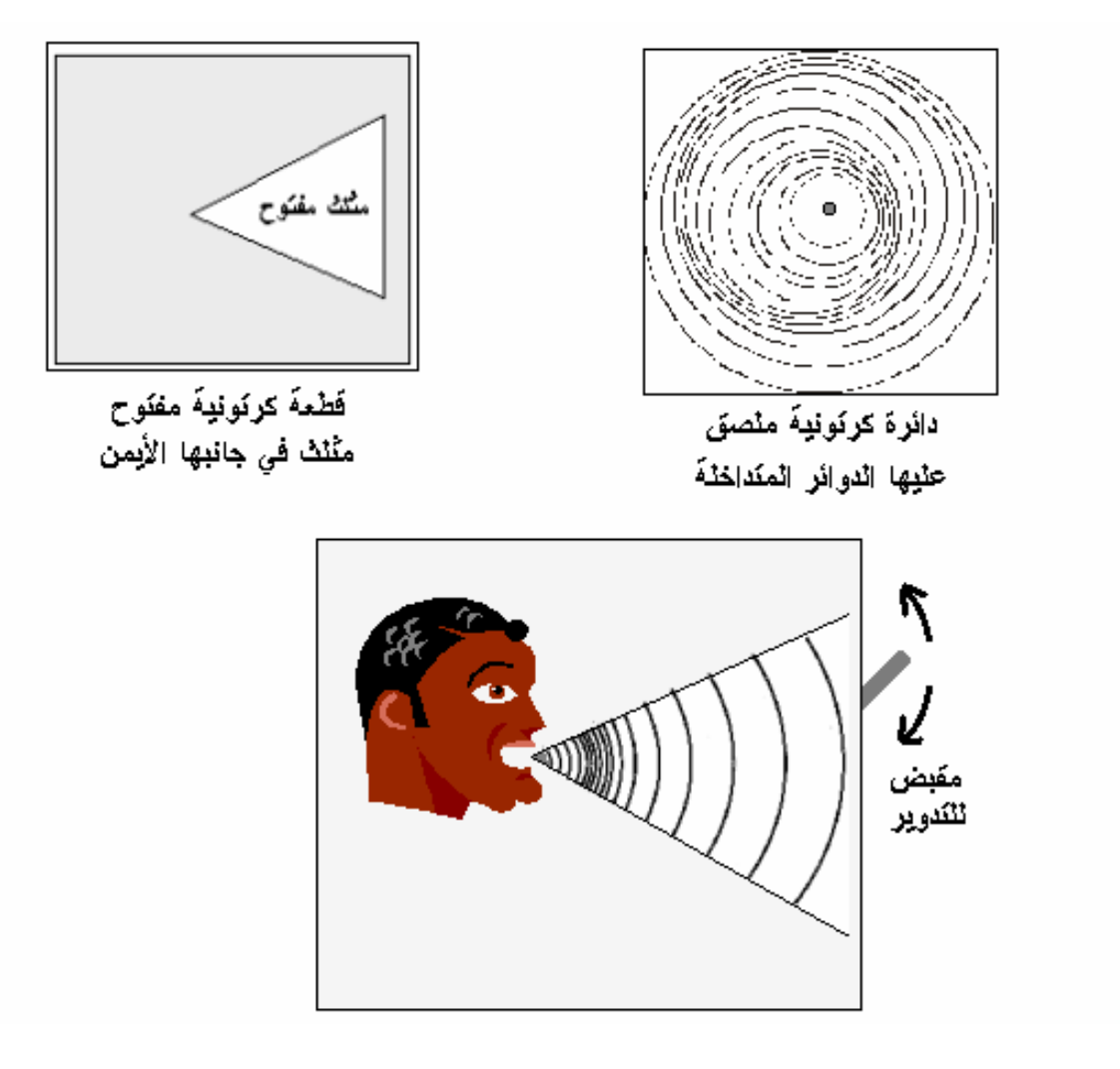

ارسم وجه إنسان على قطعة ال رتون المربعة بحيث يكون فمه في مركز المربع .

- 1

-

-

ثقب مركز الدائرة ومركز المربع .

افتح مثلثفي قطعة الكرتون أمام الفم كما في الشكل .

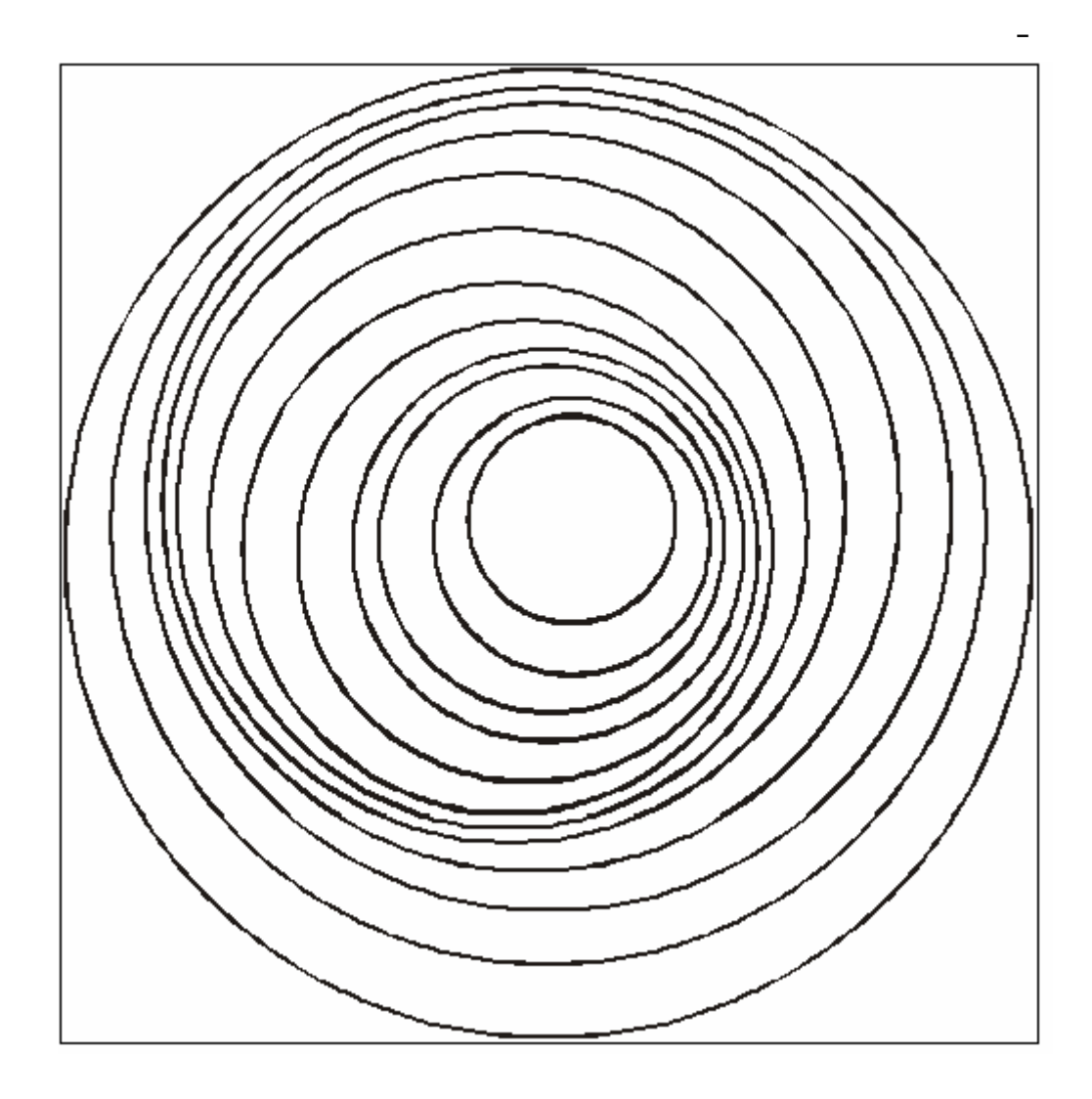

 $\mathcal{N}$ ,  $\mathcal{N}$ 

- امسك المربع الكرتوني أمام عينيك وضع أصبعك في الثقب ولف الدائرة لتدور حول مركزها.

- انظر إلى الدائرة من خلال المثلث سيبدو الجزء الظاهر من الدائرة وكأنه كلام يخرج من فم

وأثناء دوران الدائرة تلاحظ أن الخطوط تقترب من بعض **»** تضاغط **«** وتبتعد عن بعض **»** تخلخل

يمكن عمل الدائرة من بلاستيك شفاف ليعرض النموذج على جهاز العرض العلوي .

- ضع الدائرة تحت قطعة الكرتون المربعة وادخل البرغي في الثقب ثم ركّب الصامولة مع

**»** .

الرجل.

طريقة الاستخدام :

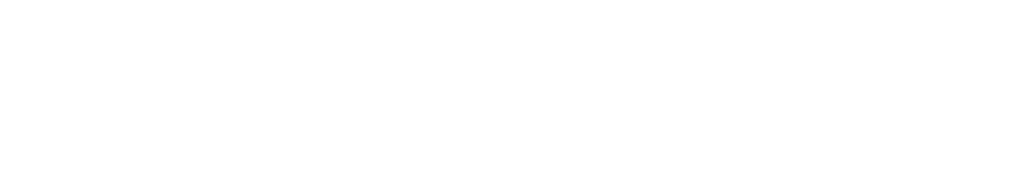

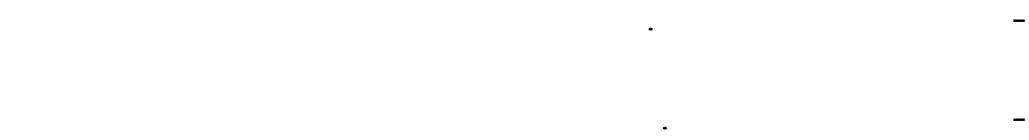

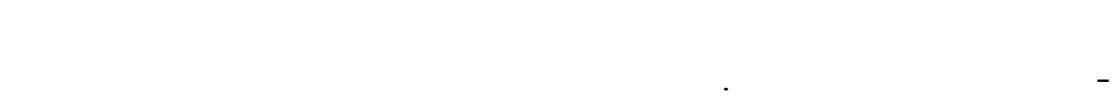

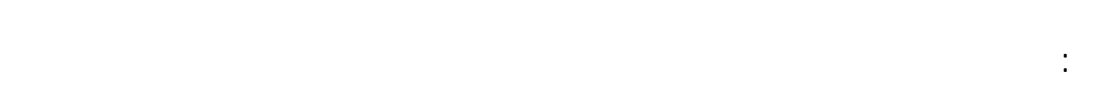

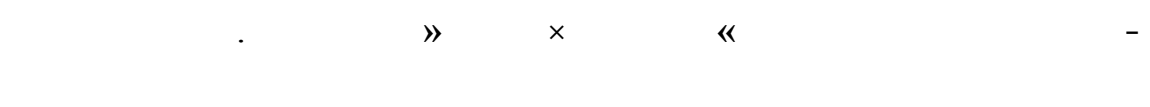

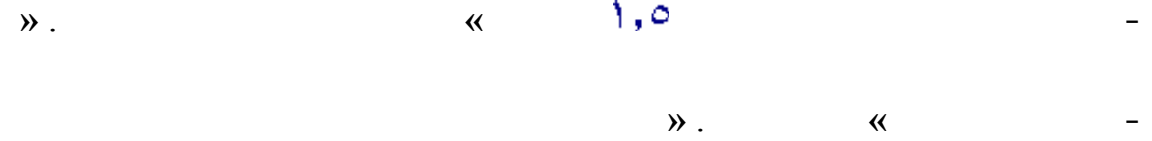

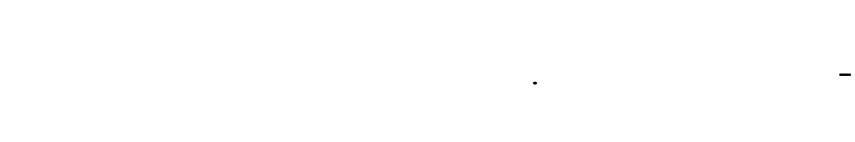

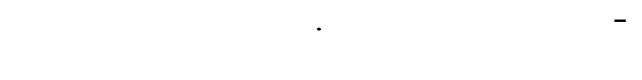

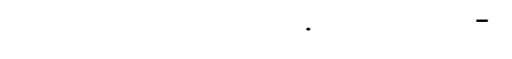

 $\ddotsc$ 

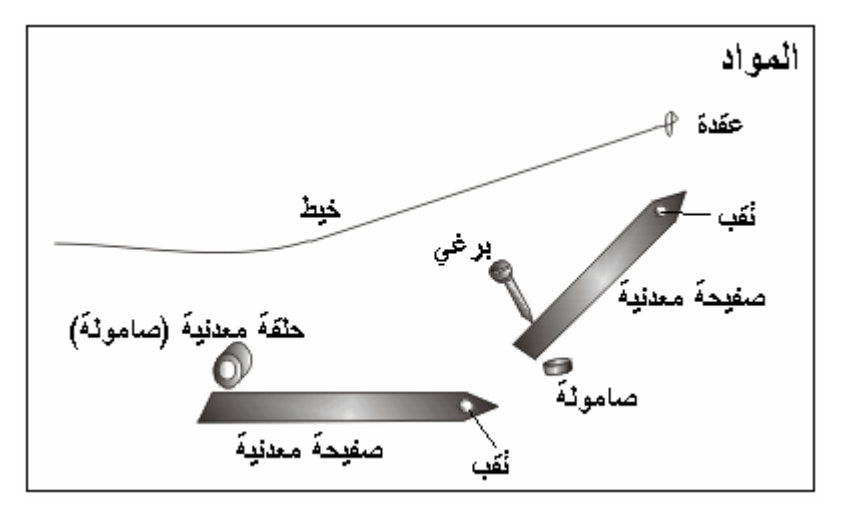

- قص رأسيّ الصفحتين كما في الرسم لكي يصبح شكل الصفيحة مثل السهم.

 $\mathbf{I}$ 

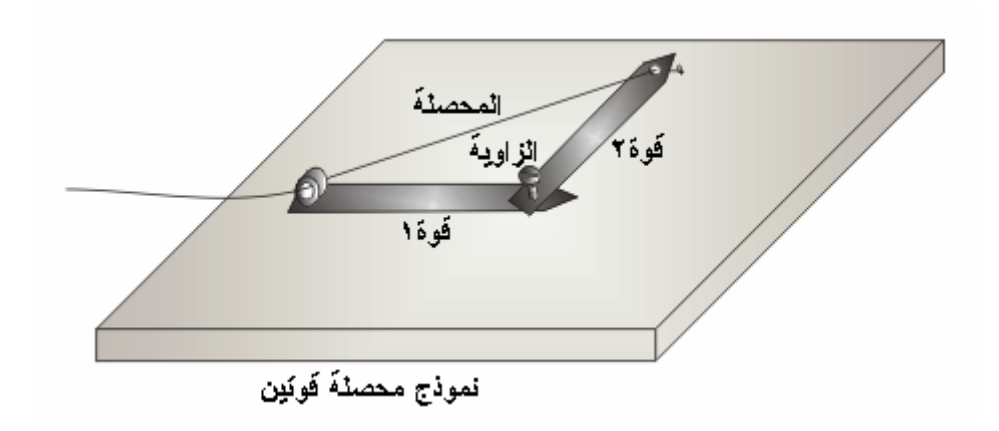

- ثبت الصامولة على الطرف الثاني للصفبحة الثانية باستخدام لحام قصدير بحيث تكون فتحة

- اربط طرف الخيط في ثقب الصفيحة الأولى القريب من الرأس المدبب اسحب الخيط ومرره

- ضع الرأس المدبب للصفيحة الثانية على الطرف الخلفي للصفيحة الأولى وادخل البرغي ثم

ركب الصامولة مع مراعاة عدم شدها كثيراً للسماح للصفيحة الثانية بالدوران بحرية .

- افتح ثقبين في طرفيّ الصفيحة الأولى.

الصامولة جانبية .

- افتح ثقب في الصفيحة الثانية قرب الطرف المدبب.

من خلال الصامولة . يمكن دَهْن احدى الصحفيتين بلون مختلف .

- الصق الصفيحة الأولى على القاعدة باستخدام لحام بلاستيكي .

 $\mathbf{r}_\mathrm{max} = \mathbf{r}_\mathrm{max}$  is the integral of the set of the set of the set of the set of the set of the set of the set of the set of the set of the set of the set of the set of the set of the set of the set of the set of

- الصفيحة الثانية : تمثل القوة الثانية .

 $\mathbf{r} = \left( \begin{array}{ccc} 1 & 0 & 0 & 0 \\ 0 & 0 & 0 & 0 \\ 0 & 0 & 0 & 0 \\ 0 & 0 & 0 & 0 \\ 0 & 0 & 0 & 0 \\ 0 & 0 & 0 & 0 \\ 0 & 0 & 0 & 0 \\ 0 & 0 & 0 & 0 \\ 0 & 0 & 0 & 0 \\ 0 & 0 & 0 & 0 \\ 0 & 0 & 0 & 0 & 0 \\ 0 & 0 & 0 & 0 & 0 \\ 0 & 0 & 0 & 0 & 0 \\ 0 & 0 & 0 & 0 & 0 \\ 0 & 0 & 0 & 0 & 0 \\ 0 & 0 & 0$ 

يساوي مجموع طوليّ الصفيحتين .

 $\mathbf{d}$ 

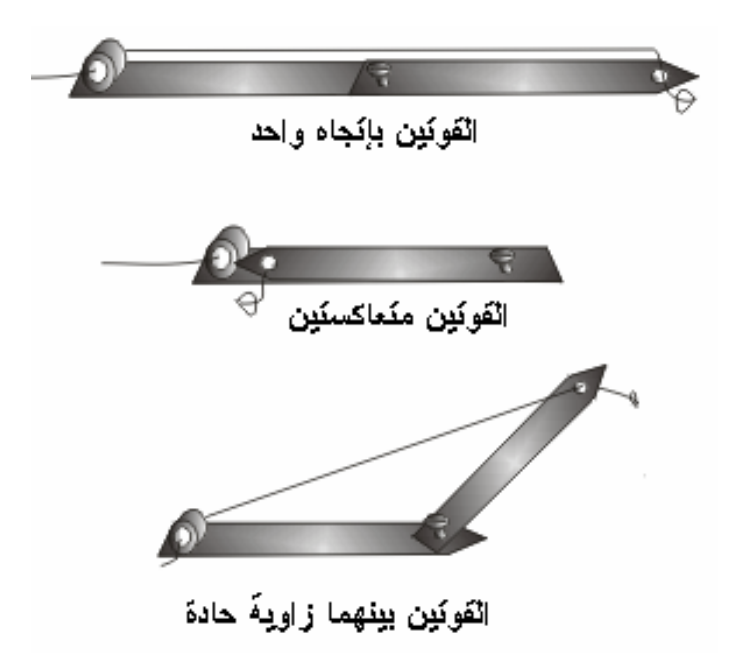

الهدف: عمل نموذج لمعرفة قيمة محصلة قوتين بينهما زاوية قائمة . قطعة كرتون أبعادها ٣٠ × ٣٠ سم .

 $\frac{1}{\sqrt{2}}$ دبوس طيعة / أو برغي صغير طوله سم .  $\frac{1}{2}$  /  $\frac{1}{2}$  /  $\frac{1$  $\mathbf{x} = \mathbf{x}$  in the  $\mathbf{x}$ 

- ارسم خطين متعامدين طول الخط ٢٠ سم على إحدى قطعتي الكرتون .  $\frac{1}{2}$  -  $\frac{1}{2}$  -  $\frac{1$ 

> الخطين . - ادخل دبوس طبعة في بداية المسطرة - عند التدريج صفر . وثبت الدبوس

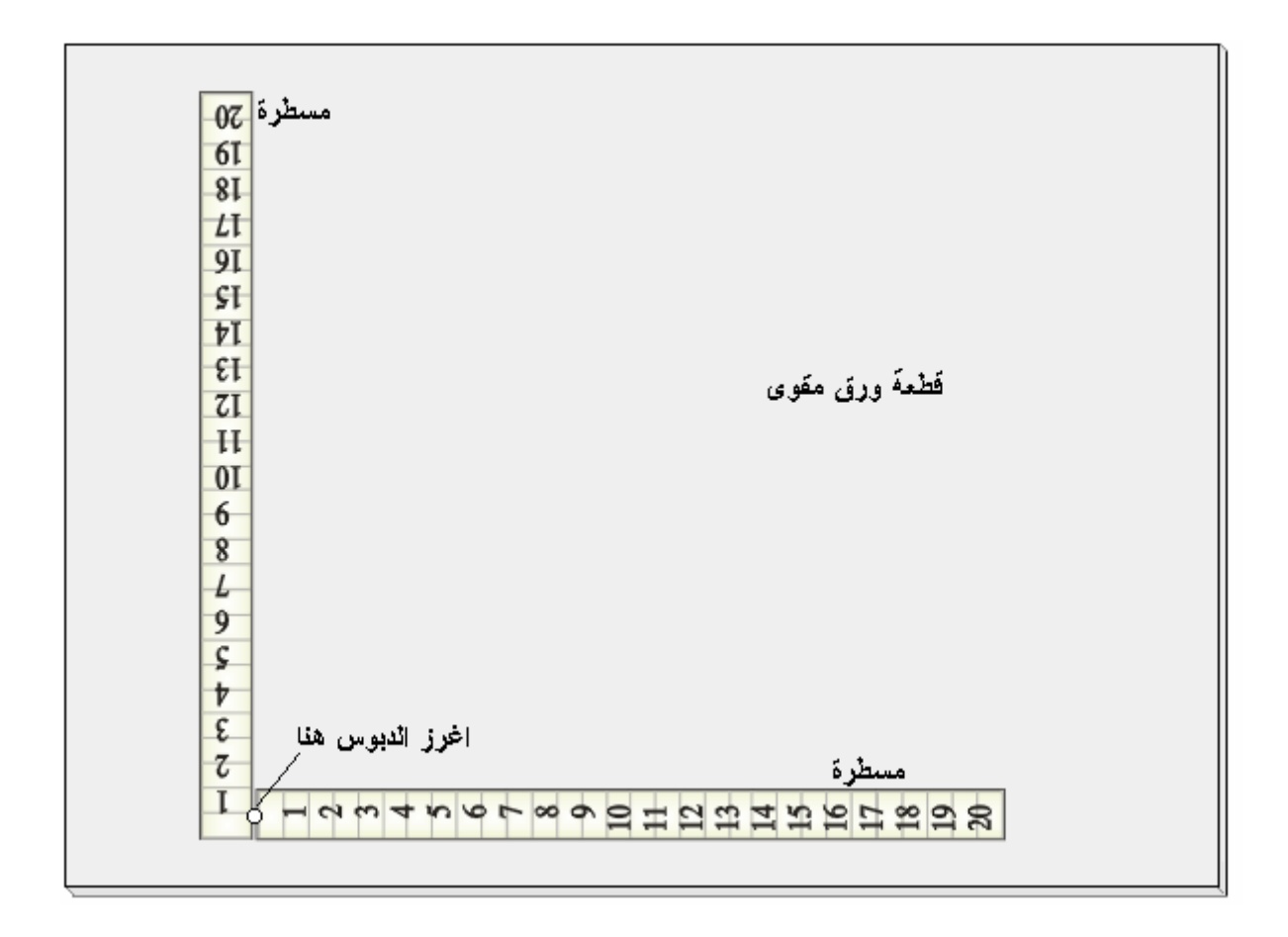

 $\overline{(\cdot)}$ 

 $1 - 1$   $-1$   $-1$ 

المثال التالي يوضح طريقة الاستخدام .

مثال:

الخطين المتعامدين يمثلان القوتين : .

في نقطة تقاطع الخطين بشكل يسمح للمسطرة بالدوران بحرية .

موضح في الرسم لتسهيل قراءة المسطرة .

- افتح مربع في قطعة الكرتون الثانية طول ضلعه ٢٠ سم لتصبح بشكل إطار مربع.

ضع القطعة الثانية فوق القطعة الأولى وادخلها تحت طرف المسطرة الحر .

 $\frac{1}{3}$  –

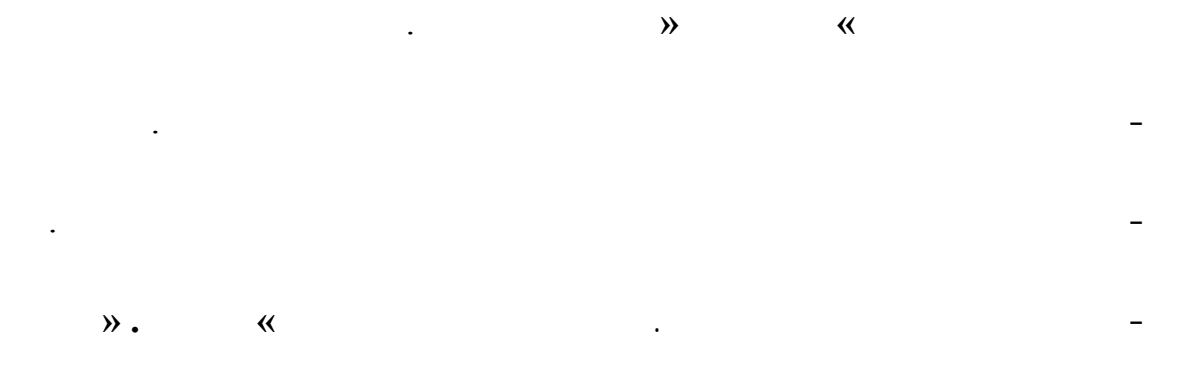

- ثبت قطعة الكرتون الأولى على الطاولة وحرّك القطعة الثانية عمودياً بحيث يظهر الخط

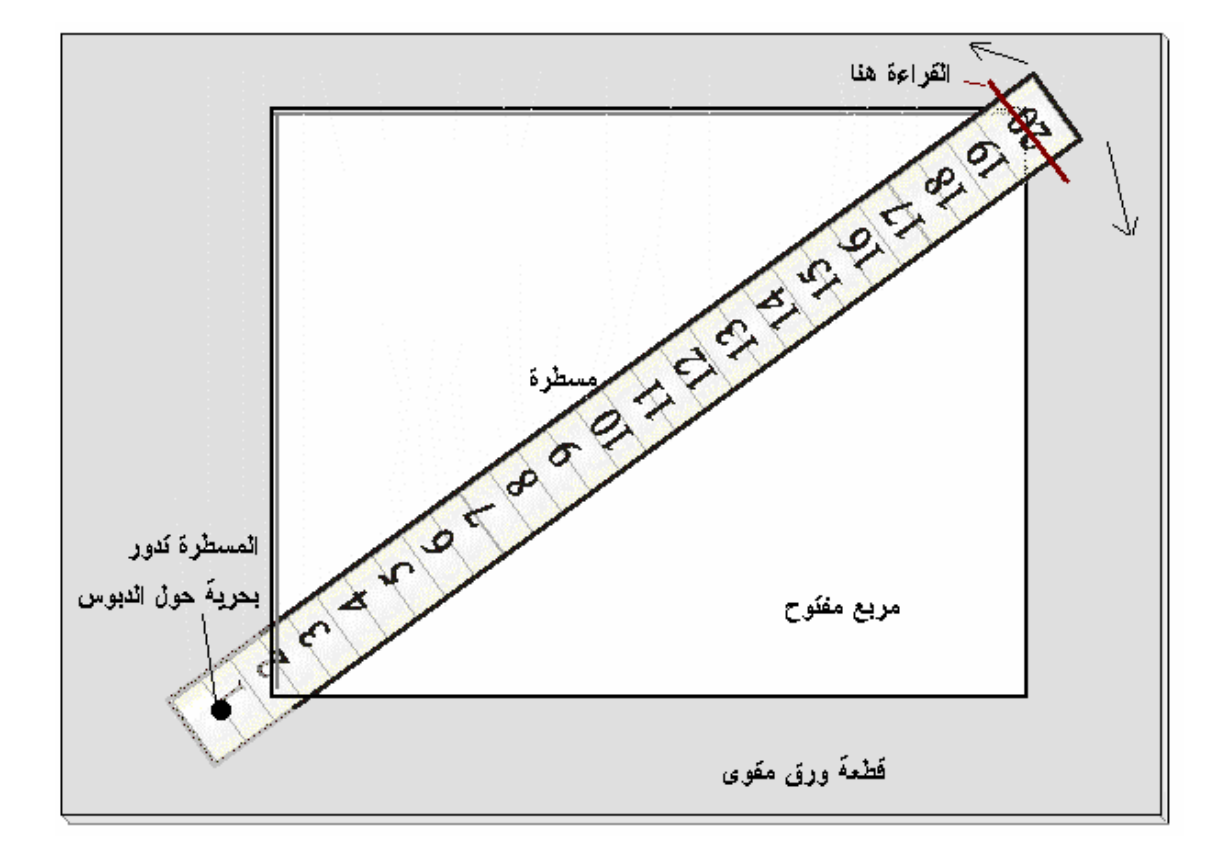

مثال١٥: نيوتن ١٢نيوتن المحصلة .١٩

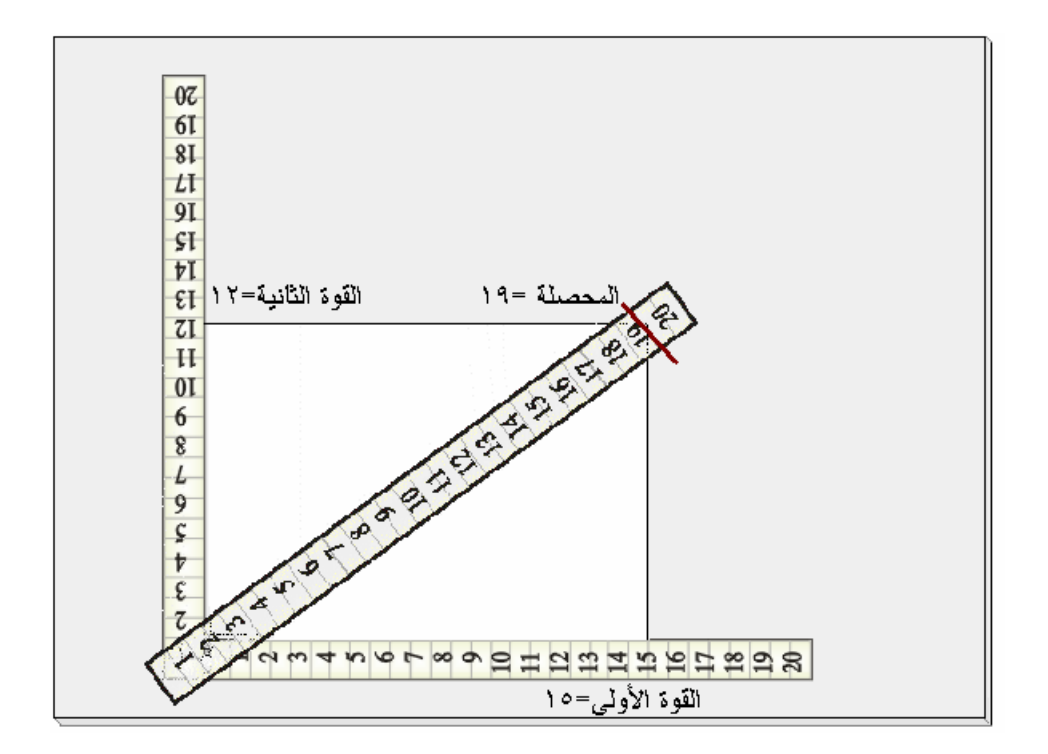

 $\begin{array}{ccc} \cdot & \cdot & \cdot & \cdot & \cdot \\ \end{array}$ 

 $\frac{1}{\sqrt{2}}$  matrix  $\frac{1}{\sqrt{2}}$  matrix  $\frac{1}{\sqrt{2}}$  matrix  $\frac{1}{\sqrt{2}}$  matrix  $\frac{1}{\sqrt{2}}$  matrix  $\frac{1}{\sqrt{2}}$  matrix  $\frac{1}{\sqrt{2}}$  matrix  $\frac{1}{\sqrt{2}}$  matrix  $\frac{1}{\sqrt{2}}$  matrix  $\frac{1}{\sqrt{2}}$  matrix  $\frac{1}{\sqrt{2}}$  matrix منقلة بلاستيكية . برغي صغير مع صامولة عدد / طوله سم.

عمل أداة يمكن استخدامها لحساب محصلة قوتين بينهما زاوية بطريقة مباشرة.

 $1 \times 10$ 

 $\pm$ 

المستعملة في تغليف البضائع .

**- أداة لحساب محصلة قوتين بينهما زاوية**

المواد:

- ثبت مسطرة على جانب قطعة الخشب - انظر الرسم . -

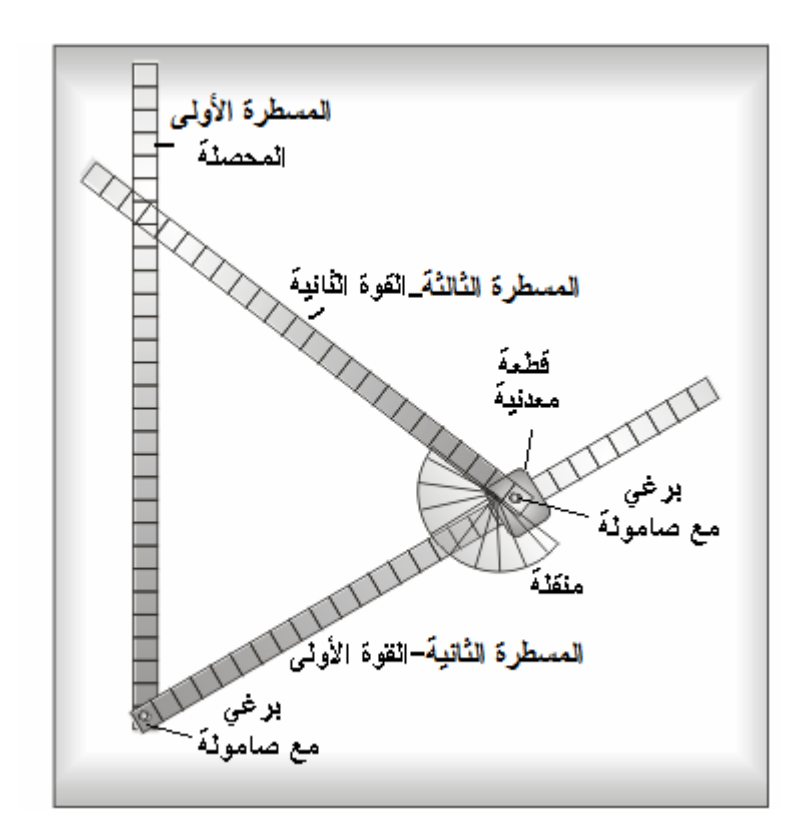

- لف الشريط المعدني على شكل تحيط بالمسطرة الثانية اثقب أحد وجهي الشريط المعدني

في المسطرة الأولى بشكل يسمح للمسطرة الثانية بالحركة .

صغير في الثقب بشكل يسمح للمسطرة بالدوران.

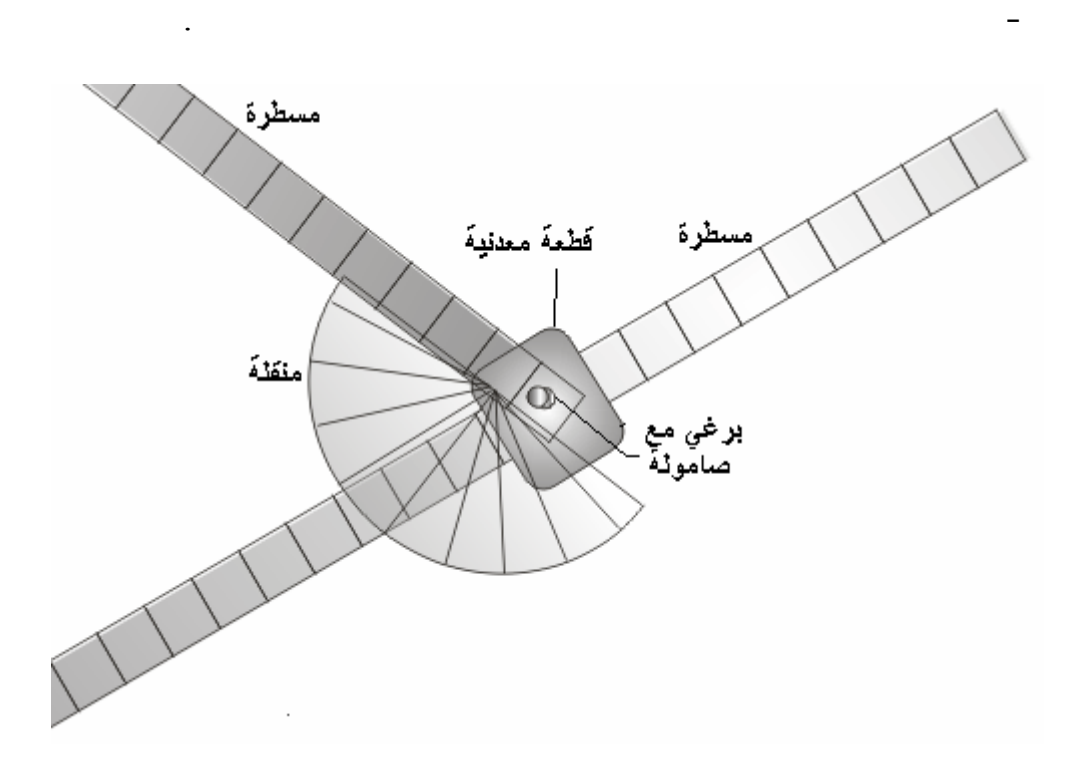

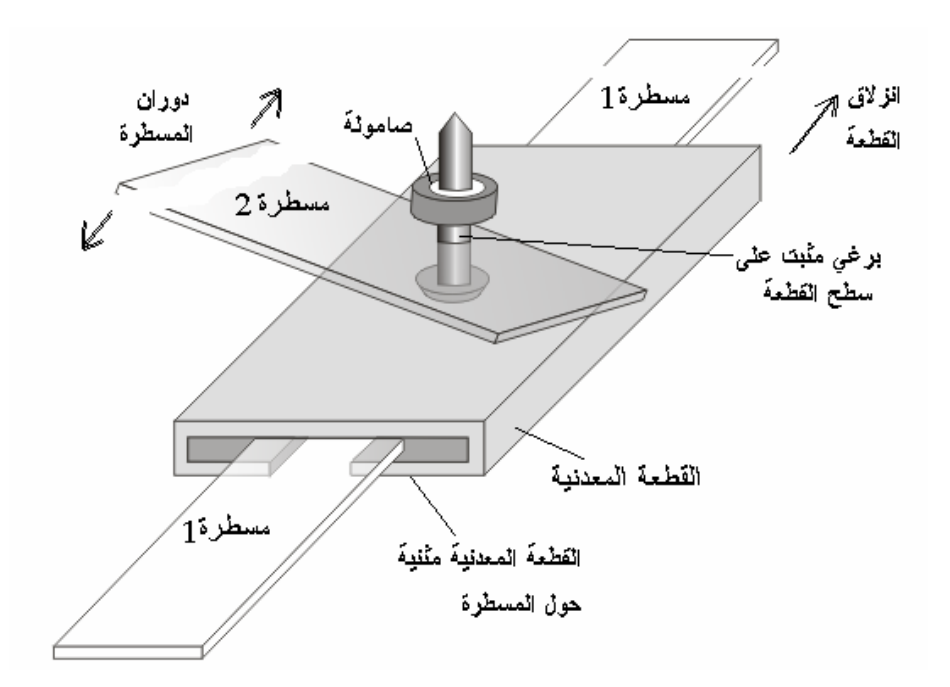

 $70$   $70$ والزاويتين الأخريين تكون كل منهما 110 **»** درجة .

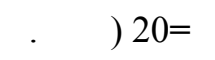

هذه الأداة تستخدم نفس الطريقة السابقة مع تعديلات بسيطة .

مستطيلات ثم إكمال رسم متوازي المستطيلات ويكون الخط القطري هو المحصلة .

 $15 =$ 

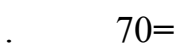

**طريقة الاستخدام:** 

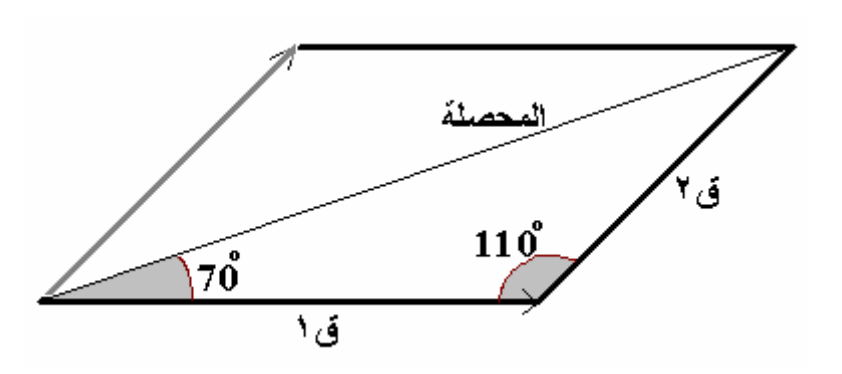

 $20$ لف المسطرة الثالثة حتى تصبح الزاوية بين المسطرتين 110 درجة **(** انظر الرسم ) هذه هي الزاوية

 $(15)$ 

**ملاحظات:** - إذا كانت قيمة القوة أكثر من تدريج المسطرة يمكن اعتبار أن كل ( ) يعادل نيوتن ١٠ نيوتن وعند حساب المحصلة تضرب قراءة المسطرة بهذه النسبة .

- ربما وجدت صعوبة عند استخدام هذه الأداة ولكن مع الممارسة ستصبح سهلة جداً.

الهدف: عمل نموذج يوضح تداخل الأمواج وتكوّن خطوط البناء والهدم . وكذلك يوضح أثر المسافة بين مصدري الأمواج على عدد رتب التداخل .

المواد: شفافية حرارية .

 $\mathbf{e}$ 

مشرط مسطرة .  $\mathbf{1}$ 

طريقة العمل:

**يتم حساب المحصلة كما يلي:-** 

المك لّة وتكون الزاوية الأخرى ٧٠ درجة .

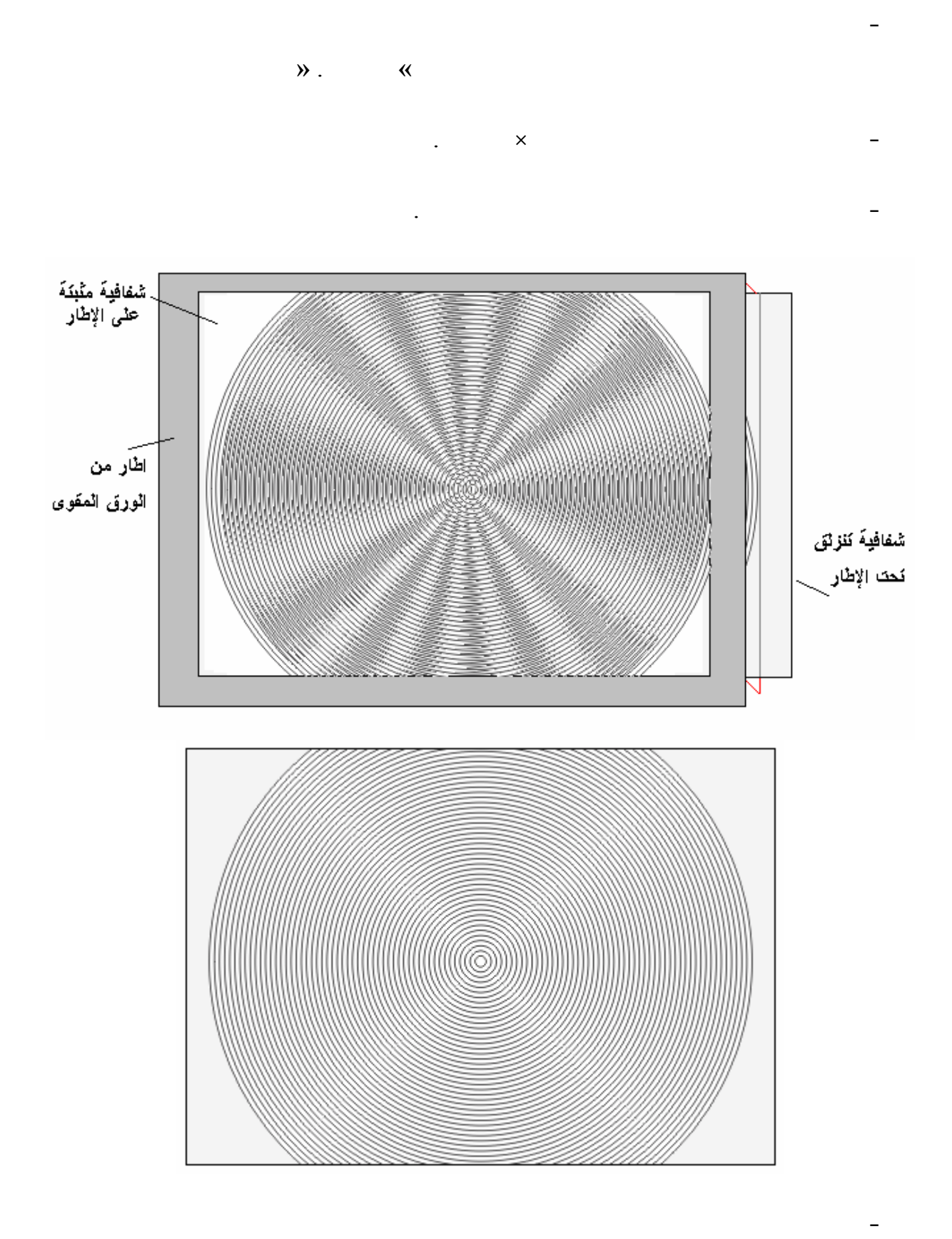

كانت قطعة الكرتون ليست بيضاء اللون .

- قص الشفافية الأخرى بحيث تصبح بعرض مناسب لادخالها في الشق الأول ثم سحبها

وإخراجها من الشق الثاني .

واحد وتردد واحد .  $\mathcal{N}$ 

الدوائر المتداخلة تشبه الأمواج ومركزها مصدر الأمواج .

الخطوط **»** رتب التداخل **«** اسحب الشفافية مرة أخرى بنفس الاتجاه . تلاحظ زيادة عدد رتب التداخل

عدد رتب التداخل يتناسب طردياً مع المساف بين مصدري الأمواج . للأمواج أو عند استخدام محزوز حيود مع مصدر ضوئي **»** ليزر أو لمبات طيف **«** يمكن تجربة

 $\frac{1}{2}$  is the same interval  $\frac{1}{2}$ بين الحزوز زادت المسافة بين رتب التداخل .

الهدف:عمل نموذج لتوضيح آلية عمل المولد الكهربائي في انتاج التيار الكهربائي المتردد . التيا المتردد يكون بش أمواج جيبية .

المواد: قطعة بلاستك شفاف أبعادها ٤٠ × ١٠ سم / سمكها - ملم .

قشات مص عدد ١٠٠ / طول القشة ١٠ سم .  $\frac{1}{2}$  and  $\frac{1}{2}$  and  $\frac{1}{2}$  a

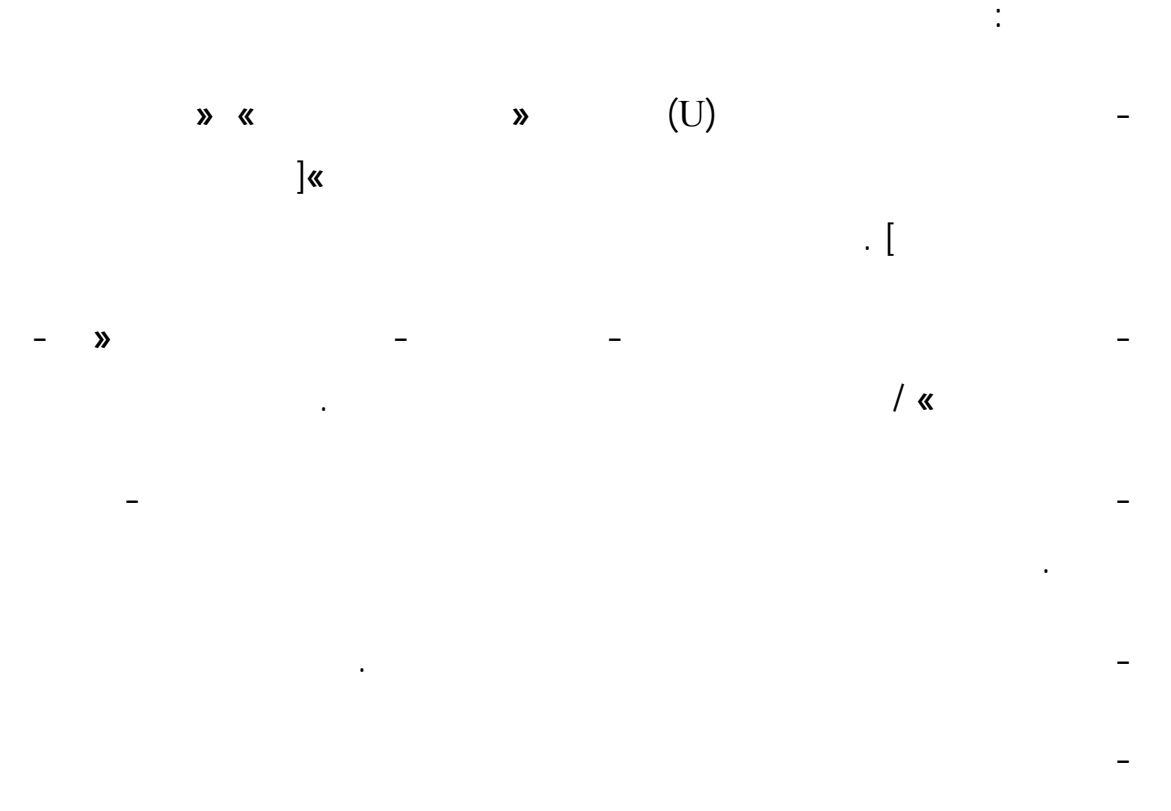

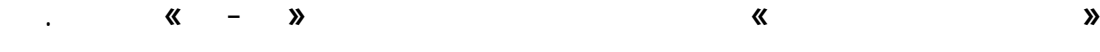

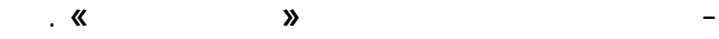

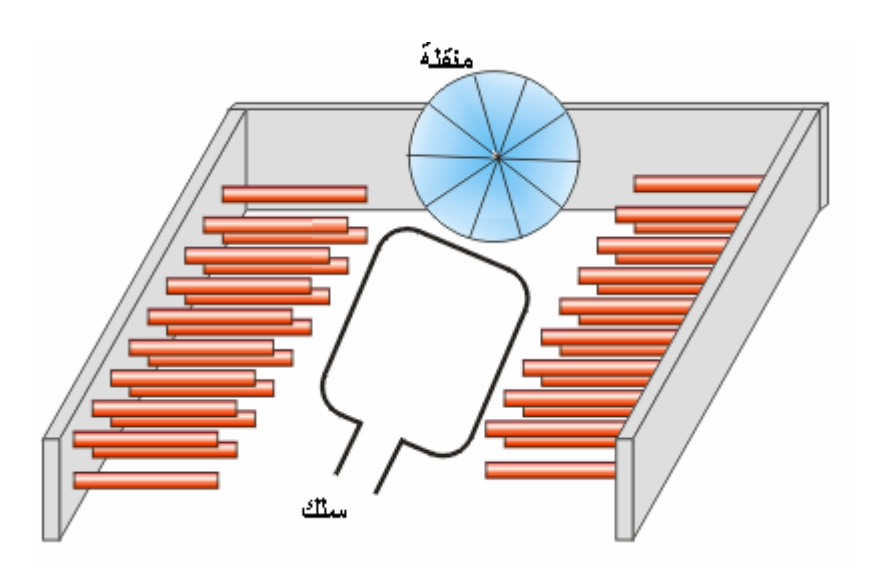

طريقة الاستخدام :

دهان أحمر دهان أزرق .

ور رسم بياني قلم رصاص .

منقلة دائرية / يمكن استخدام منقلتين عاديتين .

انظر إلى أحد قطبي المغناطيس وسجل عدد القشات **«** خطوط المجال **»** التي تظهر داخل الحلقة . - جهّز ورقة رسم بياني بحيث يوضع تدريج المنقلة على محور ( ) وعدد القـشـات **«**  خطوط المجال علـى محور **»** . - لفّ الحلقة باتجاه واحد واعمل جدول بتدريج المنقلة الذي يقابل نصف الحلقة الأزرق يفضل أخذ **«** ١٠ قرا ات **»** بتدوير الحلقة ٣٦ درجة كل مرة .

- ضع المل داخل المغناطيس بشكل مستو وبحيث يكون الطرف الأزرق مقابل لصفر المنقلة

سجل إشارة (+) إذا كان اللون الأحمر باتجاهك وإشارة (-) إذا كان اللون الأزرق باتجاهك / لأن الملف عندما يدور نصف دورة تنعكس أقطابه.

- ضع نقاط الرسم البياني مستعيناً بالجدول السابق ثم أوصل بين النقاط . سوف تحصل على رسم لموجة حبيبة وهي شكل الت ار الكهربائي الذي تنتجه هذه المولدات .

ولاختلاف عدد الخطوط التي يقطعها أثناء دورانه تتغير شدة التيار المتولد . يتغير اتجاه التيار عندما يدور الملف نصف دورة لانعكاس أقطابه المتصلة مع المخرج .

الهدف: عمل نموذج يوضح كيفية انتقال الطاقة في دائرة الرنين من الملف إلى المكثف وبالعكس

والعوامل التي تؤثر في تردد دائرة الرنين . دائرة الرنين توجد في أجهزة الاستقبال اللاسلكي **»** الرادو والتلفزيون. **«**

المواد:  $\frac{1}{2}$   $\frac{1}{2}$ 

 $\frac{1}{2}$ طريقة العمل:

- ثبت قطعة المعدن بين الزنبركين كما في الرسم . أحد الزنبركين يمثل المكثف والآخر يمثل الملف .

## - اسحب قطعة المعدن باتجاه الزنبرك الأول **»** المكثف **«** واتركه.

هذا الوضع يمثل شحن المكثف . - اترك القطعة المعدنية تلاحظ انبساط الزنبرك الأول وهي تشبه تفريغ أقطابه.

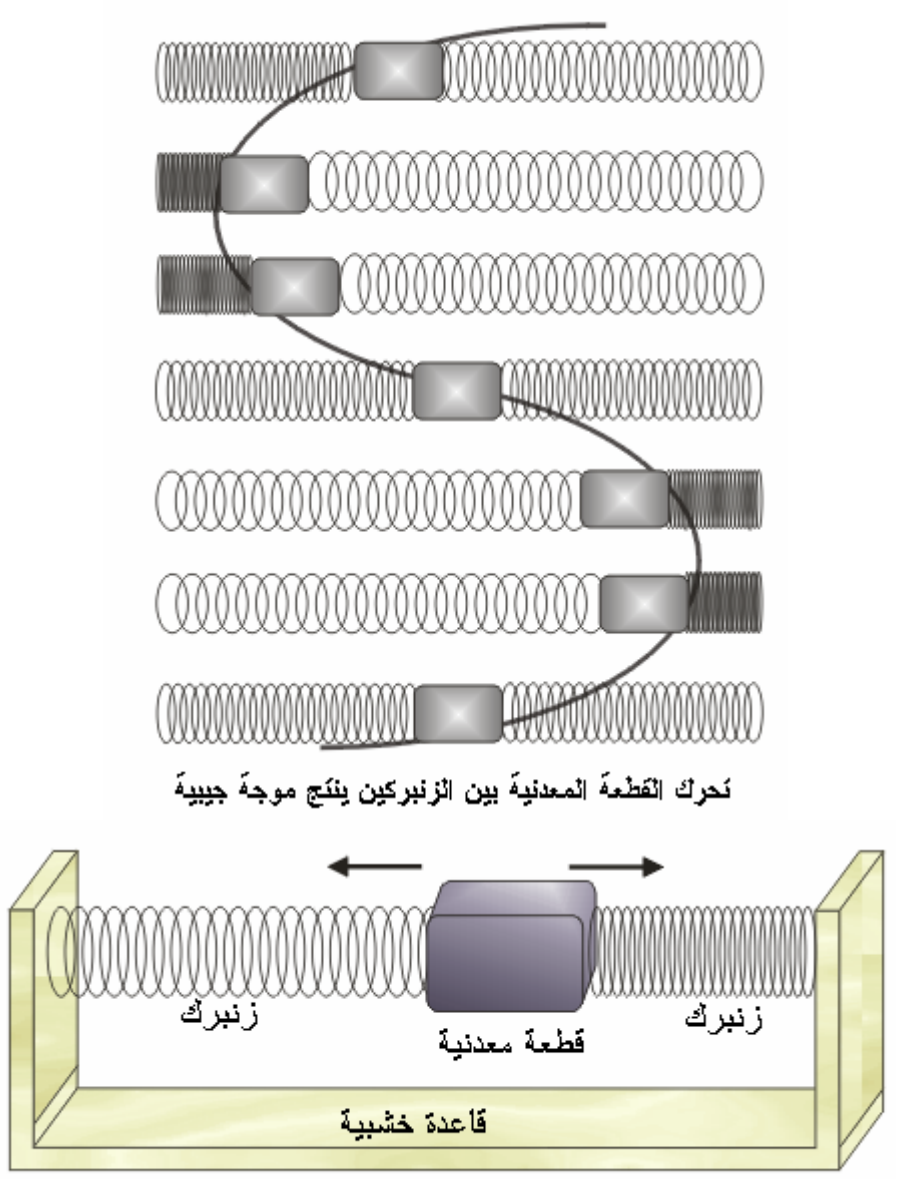

نموذج دائرة الرنين

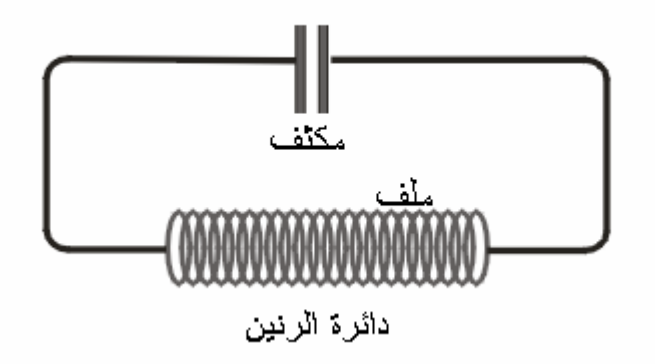

النماذج ويمكن تطوير نماذج أخرى بنفس الطريقة . الهدف: عمل نموذج لتوضيح القاعدة التالية التي تتعلق بالمرايا المستوية بُـعد الجسم عن المرآة

يساو بعد الصورة عن المرآة . المواد:  $\alpha_{\rm eff} = \alpha_{\rm eff}$  ,  $\alpha_{\rm eff} = \alpha_{\rm eff}$  ,  $\alpha_{\rm eff} = \alpha_{\rm eff}$ عدد الطلبة : . طريقة العمل:

المرة سوف نستخدم الطلبة أنفسهم كنماذج علمية لتوضيح بعض المفاهيم الفيزيائية . وتتميز هذه

## يقف الطالب الأول على بعد 2 - 1 **»** متر **«** من السطح العاكس للمرآة .

الأول ويبرز رأسهُ فوق مستوى المرآة .  $\mathcal{L}_{\mathcal{F}}$ 

يعمل الطالب الأول على رفع رأسه إلى أعلى حتى يظهر في المرآة . تبقى صورة جسمه فقط .

يمكن أن يكون الطالب الأول ولد والطالب الثاني بنت أو رجل كبير وطفل صغير.

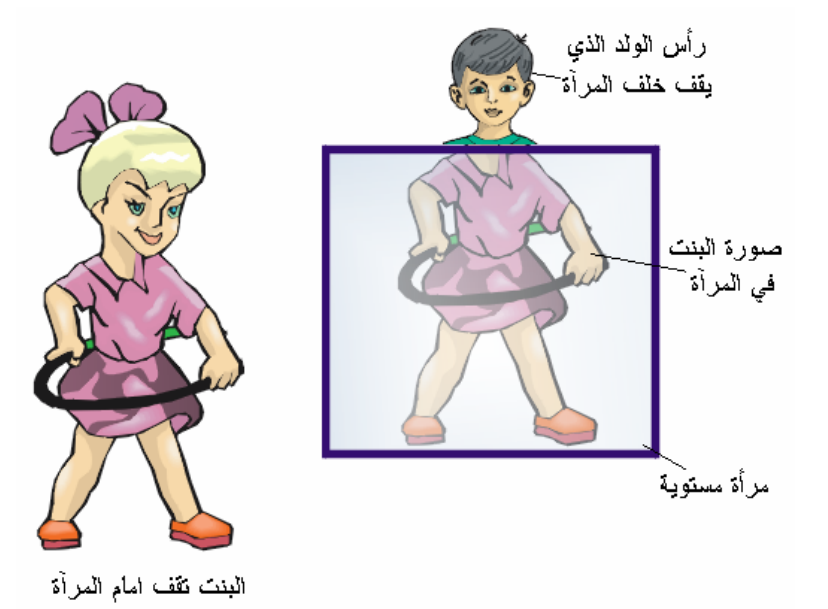

 $\frac{1}{2}$   $\times 40$  $\frac{2}{\pi}$  $\frac{1}{1} - 12$ 

الزجاج وعلى بُعد واحد منه اوصل المصباحين مع مصدري القدرة .

الزجاج يعكس جزء من الضوء كالمرايا المستوية ويمرر الجزء الآخر .

- عتم الغرفة جيداً وجّه الإضاءة إلى وجه الطالب الأول وجسم الطالب الآخر .

- غيّر في شدة الإضاءة الصادرة عن المصباحين بتغيير جهد مصدر القدرة .

مصباح كهربائي ومصدر قدرة متغيّر الجهد .

عدد الطلبة :

 $\frac{1}{2}$ 

 $-1$ 

 $\mathbb{R}^2$ 

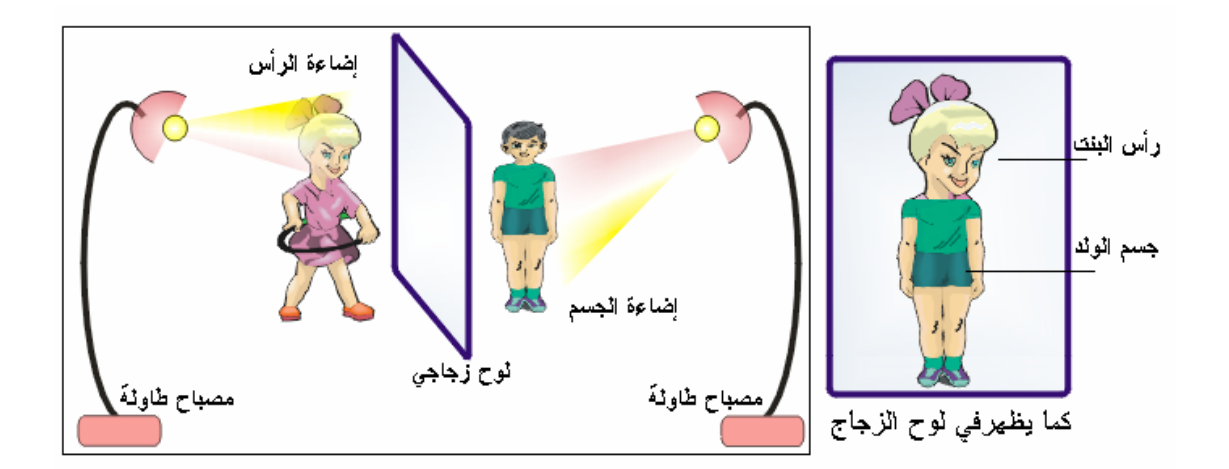

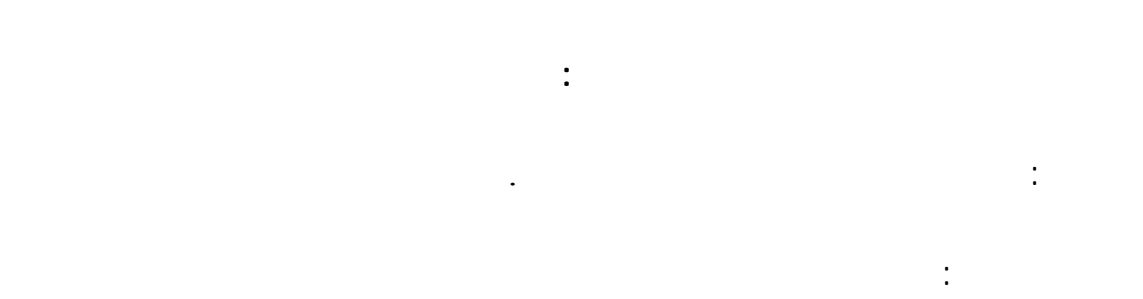

![](_page_25_Figure_2.jpeg)

![](_page_25_Figure_3.jpeg)

![](_page_25_Figure_4.jpeg)

**اثنان:**

 $\ddot{\ddot{\cdot}}$ 

يتحرك الطالب خطوة إلى الخلف .

يتحرك الطالب خطوة إلى الأمام . يتحرك الطالب لخطوة الأولى إلى الأمام.

الحركة إليه أي حتى يتحرك الطالب الذي يسبقه وتكون حركة الطلبة ما أمام خلف **»** يعود

**النموذج الثالث : الأمواج الطولية**

عمل نموذج لتوضيح الأمواج الطولية - التضاغط والتخلخل .

هذا النموذج يشبه النموذج السابق ولكن ستكون حركة الطلبة إلى اليمين وإلى اليسار . يقف الطلبة بشكل صف مستقيم تكون المسافة بين الطالب والذي يليه **«** , - متر **»** .

سنعطي الطلبة أرقام متسلسلة **«** طالب طالب ...... **»** .

أربعة :<br>أربعة : أربعة : أربعة : أربعة : أربعة : أربعة : أربعة : أربعة : أربعة : أربعة : أربعة : أربعة : أربعة<br>أربعة : أربعة : أربعة : أربعة : أربعة : أربعة : أربعة : أربعة : أربعة : أربعة : أربعة : أربعة : أربعة : أربعة يتحرك الطالب خطوة إلى الخلف . طالب يتحرك الخطوة الأولى إلى الخلف . طالب يتحرك الخطوة الثانية إلى الأمام . طالب يتحرك الخطوة الأولى إلى الأمام .

مكانه **«** والطالب الذي يعو مكانه يتحرك مرة أخرى

طريقة العمل:

يعد المعلم بصوت مرتفع **«** - **»** . واحد : يتحرك **«** طالب **»** خطوة إلى اليمين .

اثنان : يتحرك **«** طالب **»** خطوة أخرى إلى اليمين يتحرك **«** طالب **»** خط إلى اليمين .

![](_page_27_Figure_0.jpeg)

![](_page_27_Figure_1.jpeg)

![](_page_27_Figure_2.jpeg)

في جميع الحالات السابقة يجب التقيد بالشروط التالية :

السرعة قبل وأثناء وبعد الانعكاس تكون واحدة .

![](_page_27_Figure_3.jpeg)

كل موجة (شخص) تنعكس نفس زاوية سقوطها .

يتصرف كل شخص وكأنه موجه.

 $\ddot{\cdot}$ 

الأرض بالشكل المطلوب :مقعر محدب . . . **النموذج الخامس : طرق انتقال الحرارة**

الهدف: عمل نموذج لتوضيح طرق انتقال الحرارة **»** بالإشعاع بالحمل بالتوصيل . **«** المواد: كرة **(** كرة قدم كرة يد.... ) .

 $\mathbf{h}_{\mathbf{r}}$  :  $\mathbf{h}_{\mathbf{r}}$  is the set of the set of the set - يقف الطلبة بجانب بعض بشكل مستقيم .

- يمسك طالب على أحد طرفي الصف بالكرة **»** الكرة تمثل الحرارة **«** ثم يعطيها للذي يليه وهذا أيضاً يعطي الكرة للطالب لذي يليه . ثانياً بالحمل :

- تقف مجموعة من الطلبة في جهة ومعهم الكرة **»** الحرارة **«** وتقف مجموعة أخرى على مسافة من المجموعة الأولى.

- يمسك أحد طلبة المجموعة الأولى بالكرة وينقلها إلى المجموعة الثانية **»**يسير بها إلى المجموعة الثانية **«** ثالثاً : بالإشعا

 $\sim$  1 is the set of the set of the set of the set of the set of the set of the set of the set of the set of the set of the set of the set of the set of the set of the set of the set of the set of the set of the set of th  $\sim$   $\sim$ 

**النموذج السادس :** 

 $-2$ 

الهدف: عمل نموذج لتوضيح ظاهرة دوبلر. المواد:  $\overline{1}$  $\mathcal{L}$ مسطرة مترية . ساعة وقف.  $\tag{ }$  $\overline{a}$ . (  $\overline{a}$  ).  $\frac{1}{2}$  , and  $\frac{1}{2}$  , and  $\frac{1}{2}$  , and  $\frac{1}{2}$  , and  $\frac{1}{2}$  , and  $\frac{1}{2}$  , and  $\frac{1}{2}$  , and  $\frac{1}{2}$  , and  $\frac{1}{2}$  , and  $\frac{1}{2}$  , and  $\frac{1}{2}$  , and  $\frac{1}{2}$  , and  $\frac{1}{2}$  , and  $\frac{1}{2}$  , a عدد الطلبة 4 **الإعداد للتجربة :**  $\alpha$  ,  $\alpha$  is the definition by  $\alpha$  in  $\alpha$  is the definition by  $\alpha$ الأمواج الحبل على البكرة .  $\frac{1}{2}$  -  $\frac{1}{2}$  -  $\frac{1$ - ادخل البكرة في المحور **»** قلم رصاص قضيب معدني **«** ...واجعل أحد الطلبة يمسك  $\mathcal{N}$  is a second parameter  $\mathcal{N}$ البكرة عليها بدلاً من الطالب . - ضع علامة على الأرض على بُعد 1 **»** متر **«** من البكرة - نسمي هذه النقطة القريبة . - ضع علامة على الأرض على بُعد 4 **»** متر **«** من البكرة - نسمي هذه النقطة البعيدة .

**إجراء التجربة:**

الحالة الأولى : مصدر الأمواج ثابت والمستقبل ثابت.

- يمسك أحد الطلبة **»** الطالب الأول **«** بطرف الحبل ويقف بعد النقطة البعيدة بقليل

- يقف طالب آخر على النقطة البعيدة ليسجل عدد النقاط الحمراء **»** الأمواج **«** التي تمر من عنده هذا الطالب هو مستقبل الأمواج. - يقف طالب ثالث على النقطة القريبة ومعه ساعة وقف.

- يبدأ الطالب الأول بسحب الحبل بسرعة ثابتة. - عندما يصل الشريط إلى النقطة القريبة يبدأ الطالب بتشغيل ساعة الوقف والسير مع الشريط .

> - النقطة البعيدة. - يتم حساب التردد بقسمة عدد النقاط الحمرا **(**الأمواج ) التي مرّت على الزمن.

> > **طول الموجة = السرعة ÷التردد**

 $\leq$  1.5

تبحث على الخطأ سواء في سرعة سحب الخيط قياس الزمن المسافات بين النقاط... الحالة الثانية - : المستقبل يقترب من مصدر الأمواج

هذه التربة تشبه التجربة السابقة مع اختلاف بسيط.

- يبدأ الطالب الذي يسحب الحبل بسحب الحبل بسرعة ثابتة حتى يتخطى النقطة البعيدة. - عند وصول الشريط إلى النقطة القريبة يبدأ الطالب بتشغيل ساعة الوقف ويبدأ المستقبل بعد

النقاط والسير نحو النقطة القريبة حتى يصلها . يتم حساب سرعة الأمواج ترددها وطول الموجة .

في هذه الحالة ستكون طول الموجة أقل من الواقع . الحالة الثالثة:

يتم حساب سرعة الأمواج ترددها وطول الموجة . في هذه الحالة ستكون طول الموجة أقل من الواقع . **ظاهرة دوبلر 2** الهدف: عمل نموذج لتوضيح ظاهرة دوبلر .  $\frac{1}{1-\alpha}$  × 11  $\frac{1}{1-\alpha}$  × 11  $\frac{1}{1-\alpha}$  11  $\frac{1}{1-\alpha}$  × 11  $\frac{1}{1-\alpha}$  11  $\frac{1}{1-\alpha}$  11  $\frac{1}{1-\alpha}$  11  $\frac{1}{1-\alpha}$  11  $\frac{1}{1-\alpha}$  11  $\frac{1}{1-\alpha}$  11  $\frac{1}{1-\alpha}$  11  $\frac{1}{1-\alpha}$  11  $\frac{1}{1-\alpha}$  11  $\frac{1}{1-\alpha}$  11  $\frac{1$  $\mathcal{L} = \frac{1}{\sqrt{2\pi}}\sum_{i=1}^{N} \frac{1}{\sqrt{N}}$ مشرط . سيارة بلاستيكية صغيرة / طولها بحدود سم . قلم فلوماستر . طريقة العمل: - افتح مستطيل في قطعة الكرتون المقوى أبعاده ٢٠ × سم . - قص لزنبرك إلى جزئين متساويين .

يصلها .

 $\mathcal{L}(\mathcal{L})$  -  $\mathcal{L}(\mathcal{L})$  ,  $\mathcal{L}(\mathcal{L})$ - ثبت الزنبرك على قطعة الورق المقوى كما هو موضح في الرسم بحيث يكون الزنبركين

مشدودين بكل جزئي .

![](_page_32_Figure_0.jpeg)

الزنبرك يشبه الأمواج والمسافة بين كل لفتين من لفات الزنبرك تمثل طول الموجة .

لاحظ طول الموجة عندما تكون السيارة في وضعها الطبيعي أي يكون مصدر الأمواج واقفاً .

السيارة تمثل مصدر الأمواج والوجه المرسوم هو الذي يستقبل الأمواج .

ادفع السيارة بعيداً عن الوجه تلاحظ زيادة طول الموجة .

 $\mathbf x \sim 1$ 

- ارسم وجه إنسان على أحد طرفي قطعة الكرتون.

 $\ddot{\ddot{\phantom{}}\phantom{}}$ 

.

المواد:

 $\begin{array}{ccc} \mathbf{1} & \mathbf{1} & \mathbf$ شريط مطاطي عريض / طوله ٢٠ سم وعرضه 3 - 1 **»** سم **«**

 $\mathcal{L}_{\text{max}}$  . The set of the set of the set of the set of the set of the set of the set of the set of the set of the set of the set of the set of the set of the set of the set of the set of the set of the set of the set

مشرط مكبس ورق .

طريقة العمل:

![](_page_33_Figure_1.jpeg)

![](_page_33_Figure_2.jpeg)

- ارسم مصدر الأمواج **»** سيارة طائرة نجمة **«** على قطعة الكرتون الصغيرة وثبتها على الشريط المطاطي بجانب الجزء المغطى منه .
	- ارسم وجه شخص قرب الطرف الثاني من الشريط المطاطي طريقة الاستخدام :
	- في البداية يكون مصدر الأمواج متوقفاً . لاحظ طول الموجة - ادفع مصدر الأمواج باتجاه الرسم . تلاحظ نقصان طول الأمواج التي تتجه إليه .

![](_page_34_Figure_0.jpeg)

- ادفع مصدر الأمواج بعيداً عن الرسم لتصبح فوق المنطقة المغطاة بقطع الكرتون الصغيرة .

تلاحظ زيادة طول الأمواج .

من قبل الطلاب أو بحجم كبير لعرضه بشكل جماعي .

دهان آغو .

$$
,\qquad \qquad \ \ \, \hskip1cm / \left( \qquad - \quad \right)
$$

![](_page_34_Figure_2.jpeg)

![](_page_35_Figure_0.jpeg)

![](_page_35_Figure_1.jpeg)

- أدخل الأسلاك المعدنية القصيرة في الكرات - كما في الرسم

طريقة العمل:

.

![](_page_35_Figure_2.jpeg)

![](_page_35_Figure_3.jpeg)

![](_page_35_Figure_4.jpeg)

![](_page_35_Figure_5.jpeg)

![](_page_35_Figure_6.jpeg)

![](_page_35_Figure_7.jpeg)

![](_page_35_Figure_8.jpeg)

- ربيع في النصف الشمالي / خريف في النصف الجنوبي .
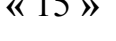

سوف نعتبر أن اللعبة بكاملها بلورة من أشباه الموصلات تحتوي على 14 **»** إلكترون **«** وفجوتين

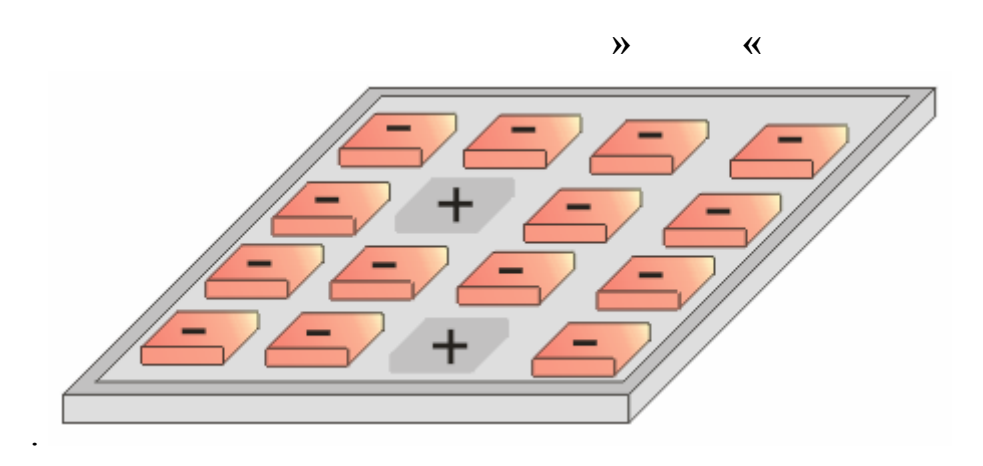

خمسة عش مربع بلاستيكي مرقمة من **«** 15 - 1 **»** وفراغ واحد يمكن إزالة المربع رقم **«** 15 **»**

 $\overline{1}$ 

الزرنيخ خماسي التافؤ الذي يوفر إلكترون زائد ليس له مكان في البلورة فيصبح طليقاً .

الهدف: عرض نموذج بسيط لبلورة من أشباه الموصلات

لعمل فراغين أو عدد أكثر من الفراغات .

الإلكترون.

موجبتي الشحنة .

الهدف: عمل نموذج لتوضيح مبدأ عمل أجهزة الصور المتحركة الهدف:  $\mathbf x$ **FORD** 

قطعة كرتون دائرة 30 سم / يمكن عملها من الخشب .

 $\sim$  10  $\sim$  $\frac{1}{30} \times 30 \times 1$ 

 ورق أقلام ملونه مشرط شريط لاص آغو.  $\mathbb{R}^3$ 

- افتح ٢٥ شق على أبعاد متساوية في قطعة الكرتون الاولى ابعاد الشق × سم .  $-2$ 

 $-3$  $-4$  $\mathbf{r}$   $\mathbf{r}$   $\mathbf{$ 

 $\begin{array}{cccc} \cdots & & & \vdots & & & \cdots & \\ & & & \mathbf{1} & & & \mathbf{1} & \\ & & & & \mathbf{1} & & & \mathbf{1} & \\ & & & & & \mathbf{1} & & & \mathbf{1} & \\ & & & & & & \mathbf{1} & & \\ & & & & & & \mathbf{1} & & \\ & & & & & & & \mathbf{1} & & \\ & & & & & & & \mathbf{1} & & \\ & & & & & & & \mathbf{1} & & \\ & & & & & & & \mathbf{1} & & \\ & & & & & & & \mathbf{1} & & \\ & & & & & & & & \mathbf{1} & & \\ & & & & & &$  $( x )$ الدوارة بين الشقوق .

 $\frac{1}{2}$  -contract  $\frac{1}{2}$  -contract  $\frac{1}{2}$  -contract  $\frac{1}{2}$ 

الاحتكاك.

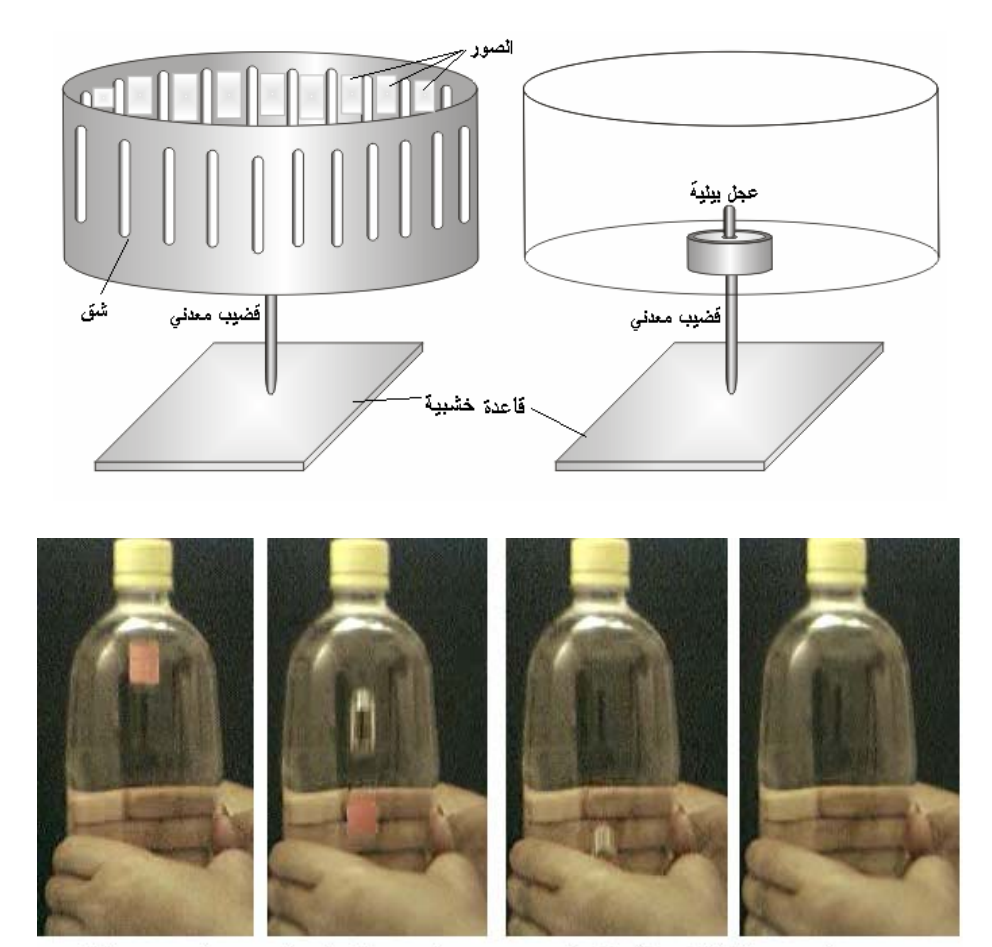

- يمكن تحضير أكثر من رسم على أشرطة ورقية ثم لصقها على الأسطوانة بعد فتح الشقوق

ستلاحظ أن الرسومات تتحرك وكأنك تشاهد فلم سينمائي .

- يمكن تركيب الأسطوانة على محرك لتدور بشكل آلي

فيها .

نموذج من الإطارات المتتابعة عند عرضها بسرعة على الجهز تظهر متحركة

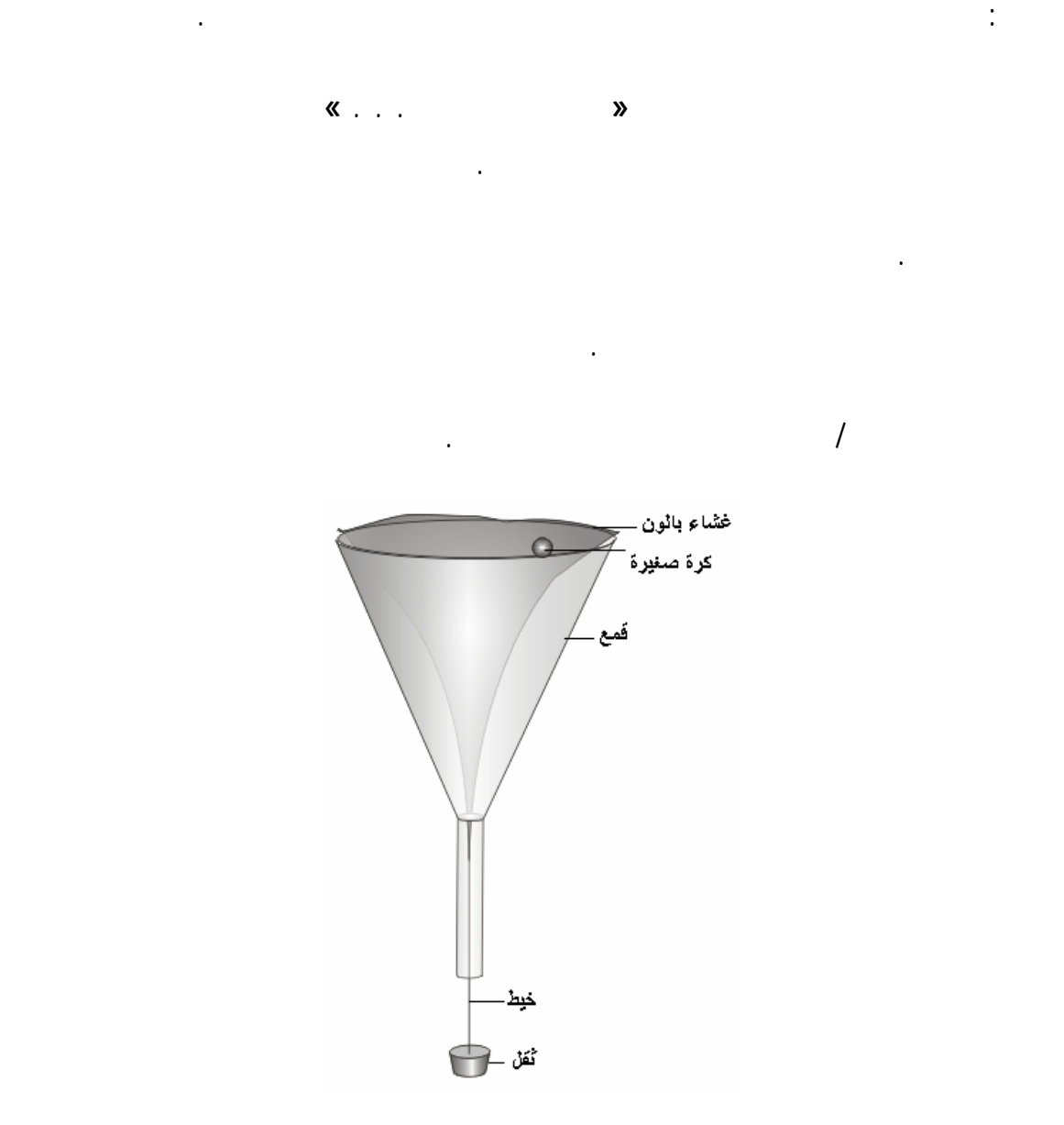

- ادفع البالون إلى أسفل باستخدام قلم الرصاص حتى يبرز البالون من الطرف الرفيع من القمع

- ثبت القمع بوضع عمودي ضع الكرة على طرف البالون وادفعه لتدور البالون .

طريقة العمل:

.

- قص قطعة من البالون وثبتها على فتحة القمع .

- اربط وسط البالون بسلك رفيع أو خيط وعلقه بثقل .

تلاحظ أن سرعة الكرة تزداد كلما اقتربت من وسط القمع .

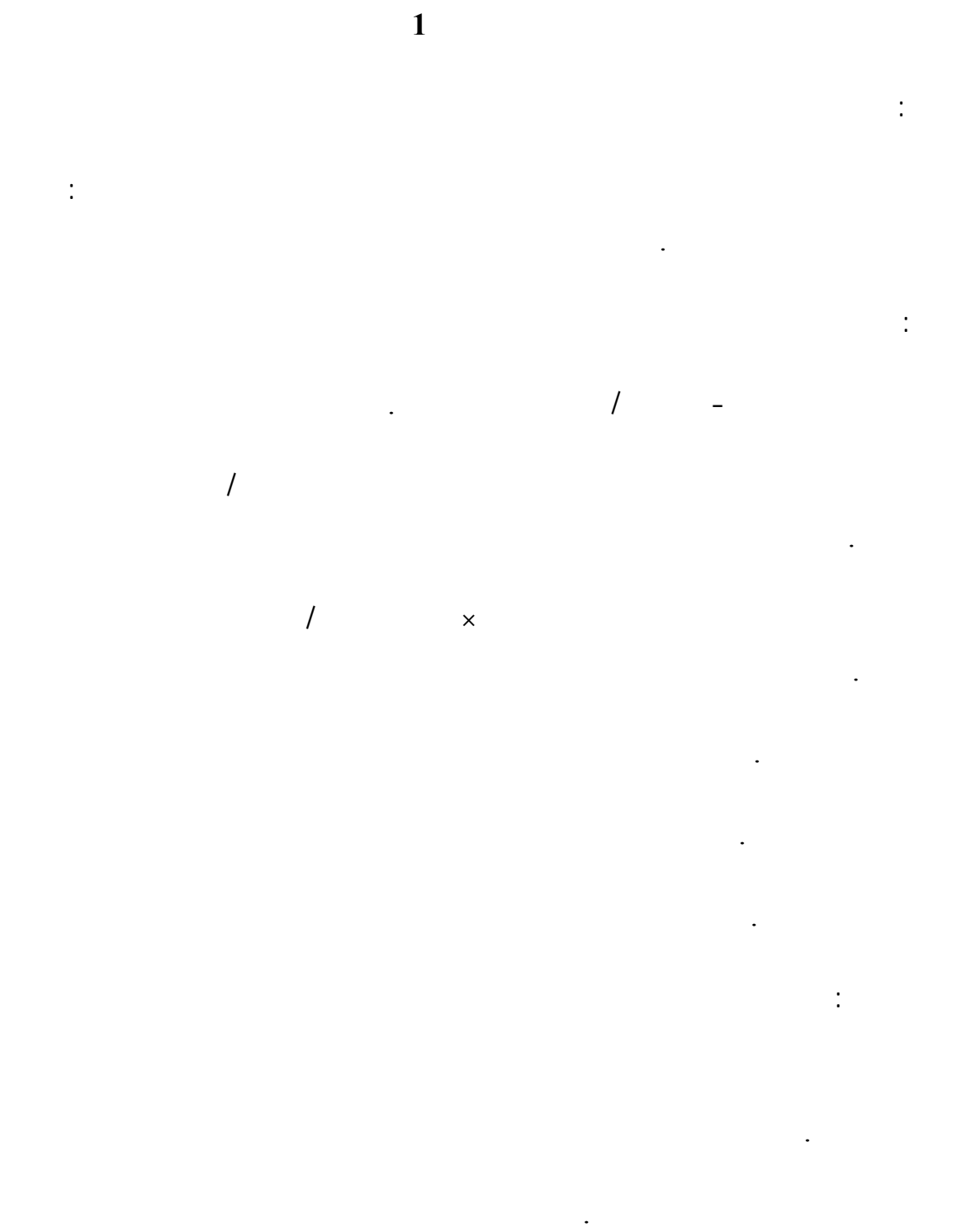

الخشب يمكن طلاء الكرة الأسطوانة بلون أحمر **»** تمثل شحنة موجبة **«** أو أزرق **»** تمثل شحنة

سالبة. **«**

**قانون جاوس 2** الهدف: عمل نموذج آخر لتوضيح قانون جاوس. بالون.  $\mathbf{r} = \mathbf{r}$ قمع بلاستيكي . قلم رصاص / ١٠ أقلام . لحام بلاستيكي . كرتون مقوى .  $\ddotsc$ طريقة العمل:  $\sqrt{ }$  and  $\sqrt{ }$  and في البالون . - انفخ البالون ليصبح بحجم مناسب . - اصنع عدد من الأسهم لتمثل الشحنات الكهربائية باستعمال قطع من أقلام رصاص طول القطعة  $\frac{1}{2}$  and  $\frac{1}{2}$  and  $\frac{1}{2}$  a المغانط باتجاه واحد .  $-4$ الأقلام على سطح البالون .

- الأقلام على البالون تمثل توزيع الشحنة على سطح كروي .

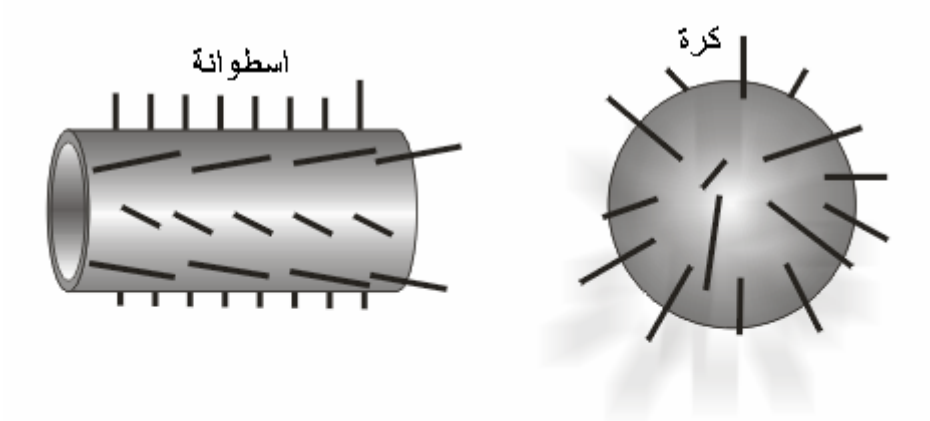

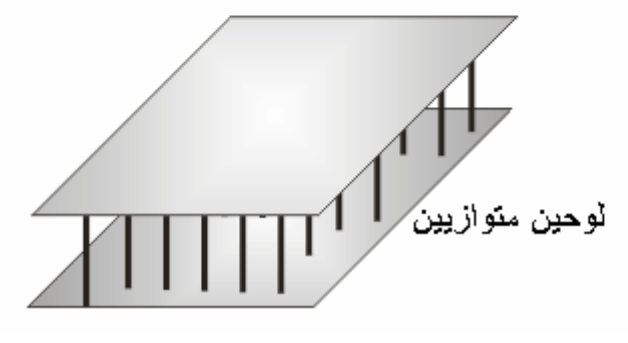

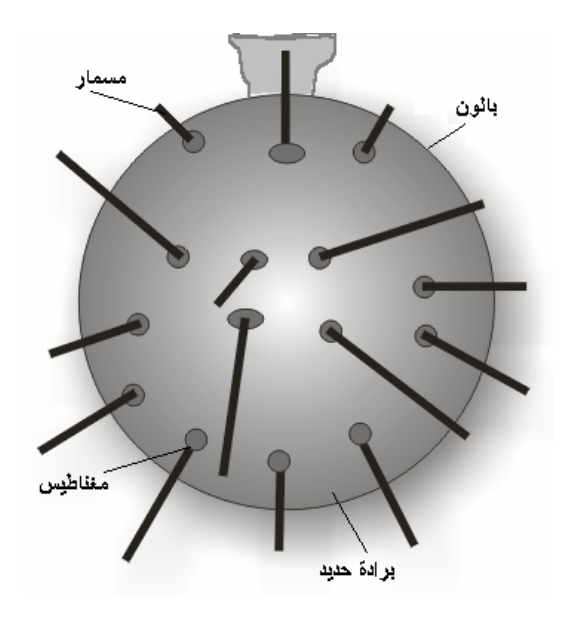

 $\frac{1}{2}$  - 3  $\frac{1}{2}$ 

المواد:

.

## $\therefore$   $10 \times 2 \times 1$

الهدف: عمل نموذج بسيط للأمواج المستعرضة .

لحام بلاستيكي أو آغو . طريقة العمل:

- قص الخيط إلى قطعتين متساويتين وضعهما بجانب بعض بشكل خطين متوازيين .

### $-10$  -  $\sim$   $-10$   $\cdot$   $\sim$

عيدان خشبية أو بلاستيكية من المستعمل في المثلجات عدد ٥٠ - ١٠٠ عود.

- ثبت أحد طرفي الخيطين على قطعة الخشب . - ثبت قطعة الخشب على جانب الطاولة .

- امسك الطرف الثاني للخيطين وشده ثم ارفعه إلى أعلى وأنزله إلى أسفل بسرعة لتكوين موجة

الموجة بزيادة الشد .

للمحافظة على حركة العيدان بشكل منتظم .

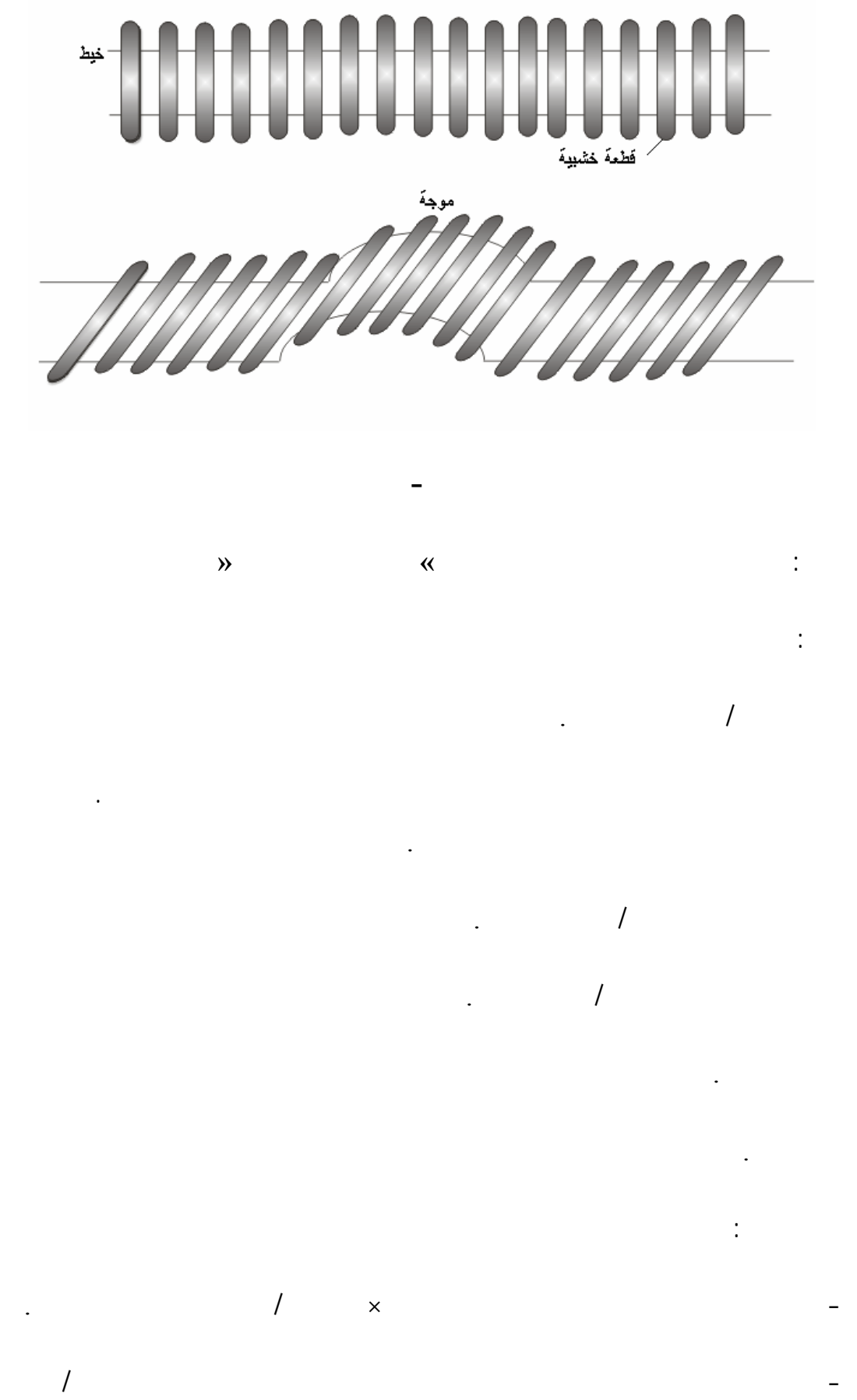

استعمال حام بلاستيكي لتثبيت المغانط ومثقب الورق لثقب الأشرطة .

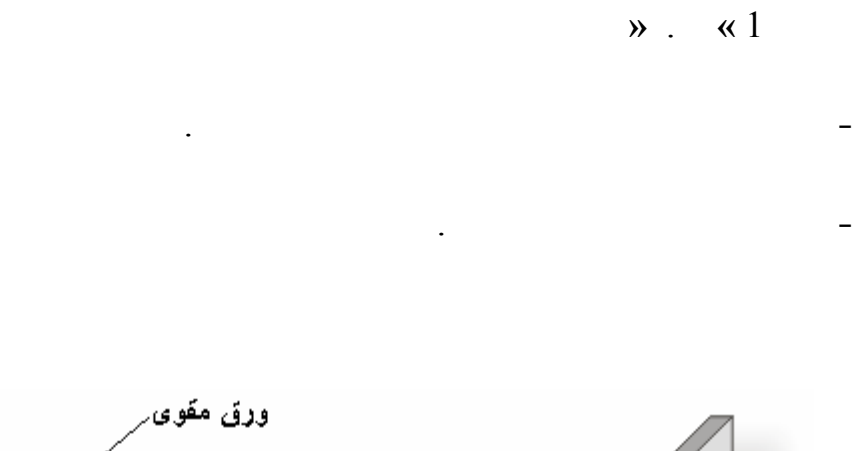

- أدخل الأشرطة في السلك المعدني بحيث تكون أقطاب المغانط المتقابلة متشابهة والمسافة بين

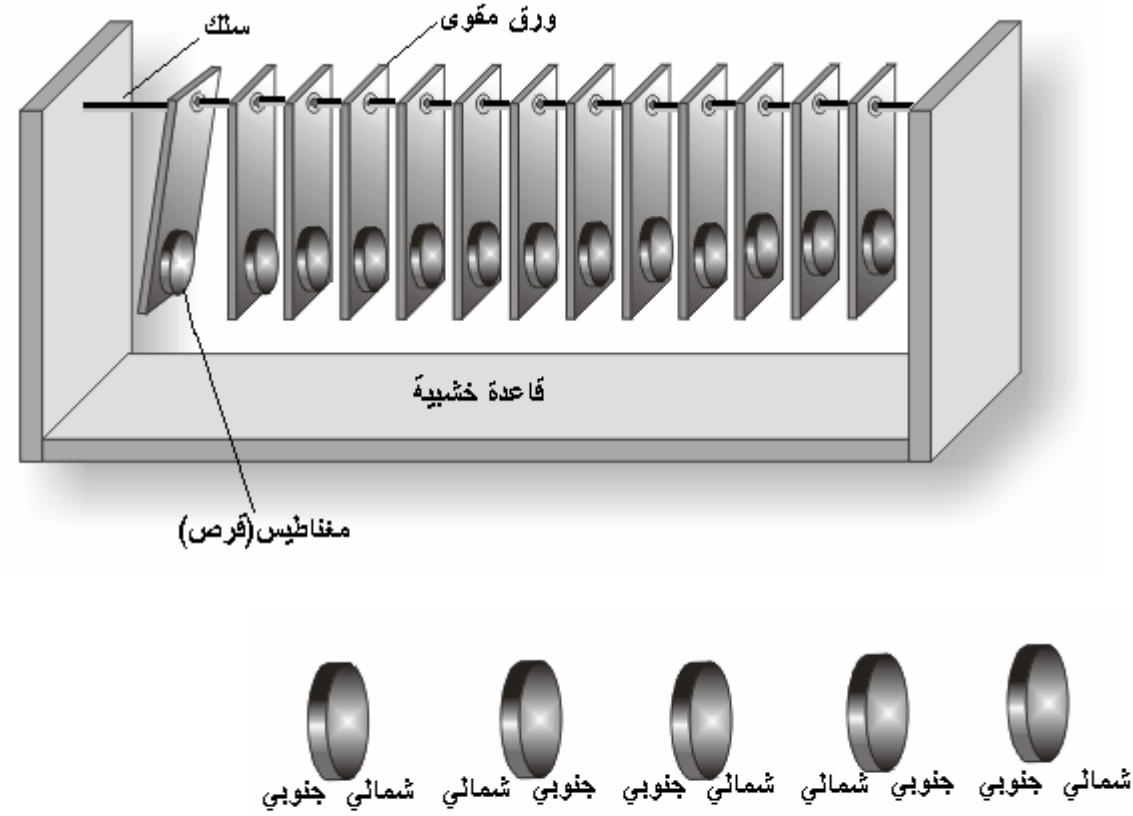

ترتيب اقطاب المغانط

إلى آخر حتى نهاية السلسلة .

- ادفع أحد الأشرطة الجانبية سيؤدي هذا إلى دفع الشريط الذي يليه بسبب تنافر المغناطيس

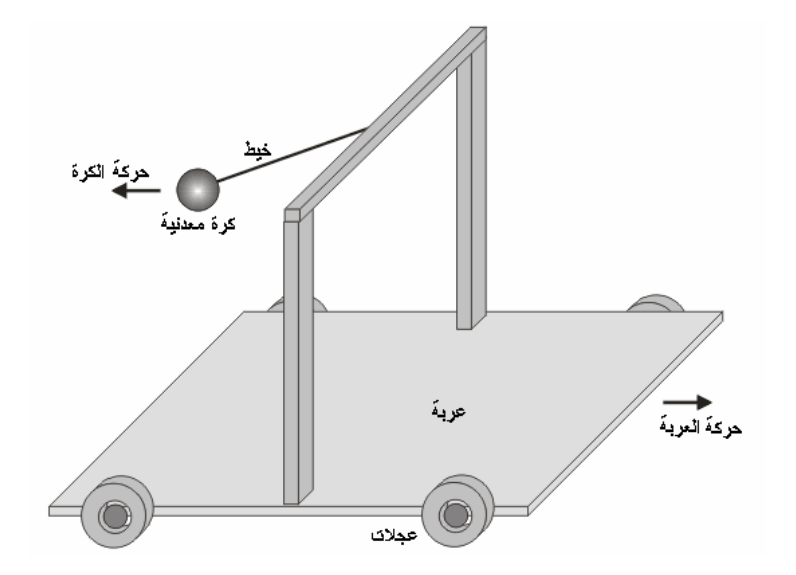

تلاحظ أن العربة تتحرك باتجاه معاكس لحركة الثقل للمحافظة على ثبات كمية التحرك .

 $10 \times 5 \times 1$ 

 $\mathbb{R}^2$ 

الهدف:

المواد:

 $\ddot{\ddot{\phantom{}}}$ 

عمل نموذج بسيط لتوضيح حفظ كمية التحرك .

حرف (**U** (مقلوب / انظر الرسم ثقل خيط .

- ركب العربة وعلّق الثقل كما في الرسم .

 $\mathbf{r} = \mathbf{r}$ 

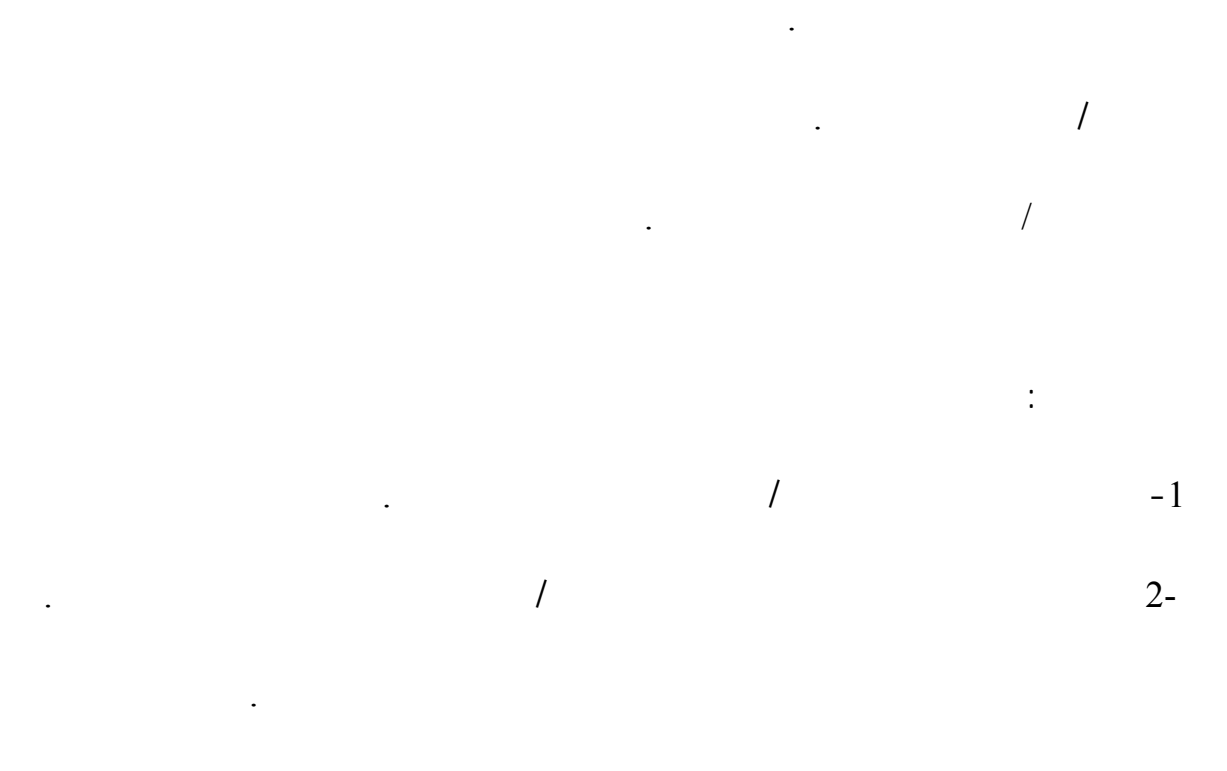

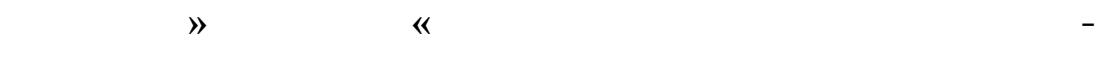

على حركة قطعة الخشب .

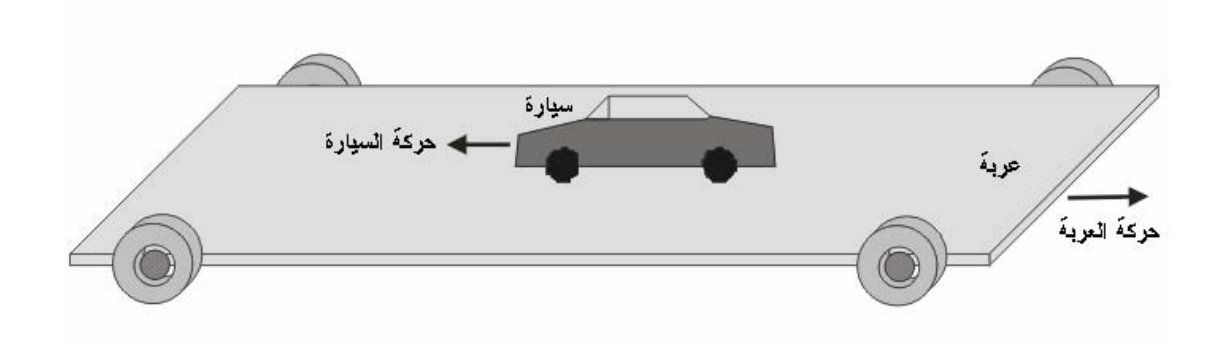

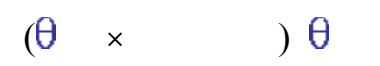

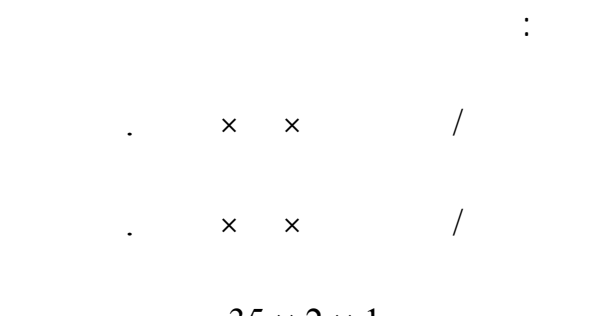

الهدف:

منقلة.

خيط قنب.

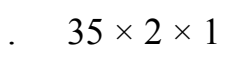

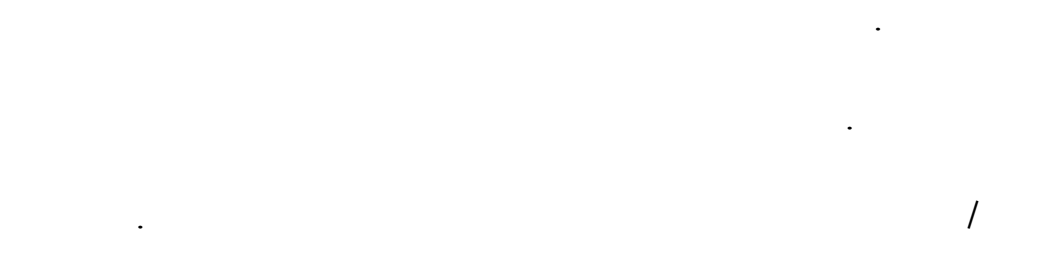

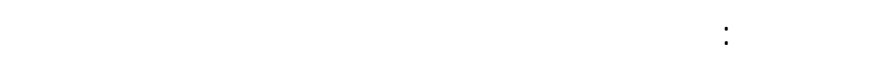

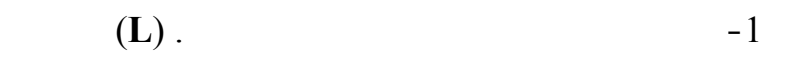

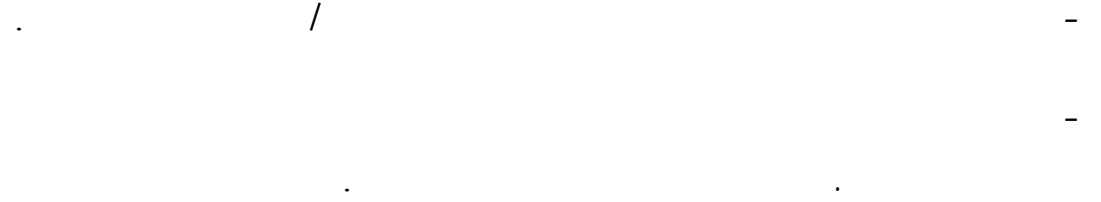

- اربط ثقل في طرف الخيط 5 - 1 **»** نيوتن. **«**

- ثبت المنقلة على الطرف الحر لقطعة الخشب الثالثة بحيث يكون وسط المنقلة فوق الثقب

مباشرة .

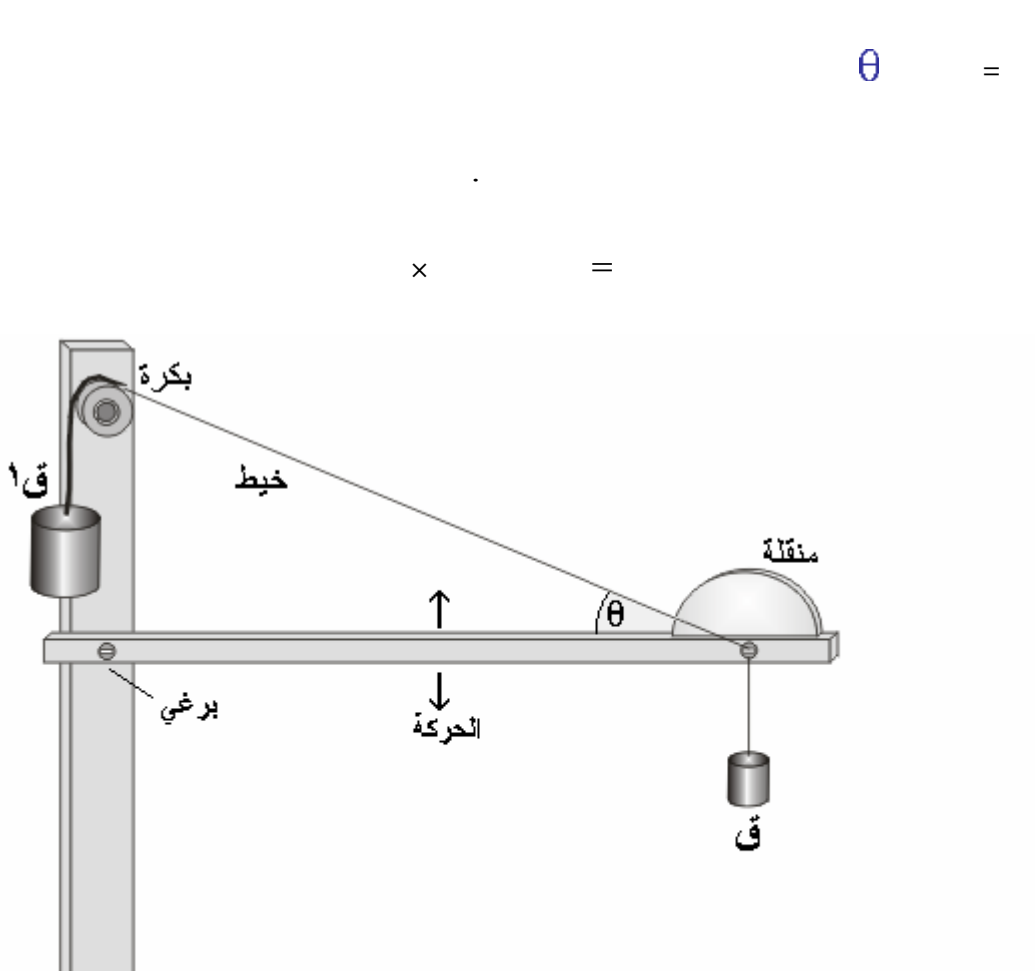

 $\theta = \theta$  $\mathbf{r}$  , and  $\mathbf{r}$  are presented in the set of the set of the set of the set of the set of the set of the set of the set of the set of the set of the set of the set of the set of the set of the set of the set of the

الأثقال فيها .

طريقة الاستخدام:

 $\theta =$ 

 $( ) =$  ( ) = ( ) =

- علق خيط بالثقب الحر واربط به أو اربط كفه صغيرة **»** علبة بلاستيكية صغيرة وضع

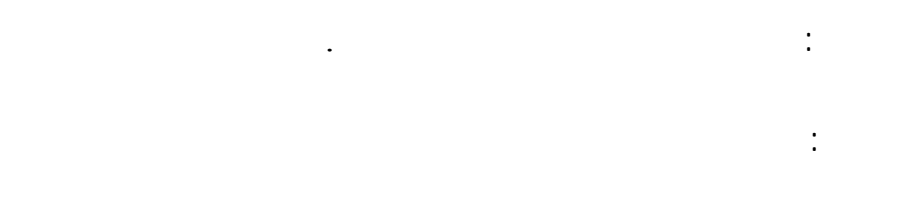

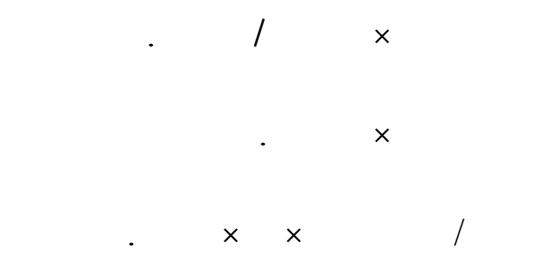

قلم فلوماستر مشرط .

طريقة العمل:

## -1 افتح شقوق في قطعتي الكرتون أبعاد الش × ١٥ سم والمسافة بين الشقوق سم . - ارسم بقلم فلوماستر على قطعة الكرتون **»** التي أبعادها ٢٠ 10 × سم **«**أمواج مستعرضة / هذه

الأمواج التي تمثل الأمواج الضوئية . - قطعتي الكرتون تمثلان لوحي استقطاب اللوح المستقطب يمرر الضوء بمستوى واحد الضوء المستقطب قد يكون أفقياً أو عمودياً . - ضع قطعتي الكرتون بحيث تكون الشقوق أفقية .

- مرر قطعة الكرتون **»** التي تمثل أمواج الضوء **«**من الشق الأول ثم من الشق الثاني . - إذا كان استقطاب اللوحين باتجاه واحد ستمر الموجة من اللوح الأول إلى اللوح الثاني .

- اجعل اللوح الثاني مستقطب عمودياً تلاحظ أن الأمواج التي تمر من اللوح الأول تمر من  $\mathcal{L}$  is a set of the set of the set of the set of the set of the set of the set of the set of the set of the set of the set of the set of the set of the set of the set of the set of the set of the set of the set of th

 $\mathbf{u} = \mathbf{u}$  as  $\mathbf{u} = \mathbf{u}$  as  $\mathbf{u} = \mathbf{u}$ 

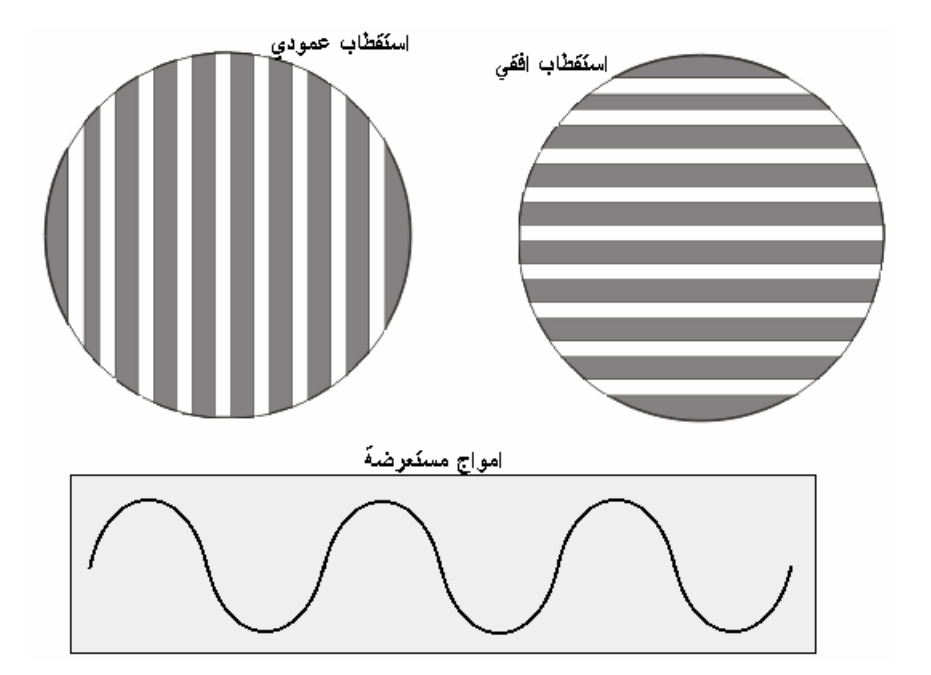

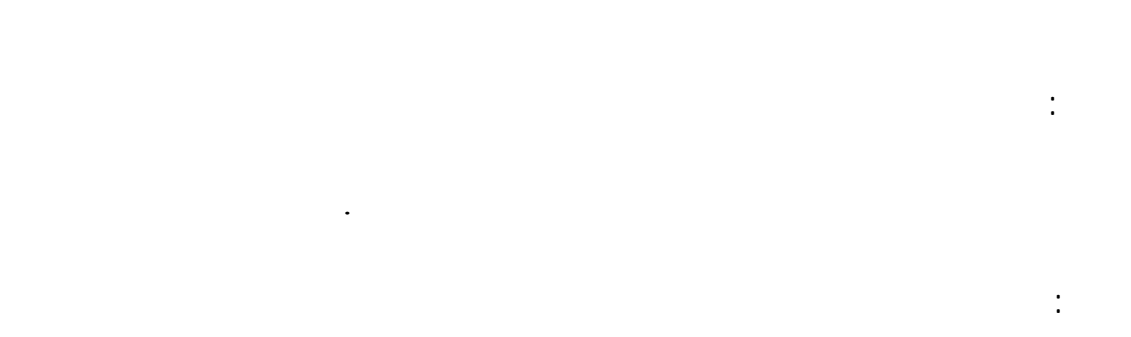

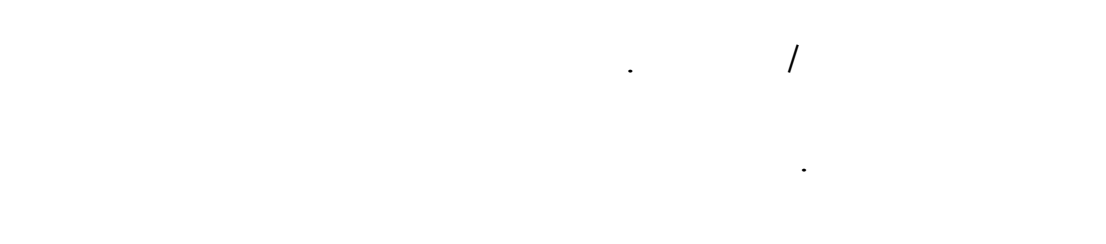

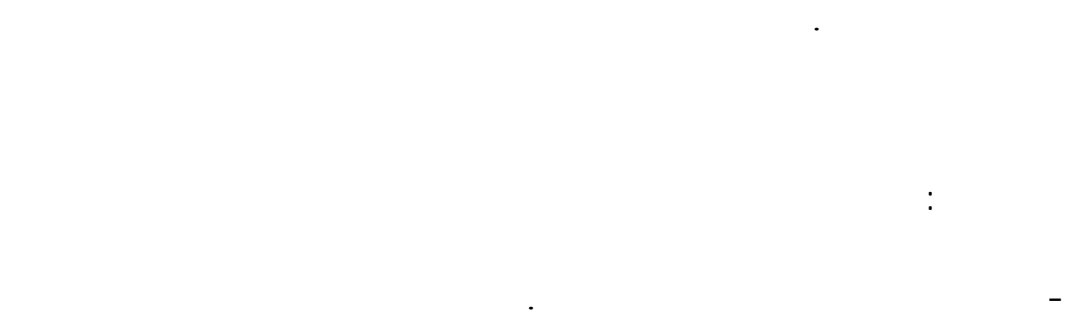

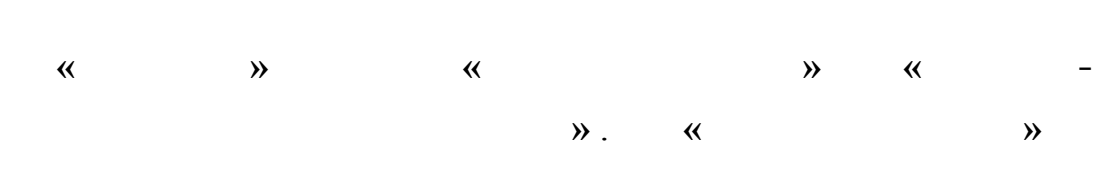

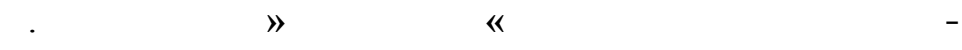

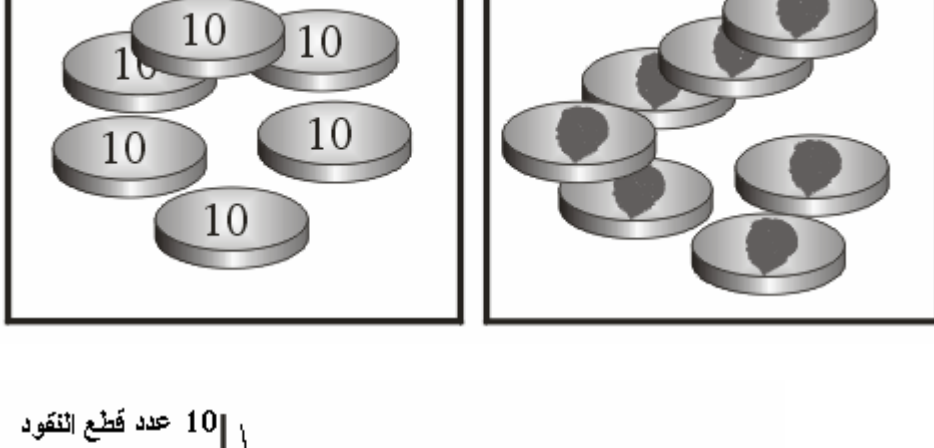

- هز العلبة مرة أخرى واستمر بتسجيل عدد الذرات المشعة

- إعمل رسم بياني بين عدد الذرات المشعة وعدد الهزات .

- استمر في هز العلبة والتخلص من الذرات غير المشعة حتى تنتهي الذرات المشعة .

 $\sqrt{a}$  and  $\sqrt{a}$  and  $\sqrt{a$ 

يفضل استعمال عدد كبير من القطع النقدية، زيادة عدد القطع ينتج رسم بياني أكثر دقة .

غير المشعة .

العدد الأصلي.

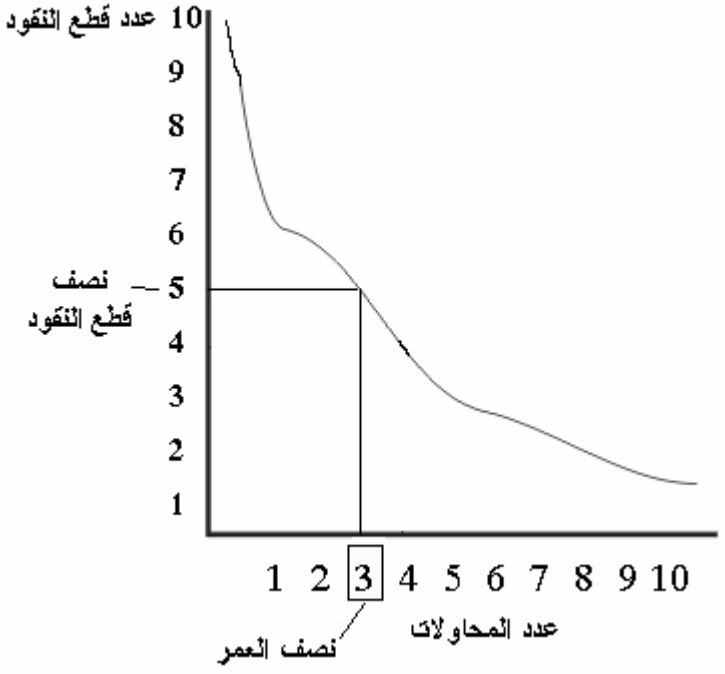

- هز العلبة جيداً ثم افتحها وسجل عدد الذرات المشعة **»** الرسم إلى أعلى **«** أبعد الذرات

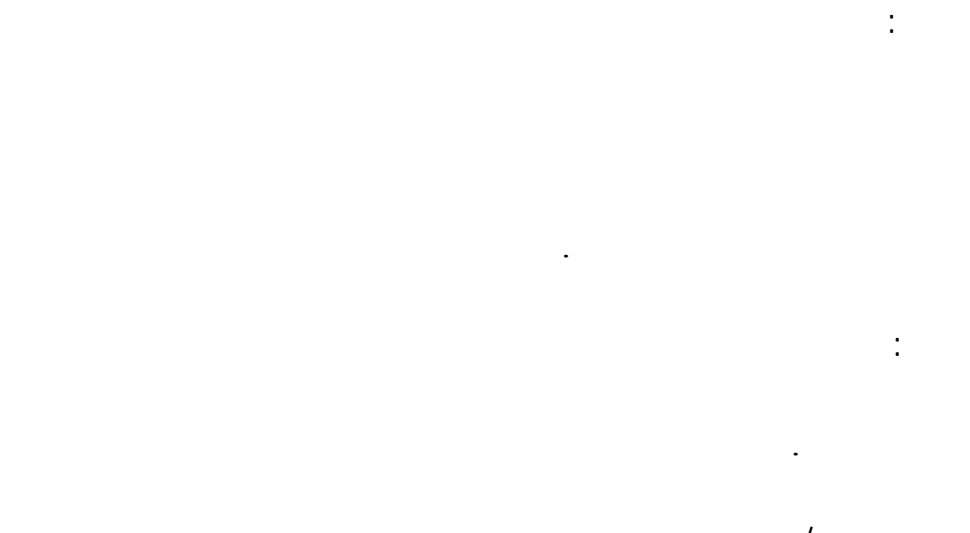

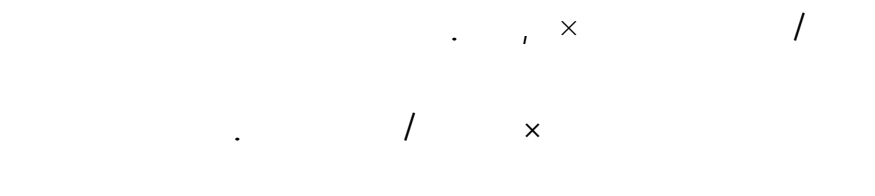

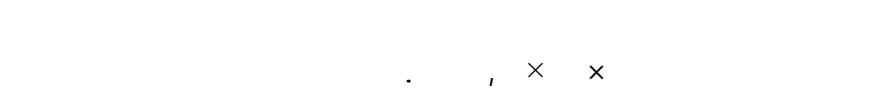

لحام بلاستيكي أو آغو .

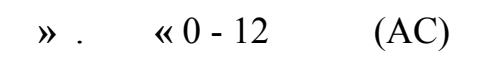

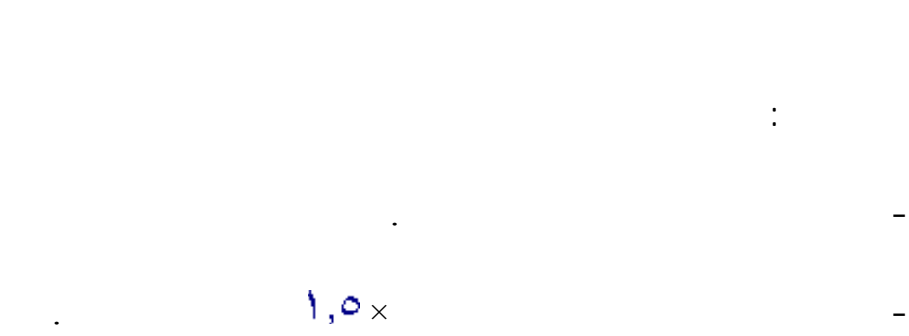

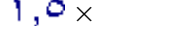

- الصق الحلقة الأولى على محور المحرك باستخدام لحام بلاستيكي . - الصق قطعة الخشب على المحرك خلف الحلقة . يجب عد لصق الحلقة أو محور المحرك بقطعة الخشب .

- أوصل المحرك بمصدر قدرة جهد منخفض / تيار متردد وفرق الجهد **«** 10 - 3 **»** فولت

 $\ddots$ 

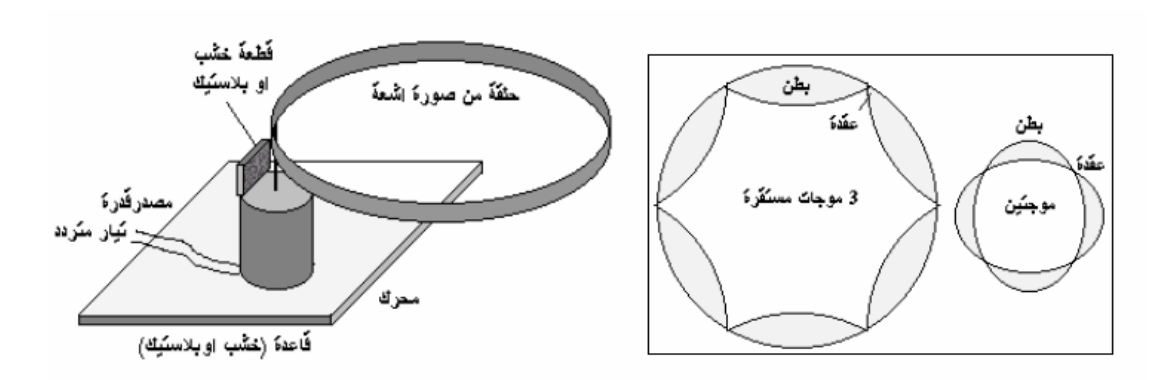

وعاء بلاستيكي شفاف أبعاده 10 × 20 × 24 **»** سم / **«** يمكن الحصول عليه من العلب المستهلكة

أحواض مائية تحت الأرض وبعضها قد يخرج من الأرض على شكل ينابيع .

يمكن عمل حلقات من صورة لأشعة بأقطار مختلفة وملاحظة أثر ذلك على الأمواج المستقرة .

 $(10 - 100)$ 

الموجة .

الهدف:

المواد:

دراسة كيفية تلوث المياه الجوفية والسطحية .

والأبعاد غير ملزمة .

تربة عادية / , كغم.

 $\mathbf{1}$  ,  $\mathbf{1}$ 

 $\mathcal{L}=\mathcal{L}^{\text{max}}$ 

 $\frac{1}{2}$  .  $\frac{1}{2}$ صبغة / من المستعمل بصبغ الأغذية والمشروبات . علبة صغيرة مثقبة / علبة مشروبات غازية . علبة بخاخ منظف الزجاج / يستعمل أنبوب الضخ فقط .  $\overline{a}$ مطاطة .

مسطرة.  $\frac{1}{2}$ - ضع في الوعاء البلاستيكي طبقة من الحصى سمكها سم اجعل الطبقة بشكل مائل الجزء المنخفض سوف يمثل بحيرة . - ضع طبقة خفيفة من التربة فوق الحصى يمكن استعمال الرمل بدل التراب لتسريع نزول الماء

 $\alpha$  - ضع كمية من العلبة المثقبة ورشها فوق التربة  $\beta$ 

.

## البحيرة . - اكمل رش الماء**»** المطر **«**حتى يصبح ارتفاع الماء داخل الوعاء 4 - 3 **»** سم . **«**

- لبيان أثر الإنسان على المياه الجوفية استعمل مضخة علبة البخاخ قص قطعة من ورق الترشيح  $\mathcal{L}$ وابدأ بالضخ هذه الأداة تمثل الآبار الارتوازية .

- يمكن بيان أثر الضخ الجائر على المياه الجوفية والبحيرة بالاستمرار بضخ الماء من البئر . - يمكن تركيب أكثر من مضخة لسحب الماء . لاحظ ما يحدث للمياه - الجوفية وكذلك مستوى الماء في البحيرة . لن يعوض النقص إلاّ الأمطار .

- يمكن استخدام النموذج السابق لتوضيح تلوث المياه مصدر التلوث قد يكون محدداً بمكان معين  $\mathbf{F}^{\text{in}}$ -١٠ أضف كمية قليلة من الصبغة إلى ٣٥ غم من السكر وانثر السكر على سطح الحوض املأ

العلبة المثقبة بالماء واسط الأمطار على سطح الحوض .

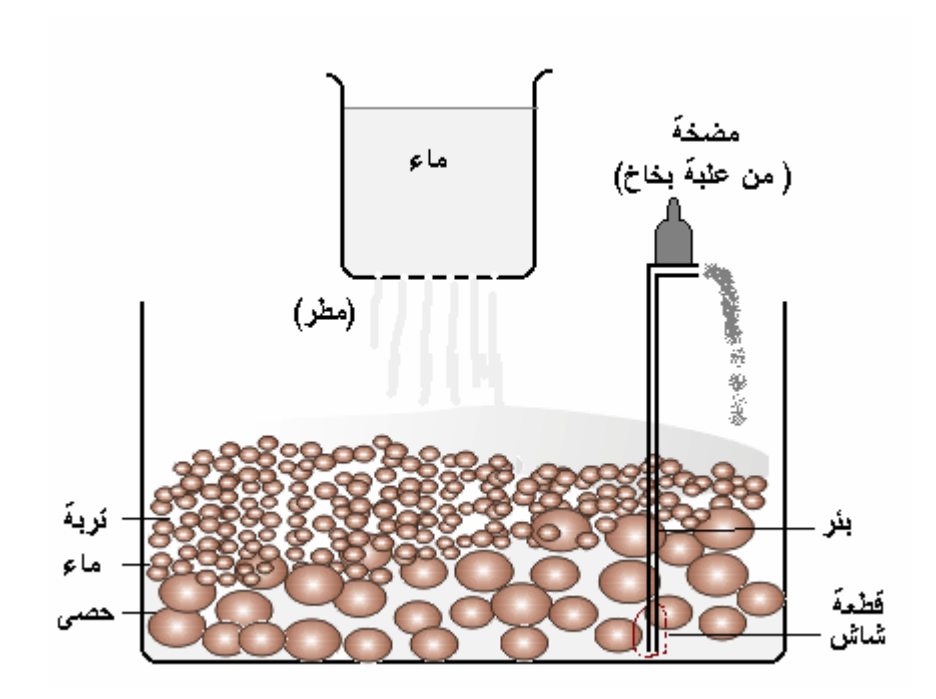

عمل نماذج لبعض الظواهر الأرضية مثل الطيات باستخدام معجون قليل الكلفة .

-١٢ افرغ الحوض من محتوياته واعد بناؤه حسب الطريقة السابقة .

تلاحظ انتشار بعد سقوط الأمطار حول الحفرة .

-١٤ هذا النموذج يمثل التلوث المحدود .

الهدف:

المواد:

1كأس طحين .

ملعقتين من الزيت .

كأس ماء .

نصف كأس من ملح الطعام .

.

-١١ انظر إلى الماء الذي تجمع في البركة . تلاحظ تلوث ماء البئر . هذا النموذج يمثل التلوث الشامل

-١٣ احفر فرة صغيرة في الحوض وضع فيها ملعقة من السكر المضاف إليه قليلاً من الصبغة

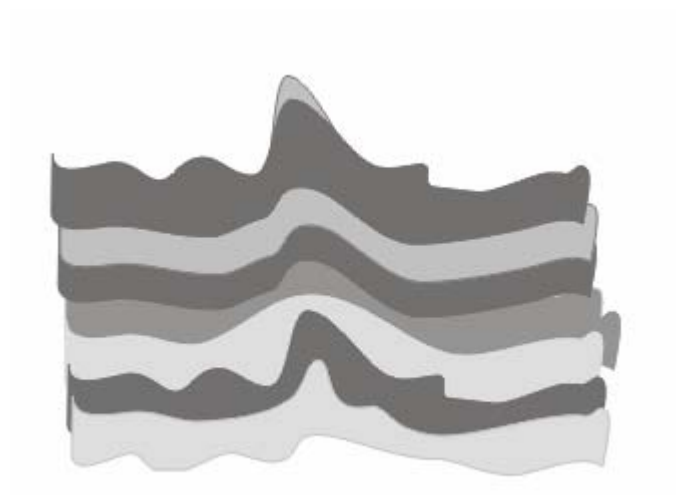

- اعمل على ثني هذه القطع بالطريقة المناسبة يمكن استعمال سكين فواكه لقص هذه القطع أو

- افرد أحد القطع على الطاولة / يفضل تغطية الطاولة بغطاء بلاستيكي. - افرد باقي القطع بنفس الطريقة وضع جميع القطع فوق بعض ثم اضغطها قليلاً لتلتصق مع

بعض .

تشكيلها .

ضع هذه المعجونة في كيس نايلون مغلق خال من الهواء لحين الاستعمال . - يمكن عمل نماذج مختلفة باستخدام هذه المعجونة : **مثال : نموذج الطيات** - استخدم قطع من المعجون بألوان مختلفة .

- اعجن الخلطة جيداً ثم أضف إليها ملعقة من الزيت وقليلاً من الصبغة ثم اعجنها مرة أخرى

كيس نايلون . طريقة العمل:  $\frac{1}{2}$  is a set of the set of the set of the set of the set of the set of the set of the set of the set of the set of the set of the set of the set of the set of the set of the set of the set of the set of the set of t نار هادئة مع التحريك .

صبغة / استعمل صبغات غذائية .

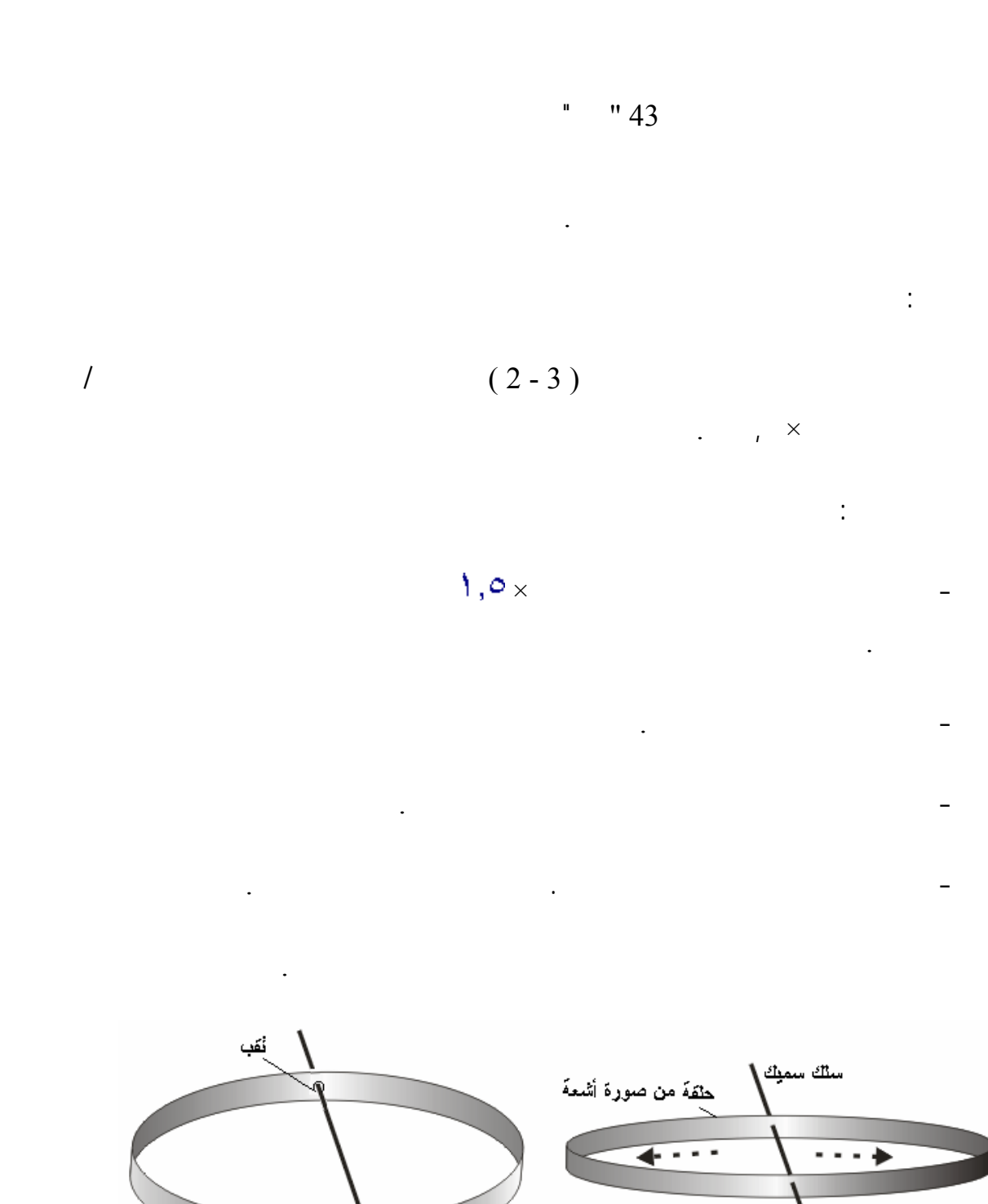

الْحَلْفَةَ مِنْصَفَةَ أَ<br>على السلك

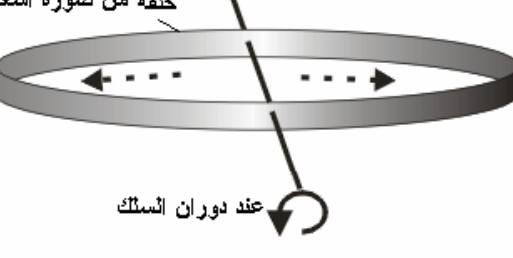

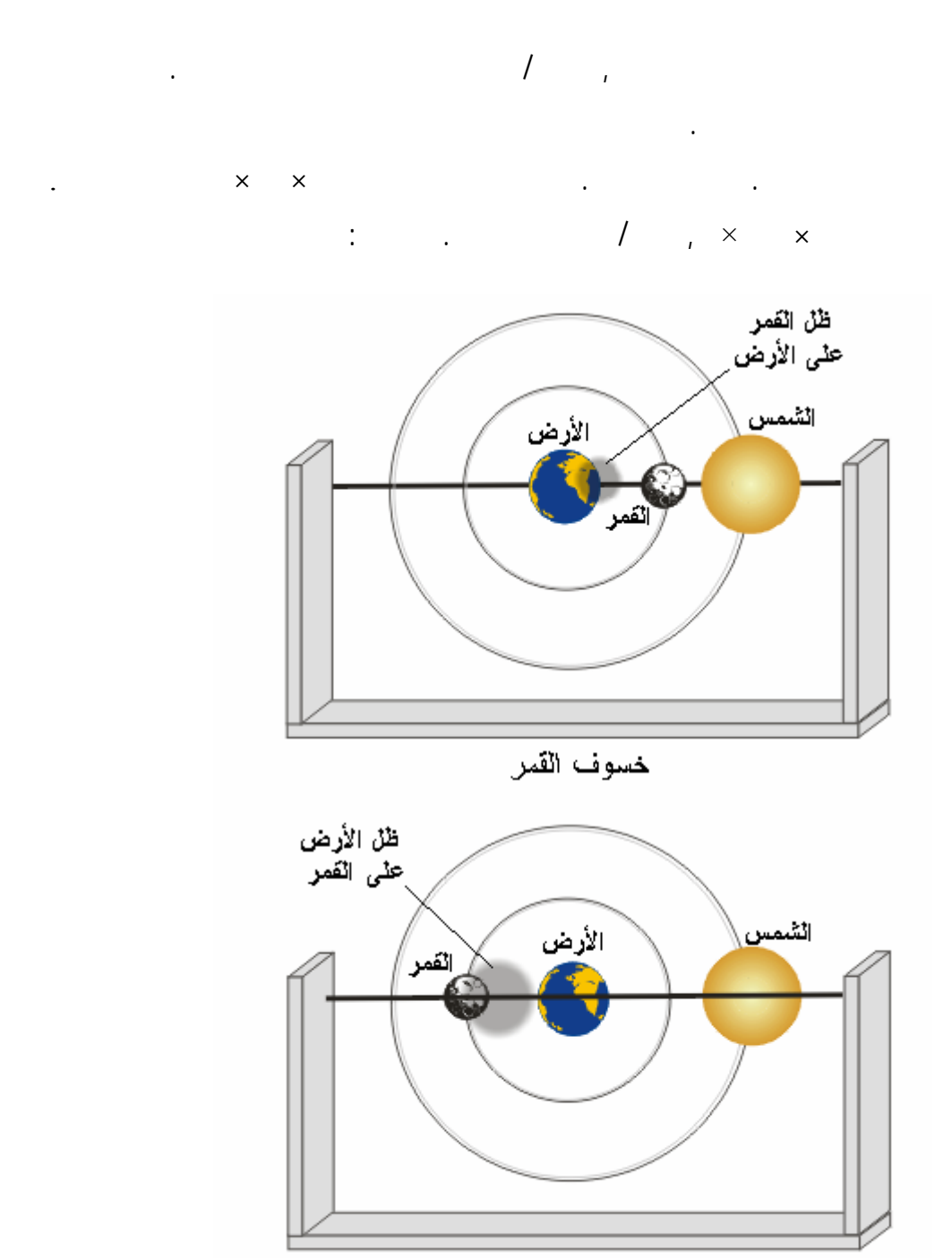

كسوف الشمس

الهدف:

 $\mathbb{R}^2$ 

عمل نموذج لتوضيح ظاهرتي الكسوف والخسوف.

 $-1$ - اثقب الكرات وادخلها في أماكنها الموضحة في الرسم .

**طريقة العمل:** 

الكيفية التي ينظر فيها **»** أهل الأرض **«** إلى الشمس والقمر .  $\mathcal{L}(\mathcal{L})$  $\bar{1}$ الشمس .

 $\begin{pmatrix} 1 & 1 & 1 & 1 \end{pmatrix}$  in the mass of  $\begin{pmatrix} 1 & 1 & 1 \end{pmatrix}$ مواقع الشمس خلال أشهر الستة المختلفة .

- لف الحلقة الخارجية بحيث تكون الزاوية بين المدارين 5 **»** درجات **«** لأن هنالك ميلان مقداره

الكسوف والخسوف في أول الشهر العربي وفي وسطه . - الشكل التالي يوضح حالتي الكسوف والخسوف

**الخسوف :** تكون الأرض بين الشمس والقمر . **الكسوف :** يكون القمر بين الأرض والشمس .  $-8$ 

جزئي أو حلقي .

بعيداً فقد يحدث سوف جزئي ويمكن توضيح هذا الأمر بعمل الحلقتين على شكل بيضوي .

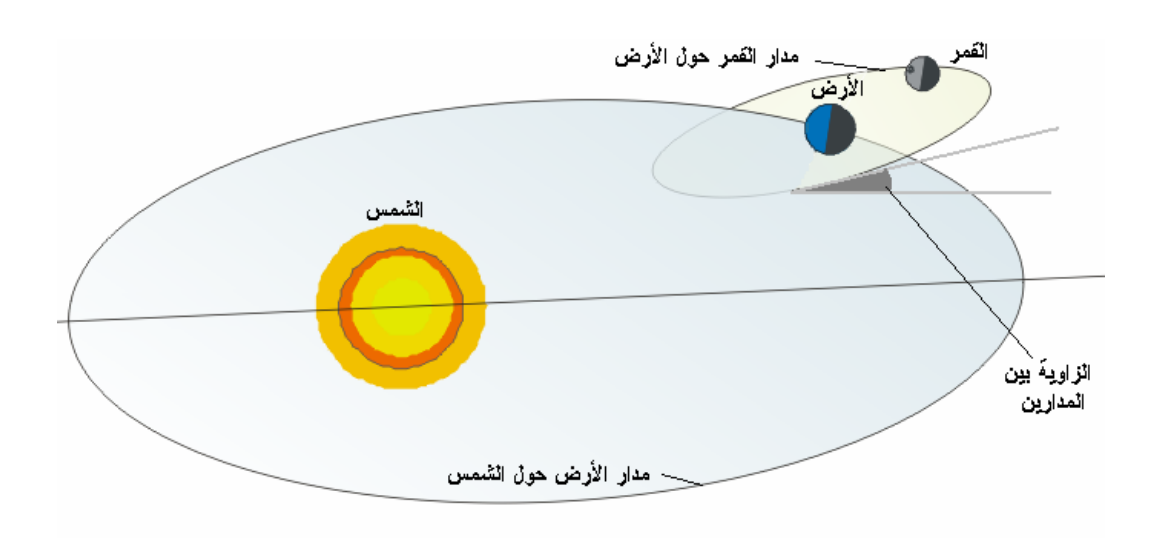

الهدف:

المغناطيسي حيث تقوم طائرة بالطيران فوق المنطقة المراد دراستها وهي تحمل جهاز يسمى "  $\frac{1}{2}$ المواد :

## $\begin{array}{ccc} I & \multicolumn{2}{c}{} & \multicolumn{2}{c}{} & \mult$ سماعة تالفة . إبرة خياطة خيط . قطع حديدية مختلفة : مسامير براغي مفاتيح دبابيس .

. . صمغ قلم . طريقة العمل:

- الصق القطع الحديدية المختلفة بشكل عشوائي على إحدى قطعتين الكرتون. - ضع قطعة الكرتون الثانية فوق القطعة الأولى .  $\mathbf{r}_1 = \mathbf{r}_2 + \mathbf{r}_3$ 

طريقة الاستخدام : - امسك الخيط بحيث تكون الإبرة فوق قطعة الكرتون العليا بمسافة سم .

- حرك الإبرة بحيث تمر فوق قطعة الكرتون العليا بمسافة سم .

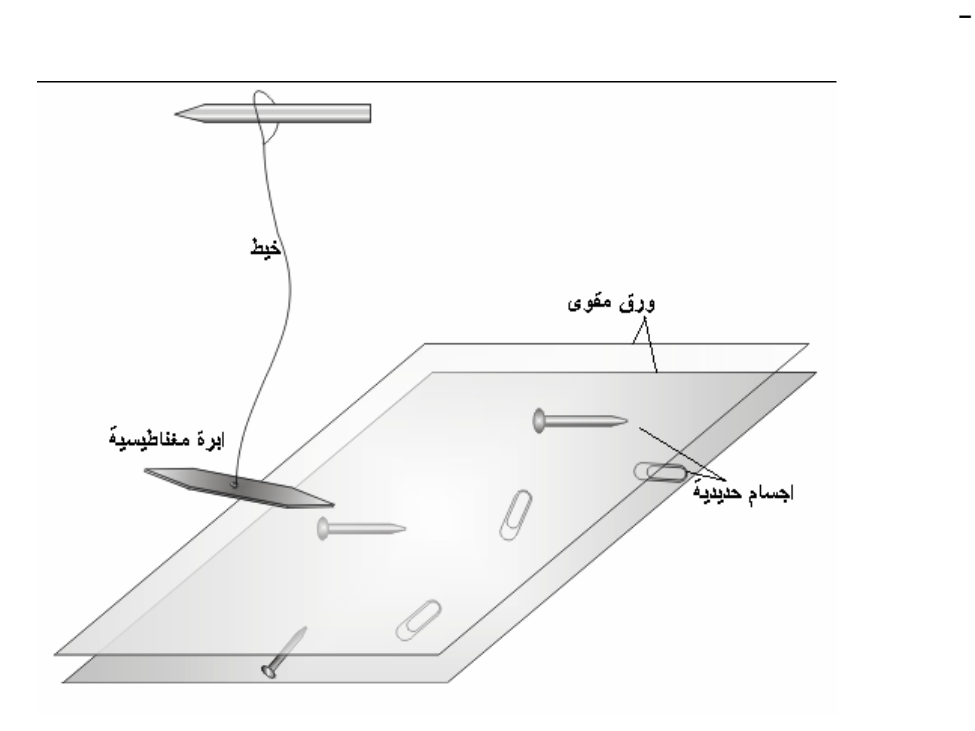

 $\frac{1}{2}$  and  $\frac{1}{2}$  and  $\frac{1}{2}$  a

- عند إكمال مسح قطعة الكرتون كاملة ارفعها وضعها بجانب القطعة الأولى .

المغناطيسية ضع علامة مباشرة على قطعة الكرتون.

الهدف:

المواد:

أنابيب مطاطية .

زيت سيارات .

عمل نموذج يبين كيفية تركيب آبار البترول.

غطاء مطاطي بفتحتين / يمكن الاستغناء عنه .

أنبوب زجاجي من أنابيب التشكيل / يمكن استخدام قشة مص شفافة .

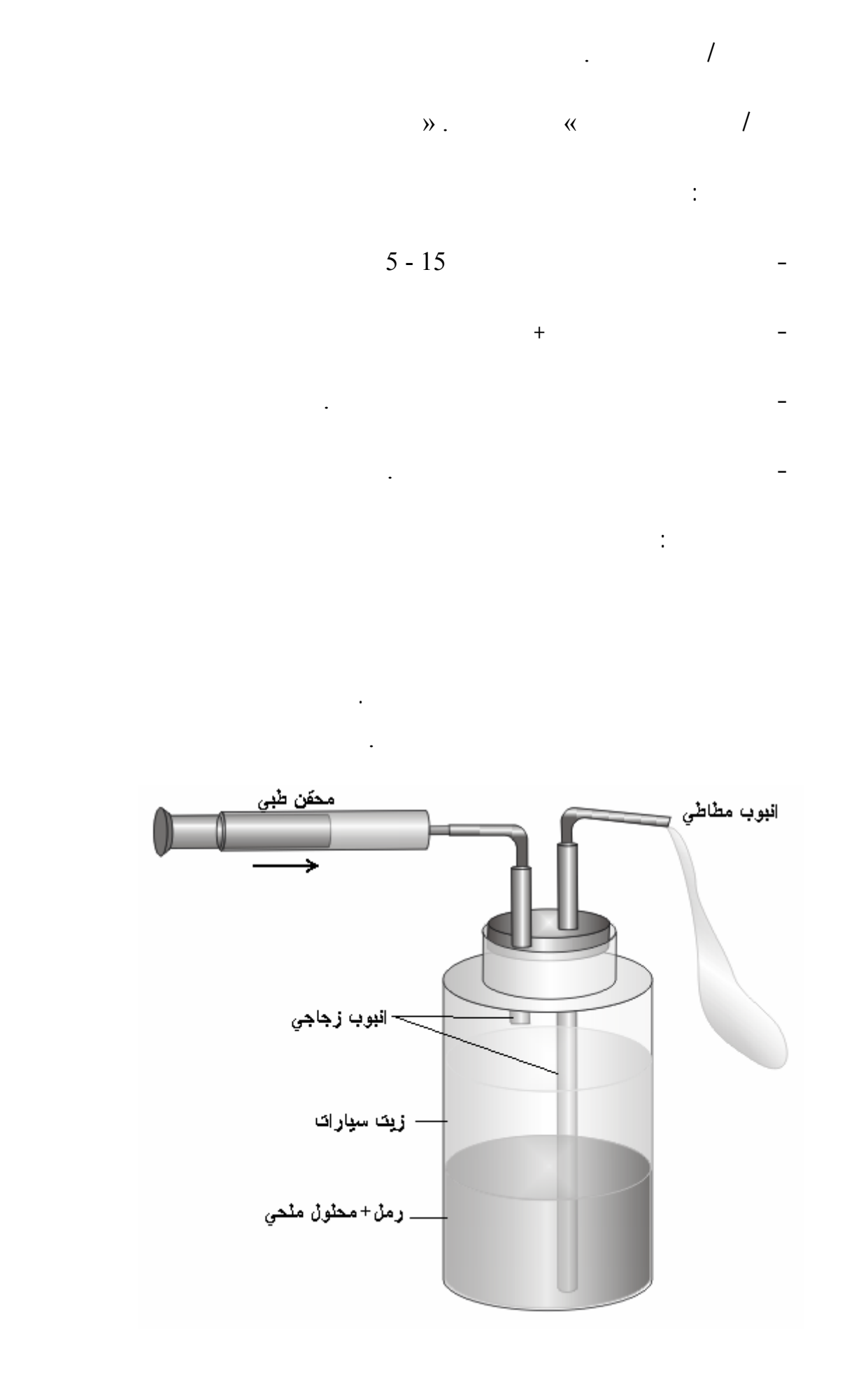

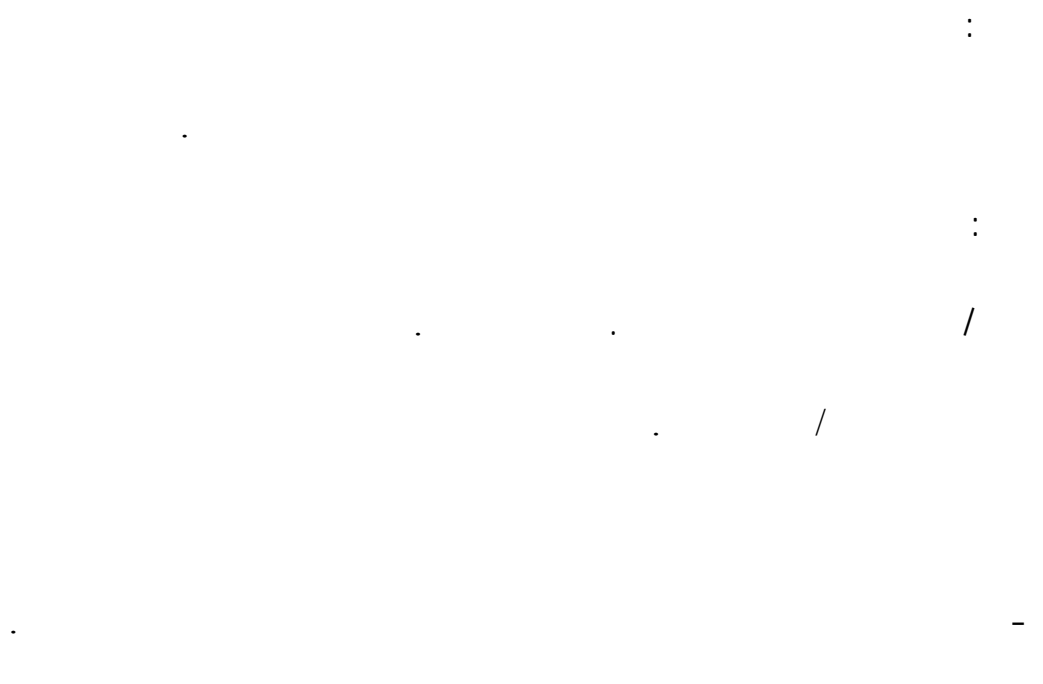

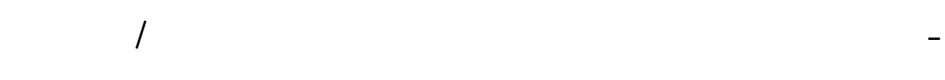

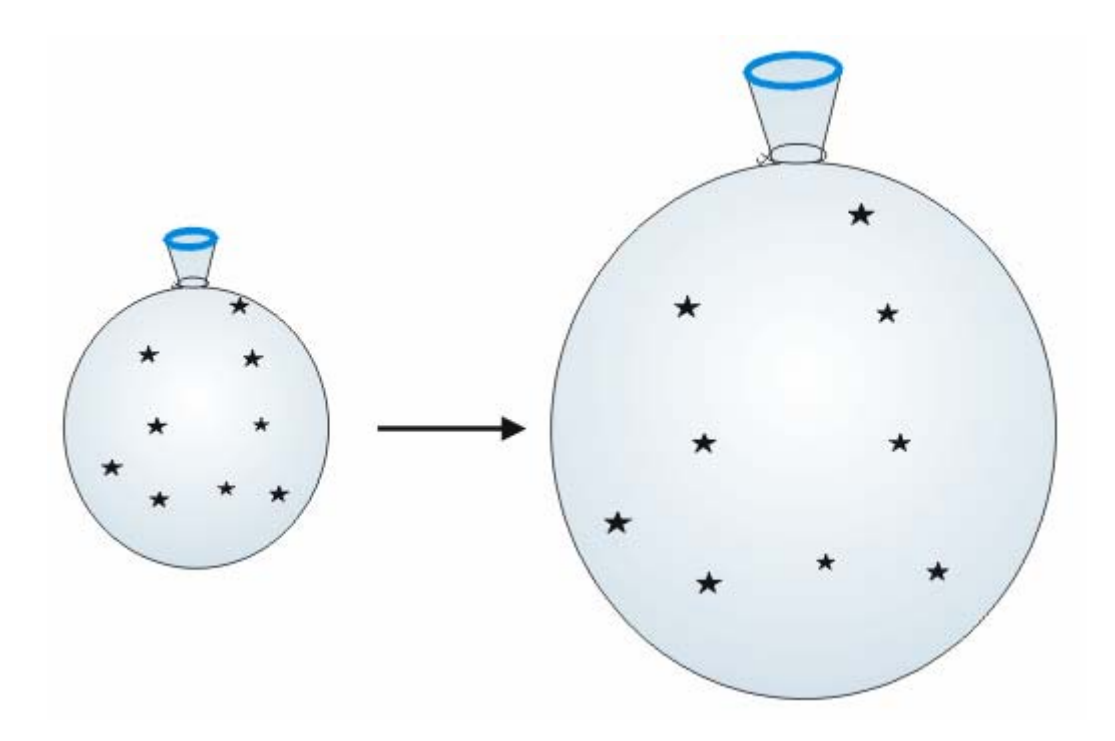

الهدف: الهدف: الله عليه الله عليه الله عليه الله عليه الله عليه الله عليه الله عليه الله عليه الله عليه الله ع<br>الهدف: الله عليه الله عليه الله عليه الله عليه الله عليه الله عليه الله عليه الله عليه الله عليه الله عليه الل عمل نموذج لمشاهدة الخطوط الكنتورية لتضاريس مصغرة .

المواد:

# $\frac{1}{\sqrt{2}}$  , we have the set of  $\frac{1}{\sqrt{2}}$

قطعة من قماش التول الأبيض أو قماش التروبيكال الأسود . زجاجة ساعة .

طريقة العمل:  $\mathcal{L}_{\mathcal{A}}$  -  $\mathcal{A}_{\mathcal{B}}$  . The set is defined by  $\mathcal{A}_{\mathcal{B}}$ 

- ضع المرآة في مكان جيد الإضاءة . - امسك قطعة القماش من أطرافها وادفعها إلى الداخل حتى تنثني بأشكال مختلفة من الارتفاعات

والانخفاضات يمكن مسك القطعة من بعض النقاط وسحبها إلى أعلى . - أنظر إلى قطعة القماش بشكل عمودي إلى أسفل تلاحظ خطوط معتمة ملتوية يتغير شكلها تبعاً لشكل قطعة القماش وتلاحظ أن الخطوط تكون بشكل دوائر حول القمم المرتفعة أو المنخفضات .

- إذا أردت تكوين مرتفع منتظم الشكل يمكن وضع زجاجة الساعة بين المرآة وقطعة القماش .

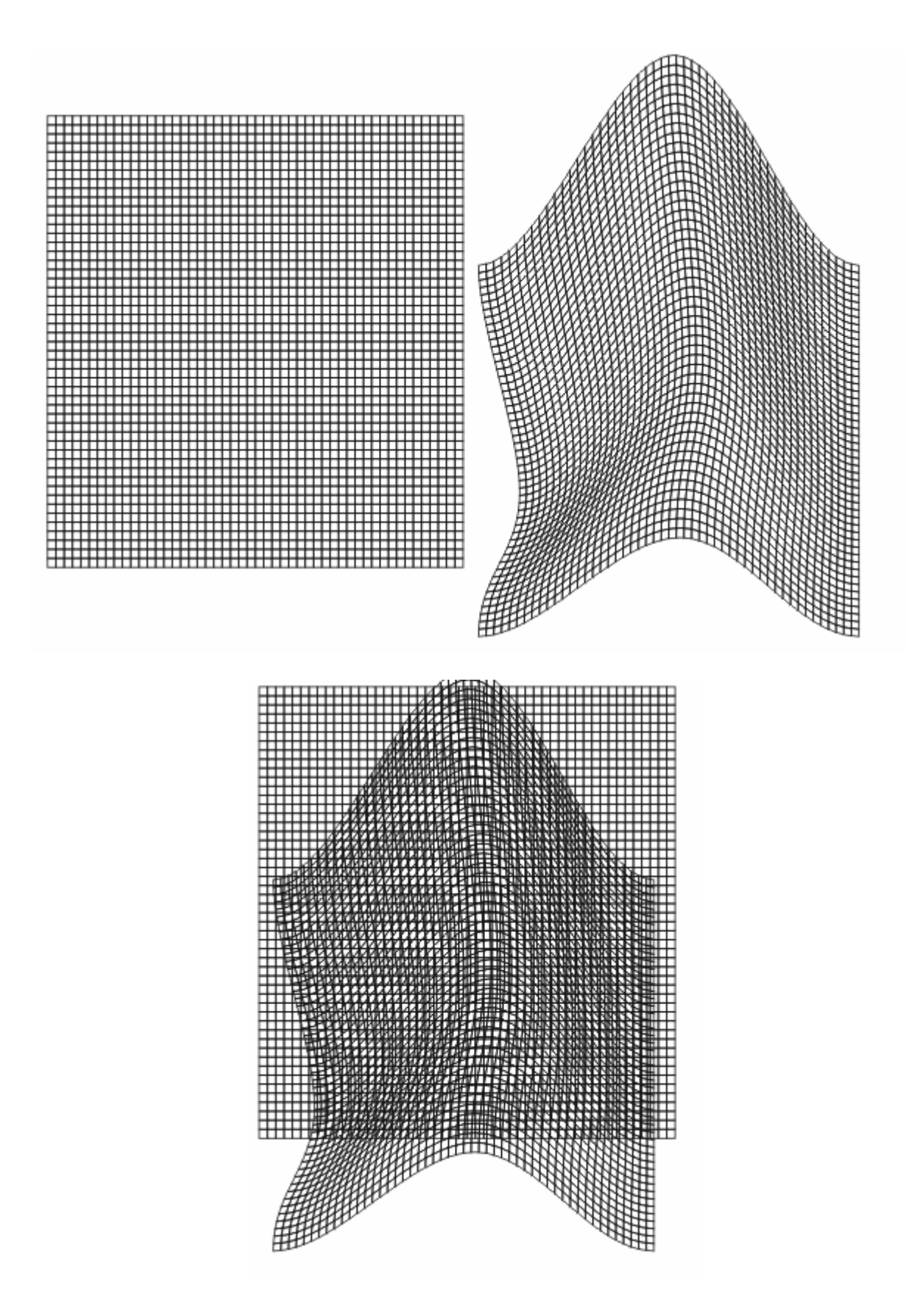

يصل كل خط بين النقاط التي لها ارتفاع واحد .

يمكن الاستغناء عن المرآة واستبدالها بقطعة أخرى من نفس القماش .

حوض مستطيل من البلاستك أو الخشب الرقيق / أبعاده 40 × 50 **»** سم **«**وعمقه 5 - 2 **»** سم - **«**

عمل نموذج لتوضيح كيفية تكوّن الكثبان الرملية والظواهر المحيطة بها .

 $\ddotsc$ قطع من الاسفنج أو البولسترين عدد / أبعاد القطعة ٤٠ × ٥٠ × ١٠ سم .  $\mathcal{N}$  .  $\mathcal{N}$  $\mathcal{A}=\mathcal{A}$  , and a set of  $\mathcal{A}$  and  $\mathcal{A}=\mathcal{A}$  and  $\mathcal{A}=\mathcal{A}$  and  $\mathcal{A}=\mathcal{A}$ 

الهدف:

المواد:

الأبعاد غير ملزمة .

محرك مسجل .

لحام بلاستيكي .

طريقة العمل:

مصدر قدرة جهد منخفض - تيار مستمر 12 - 0 **» «** DC **«** فولت .

- ثبت الحوض على قطعتي الإسفنج / انظر الرسم .

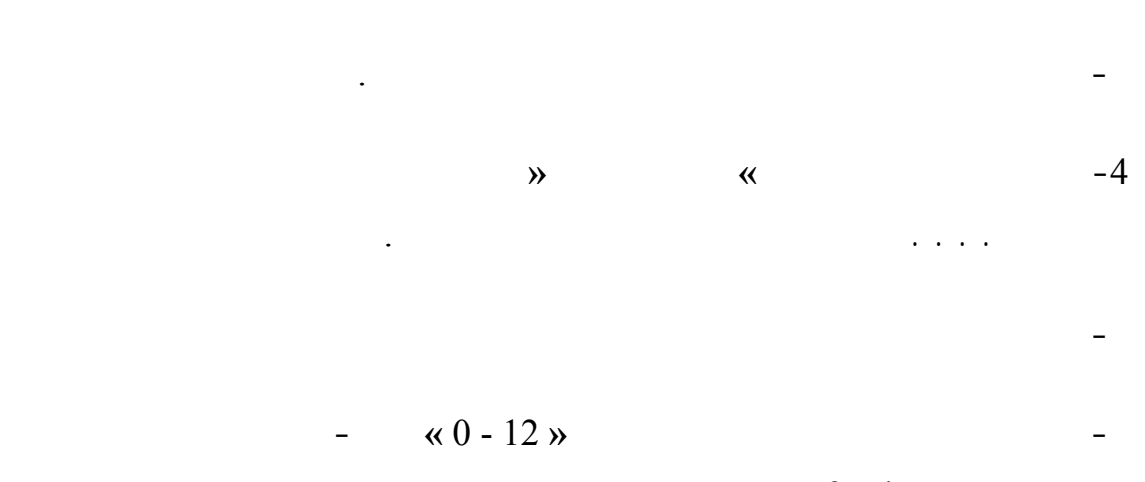

البطاريات الجافة **«** 4 - 3 **»**بطاريات

في الواقع.

وعندما يصل الكثيب الرملي إلى حد معين يبدأ بالتناقص .

- ألصق المحرك بشكل مقلوب بقاعدة الحوض .

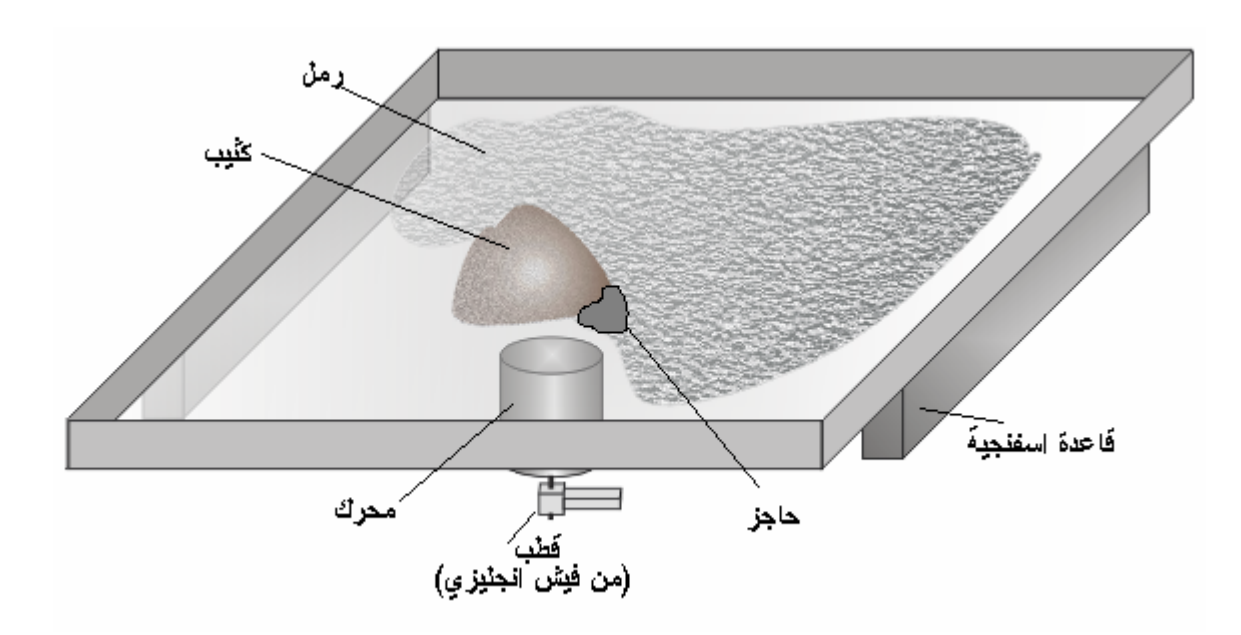

. وعندما تصادف الرمال حاجزاً مثل الصخور والأشجار سوف تتجمع خلفه مكونة مثبان رملية

الهدف: الهدف: الله عليه الله عليه الله عليه الله عليه الله عليه الله عليه الله عليه الله عليه الله عليه الله ع<br>الهدف: الله عليه الله عليه الله عليه الله عليه الله عليه الله عليه الله عليه الله عليه الله عليه الله عليه الل  $\frac{1}{2}$ 

المواد: نموذج للكرة الأرضية بوصلة كأس بلاستيك مستهلة بوصلة كأس بلاستيك مستهلك خيط مشرط .<br>وقد الأرضية بوصلة كأس بلاستيك مشرط .<br>وقد الأرضية بوصلة كأس بلاستيك مستهلك خيط مشرط .

طريقة العمل: - افتح ثقب صغيرة في قاعدة الكأس . - قص قطعتين من الخيط والصقهما بشكل متصالب على فوهة الكأس بحيث تكون نقطة التقاطع فوق الثقب مباشرة .

 $\mathbf{u} = \mathbf{u} \cdot \mathbf{v}$  , the set of the set of the set of the set of the set of the set of the set of the set of the set of the set of the set of the set of the set of the set of the set of the set of the set of the set  $\frac{1}{2}$  -  $\frac{1}{2}$  -  $\frac{1$ 

يمكن استخدام ميزان تسوية للتأكد من ذلك . - وجه القطب الشمالي الخاص بالكرة باتجاه القطب الشمالي الأرضي / يمكن استخدام بوصلة أو الاستعانة بالنجم القطبي الشمالي حيث يتم تحيده في ليلة سابقة .

يمكن تثبيت النموذج في غرفة لها نوافذ باتجاه الجنوب أو خارج البيت . - بعد هذه الخطوات يكون النموذج جاهزاً لاستخدامه أي وقت خلال النهار وتكون الشمس مشرقة على هذا النموذج بنفس الوضع الذي تشرق فيه على الكرة الأرضية . - ضع الكأس الذي قمت بتجهيزه على الكرة الأرضية وحركه حتى يسقط الضوء الماء من الثقب

 $\frac{1}{2}$  become interesting in the set of  $\frac{1}{2}$  become interesting interesting in the set of  $\frac{1}{2}$ ظهراً " والشمس عمودية لها .

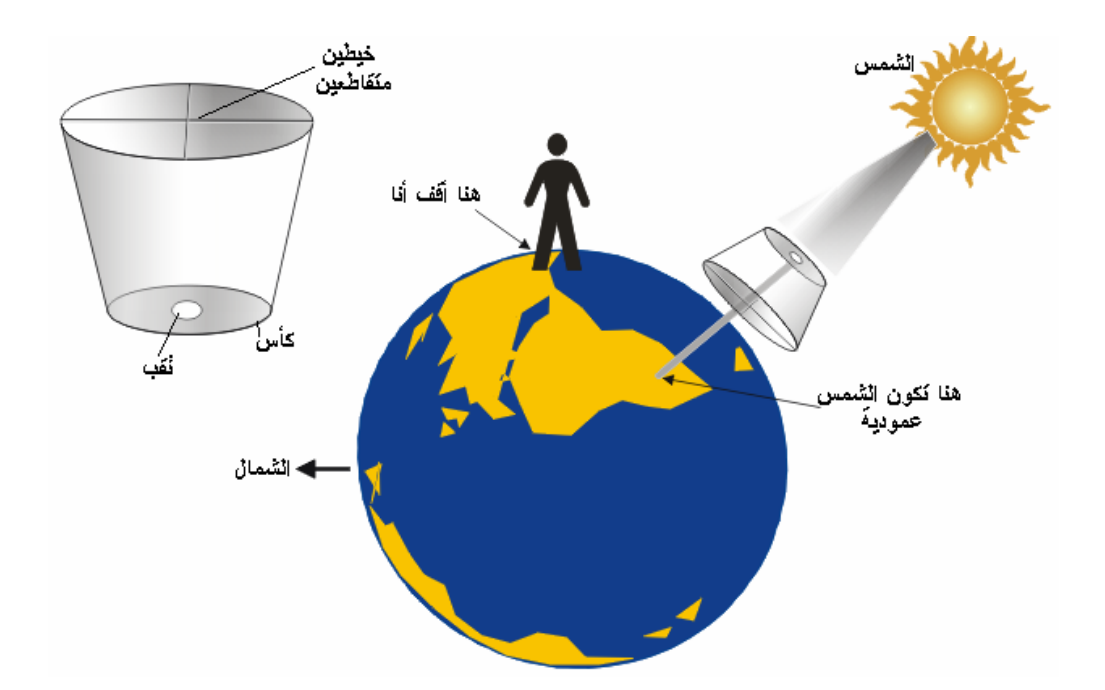

عمل نموذج لتوضيح الخاصية الأسموزية التي تؤدي إلى انتقال الجزيئات خلال حاجز شبه منفذ .

قطعة من الخشب الرقيق عرضها مساوٍ لعرض الحوض وارتفاعها مساوٍ لارتفاعه .

- افتح ربعات في قطعة الخشب الرقيقة - كما في الرسم - يجب أن يسمح المربع بمرور

الخرز الصغير ولا يسمح بمرور الخرز الكبير قطعة الخشب تمثل الغشاء شبه المنفذ .

 $75.$ 

المواد المستعملة في نموذج الكثبان الرملية .

 $25.$ 

الخرز الصغير يمثل جزيئات الماء .

 $\sim$ 

طريقة العمل:

الهدف:

المواد:

الأسفل .  $\mathcal{N}$  - which is defined as in the set of  $\mathcal{N}$  and  $\mathcal{N}$  are set of  $\mathcal{N}$  .  $+ (25)$  (1)  $-$ المحلول السكري.

يفضل أن يكون لون الخرزات في هذا الجزء مختلف عن لون الخرزات في الجزء الثاني .

الغشاء شبه المنفذ يمرر الماء ولا يمرر السكر .

- ركب قطعة الخشب في الحوض بحيث يقسمه إلى قسمين متساويين وبحيث تكون المربعات من

الخرز الكبير يمثل جزي ات السكر .

 $-$  17  $-$  17  $-$  17  $-$  17  $-$  17  $-$  17  $-$  17  $-$  17  $-$  17  $-$  17  $-$  17  $-$  17  $-$  17  $-$  17  $-$  17  $-$  17  $-$  17  $-$  17  $-$  17  $-$  17  $-$  17  $-$  17  $-$  17  $-$  17  $-$  17  $-$  17  $-$  17  $-$  17  $-$  17  $-$  17  $-$  17  $-$  سوف تتحرك الخرزات بشكمل عشوائي يسبب اهتزاز المحرك .

انتظر لمدة دقيقة إلى عدة دقائق أوقف المحرك . لاحظ عدد الخرزات الصغيرة في نصفي الحوض .

إلى النصف الأول . وبشكل إجمالي تلاحظ زيادة عد جزيئات الماء في المحلول السكري .
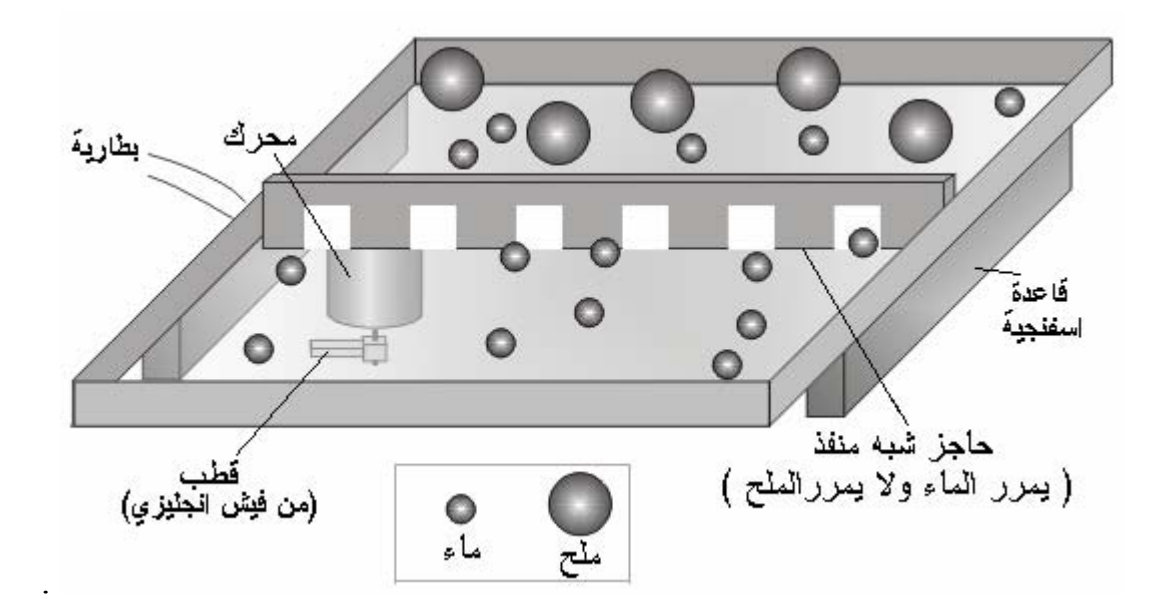

إذا نظرت تحت المجهر لمحلول غروي **(**دم حليب . . . **)** أو لدخان سيجارة تشاهد دقائق

الهدف:

الماء الهواء .

في الحوض .

خرز صغير عدد ١٠٠ .

عمل نموذج لتوضيح الحركة البراونية .

المواد المستعملة في نموذج الكثبان الرملية .

كرة تنس طاولة أو كرة بولسترين قطرها 3 - 1 **»** سم. **«** 5 - 1 **»** / **«**

طريقة العمل: - ضع حبات الخرز **»** تمثل الجزيئات **«** وكرة التنس **»** تمثل دقائق المحلول الغروي أو الدخان **«**

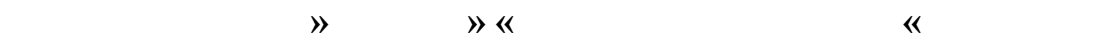

كل الاتجاهات .

- صل الجهاز مع مصدر قدرة جهد منخفض / تيار مستمر - ١٢ فولت .

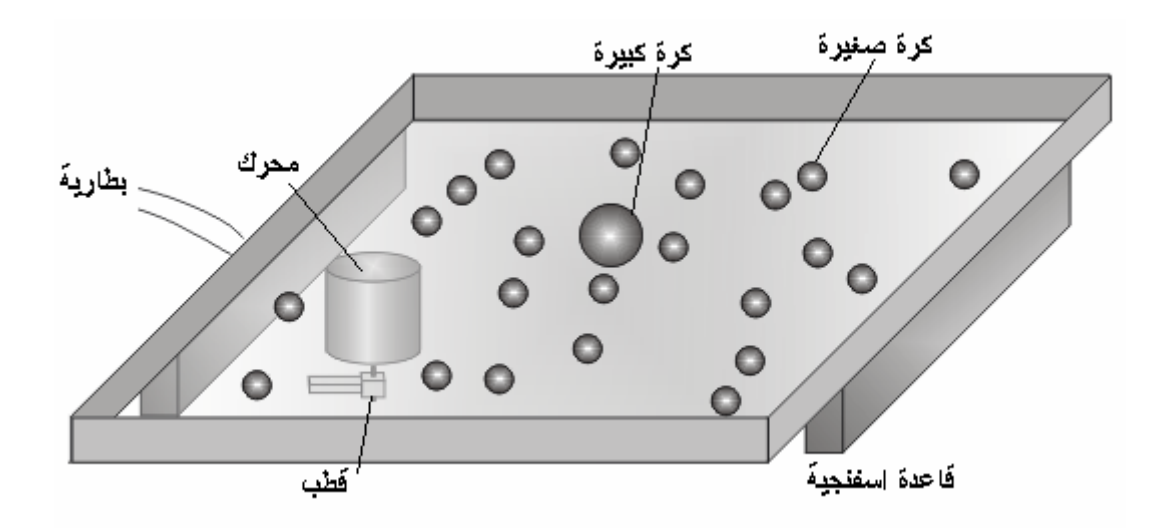

**الوراثة المندلية 1** 

الهدف: عمل نموذج لتوضيح الوراثة المندلية. المواد:

 $\times$   $\times$  ) 10  $/$ 

 $\frac{1}{2}$  , and  $\frac{1}{2}$  are also become proposed by  $\frac{1}{2}$  and  $\frac{1}{2}$  are also become proposed by  $\frac{1}{2}$  and  $\frac{1}{2}$  are also become proposed by  $\frac{1}{2}$  and  $\frac{1}{2}$  and  $\frac{1}{2}$  are also become proposed

 $(3)$ دهان للخشب / لوان مختلفة .

طريقة العمل:  $\frac{1}{2}$   $\frac{1}{2}$ 

 $\big)$  ) and the set of the set of the set of the set of the set of the set of the set of the set of the set of the set of the set of the set of the set of the set of the set of the set of the set of the set of the set of

المقابل يجب أن يتسع الثقب للسلك المعدني .

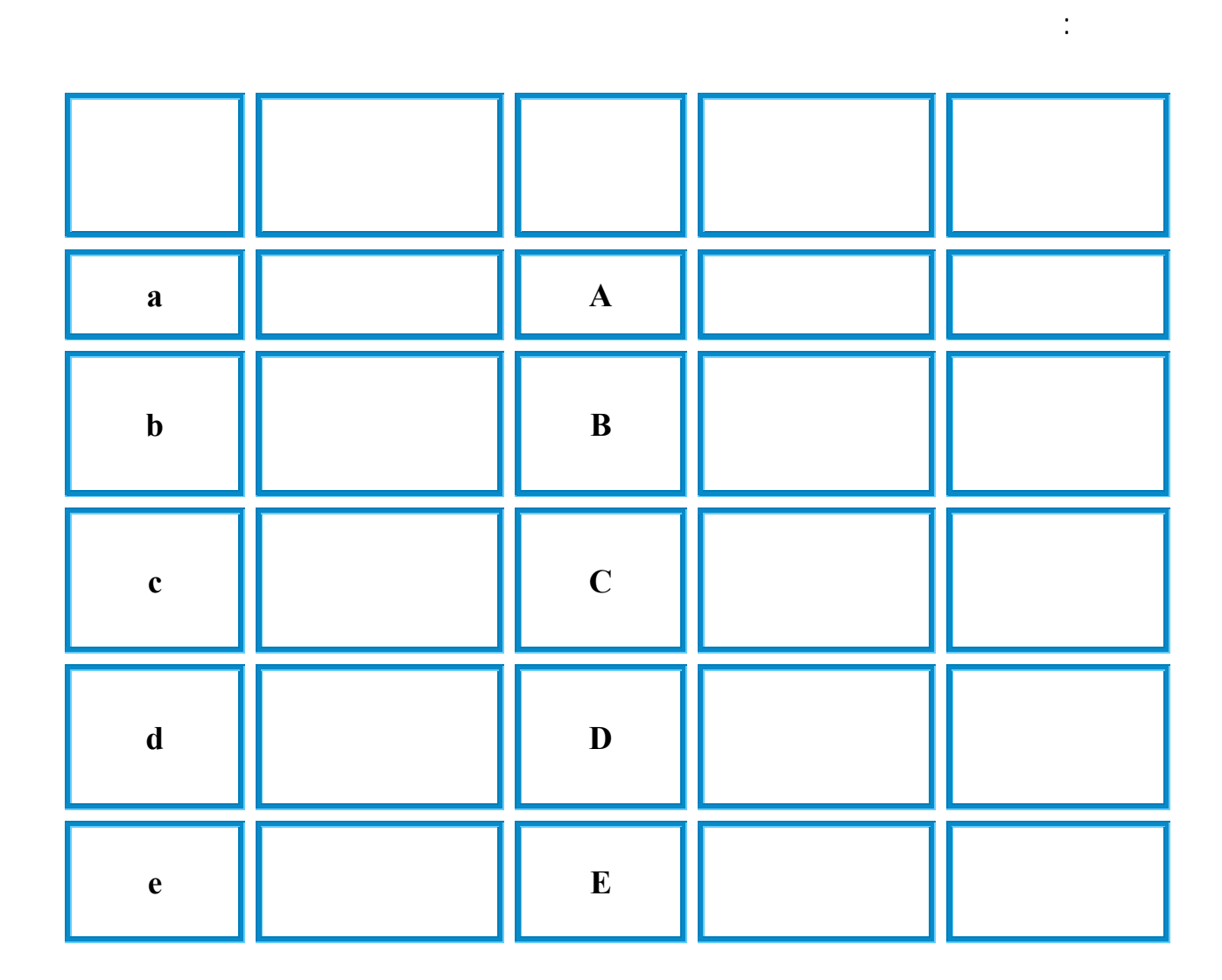

- لو اخترنا إحدى لصفات مثل الطول يمكن أن يكون لها (**3**) احتمالات وهي **AA ,Aa ,aa**

لكل مكعب خشبي (**3**) أزواج من الأوجه المتقابلة.  $(a)$  (**A**)  $(A), (a)$  .

ونفس الشيء ينطبق على باقي الصفات.

 $(a)$ ,  $(a)$ .

اصنع نفس الشيء بالمكعب الآخر ليكون لديك زوج من المكعبات المتشابهة .

 $\mathbf U$  .

- اختر عدد من الصفات الوراثية وحدد رموز لها لحيوان خيالي

اكتب الصفات الأخرى (**B , C ....,** (على المكعبات حسب الطريقة السابقة .

استعمل لكل وجهين متقابلين قلم بلون واحد .

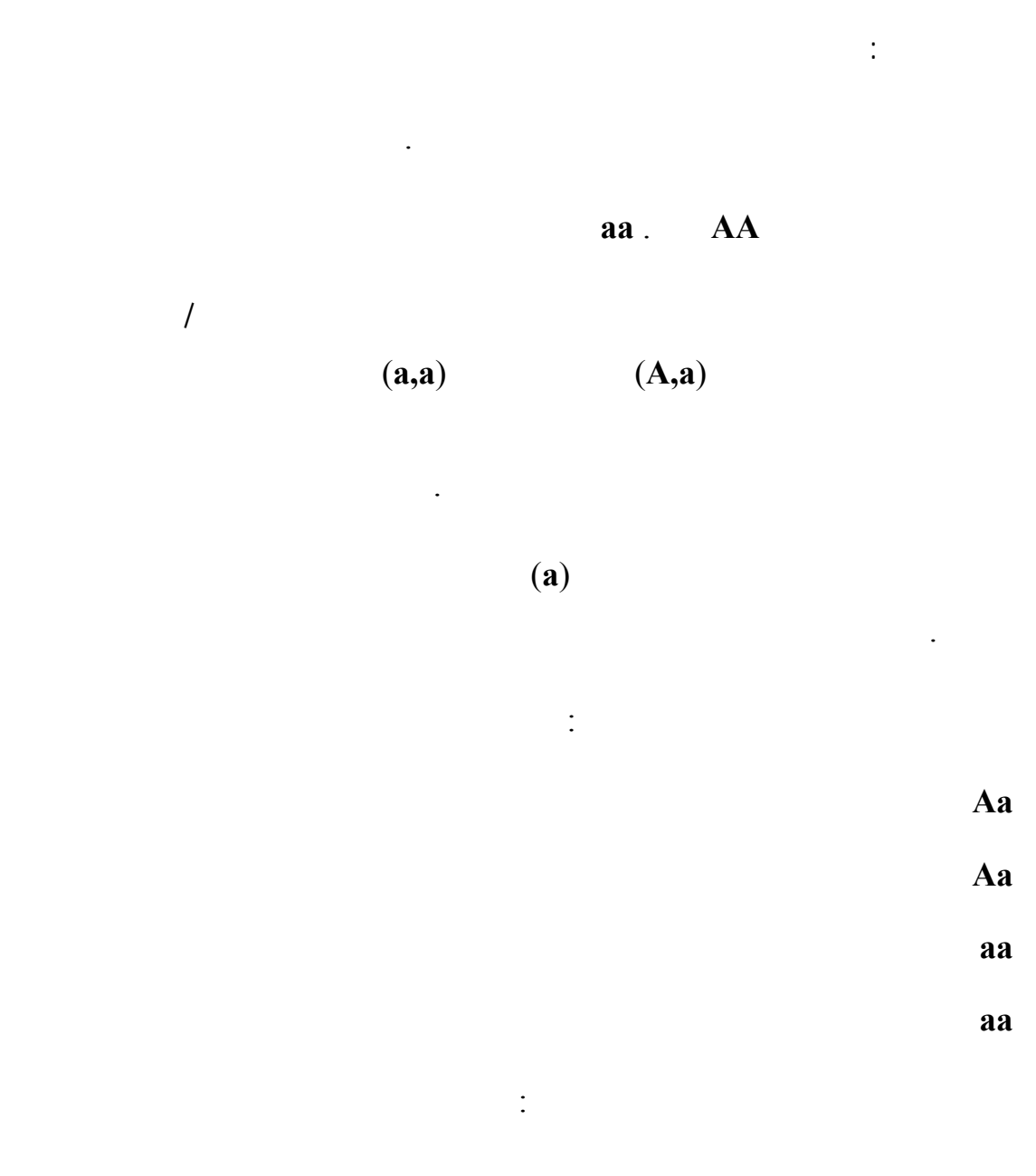

**aa Bb** الأم **Aa BB** الأب

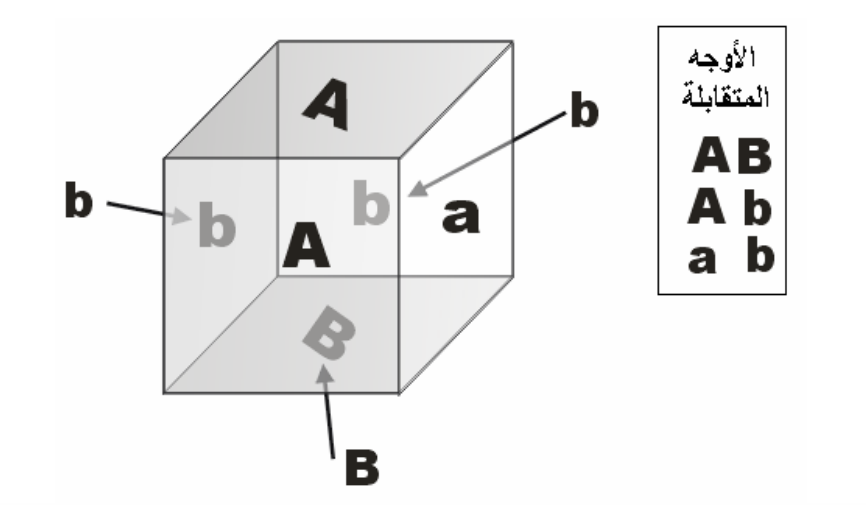

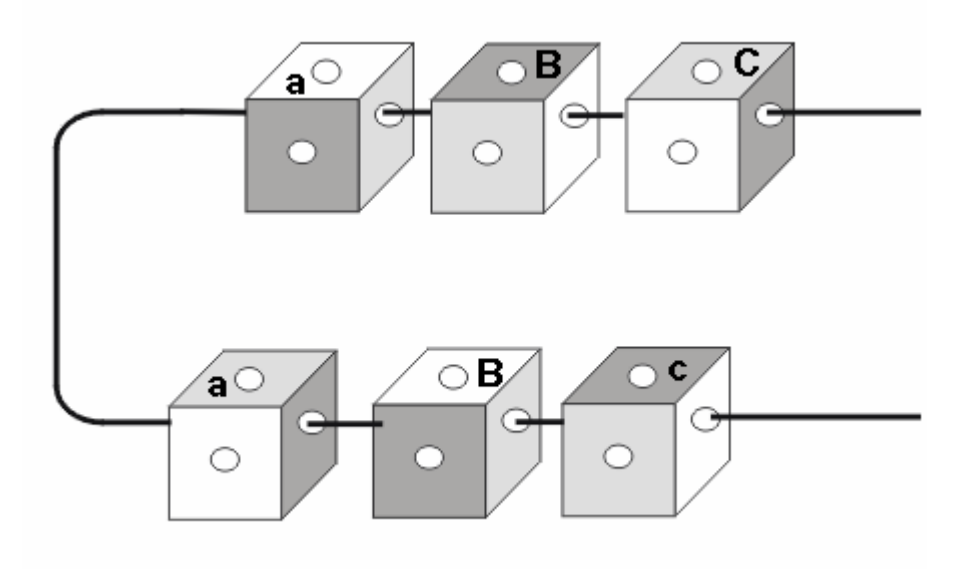

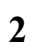

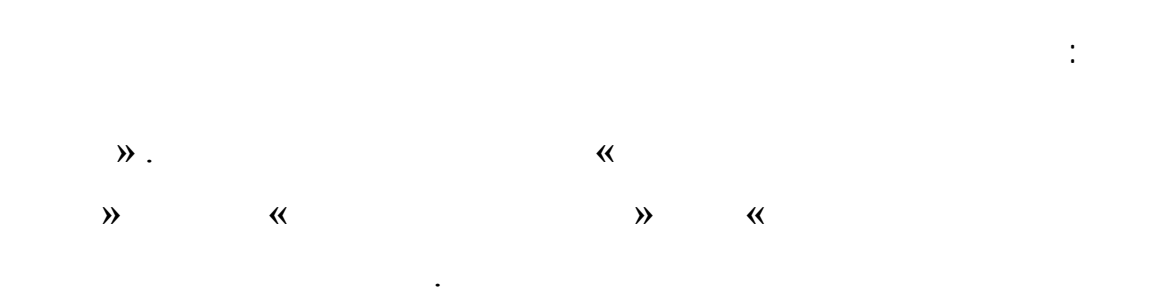

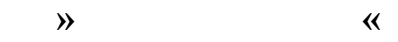

ورق مقوى .

أقلام فلوماستر .

اسفنج أو بولسترين.

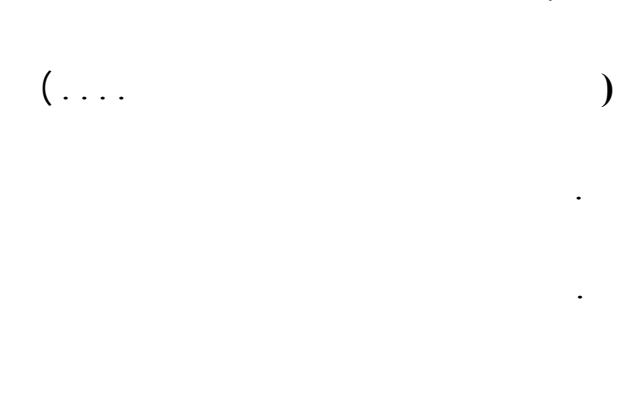

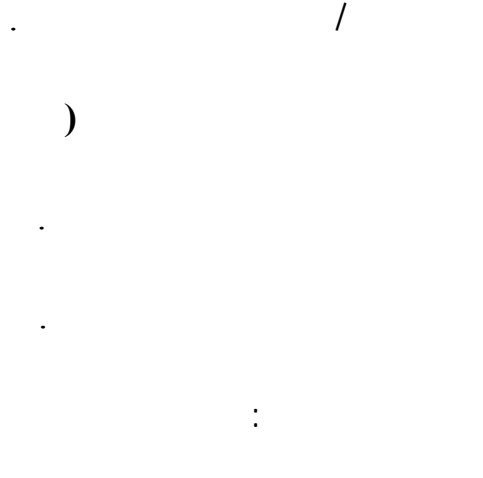

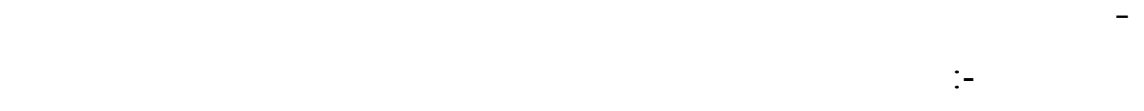

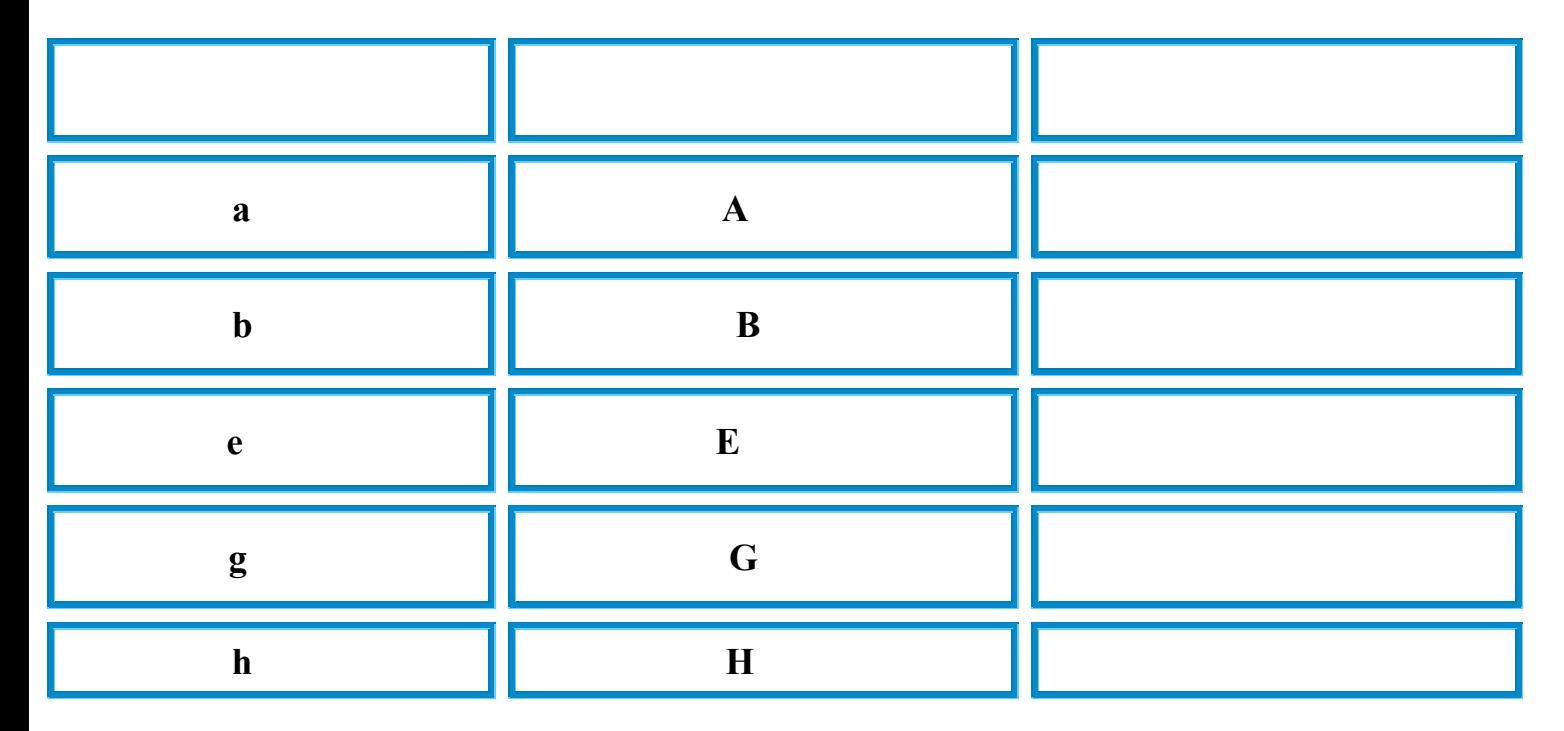

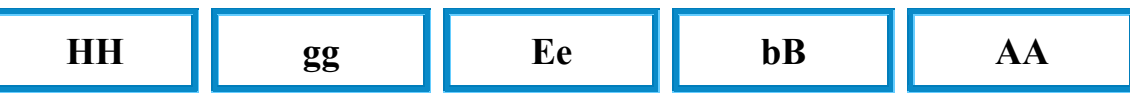

البطاقات . لاحظ الصفات السائدة والمتنحية أوصل الرأس مع الجسم باستخدام قشات مص أو مسامير

يمكن عمل أقدام باستخدام قشات مص وكذلك ذيل للحيوان مثال:

**ات الأب :** 

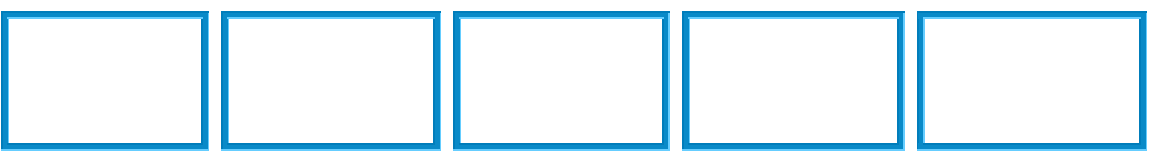

**صفات الأم :** 

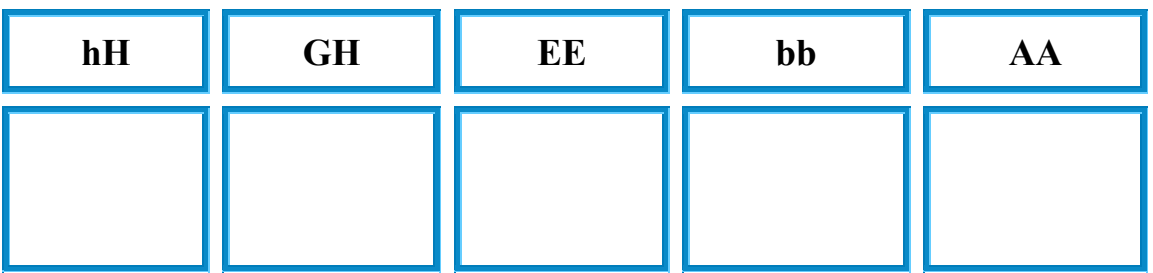

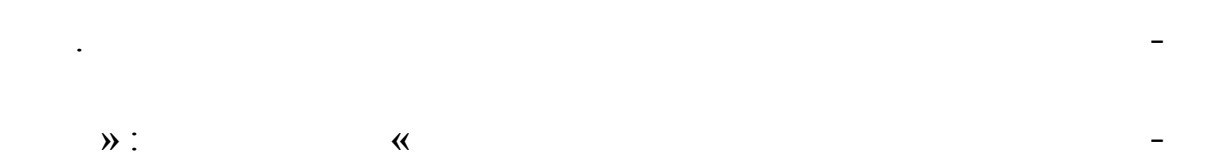

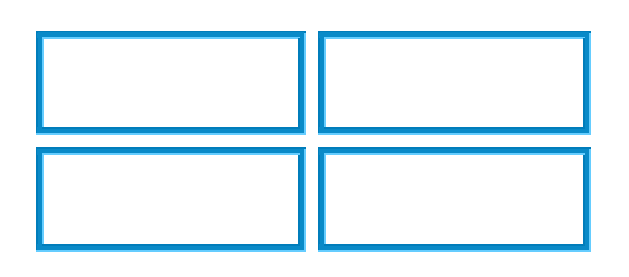

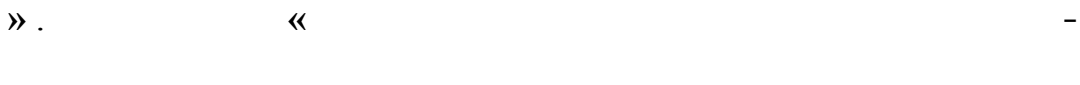

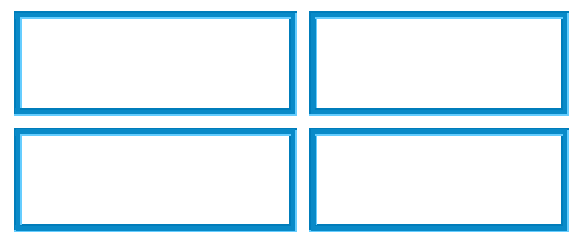

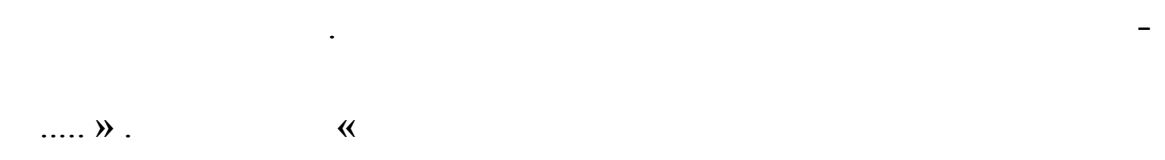

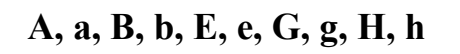

- اكتب الرموز التالية على بطاقات صغيرة اعمل بطاقات لكل رمز :

طريقة العمل:

- عشوائي **»** بطاقاتين لكل رمز **«** هذه البطاقات تمثل الصفات الوراثية للحيوان ولنفتر إنك اخترت البطاقات التالية:-
	- **AA, bB, Ee, gg, HH :الأب**

#### **Aa, bb, EE, Gg, hH :الأم**

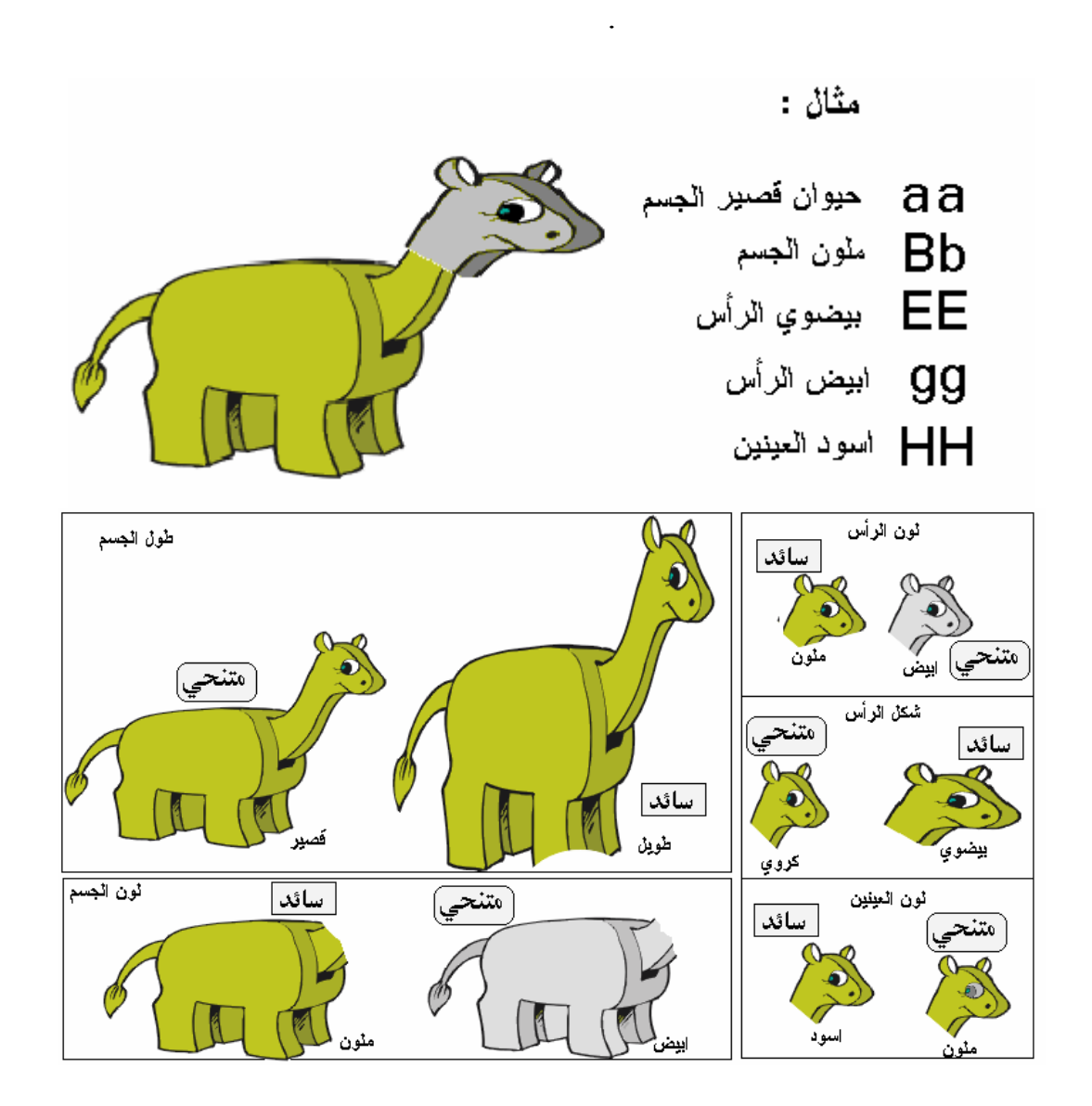

- اعمل على بناء حيوان ليمثل الأب وحيوان آخر يمثل الأم اختر مجموعة من البطاقات بشكل

- اعد البطاقات إلى الطبقين وكرر الخطوات السابقة مرات عديدة باستخدام بطاقات الأب والأم

الهدف:

عمل نموذج لاستخدامه في قياس زاوية النظر لدى الإنسان.

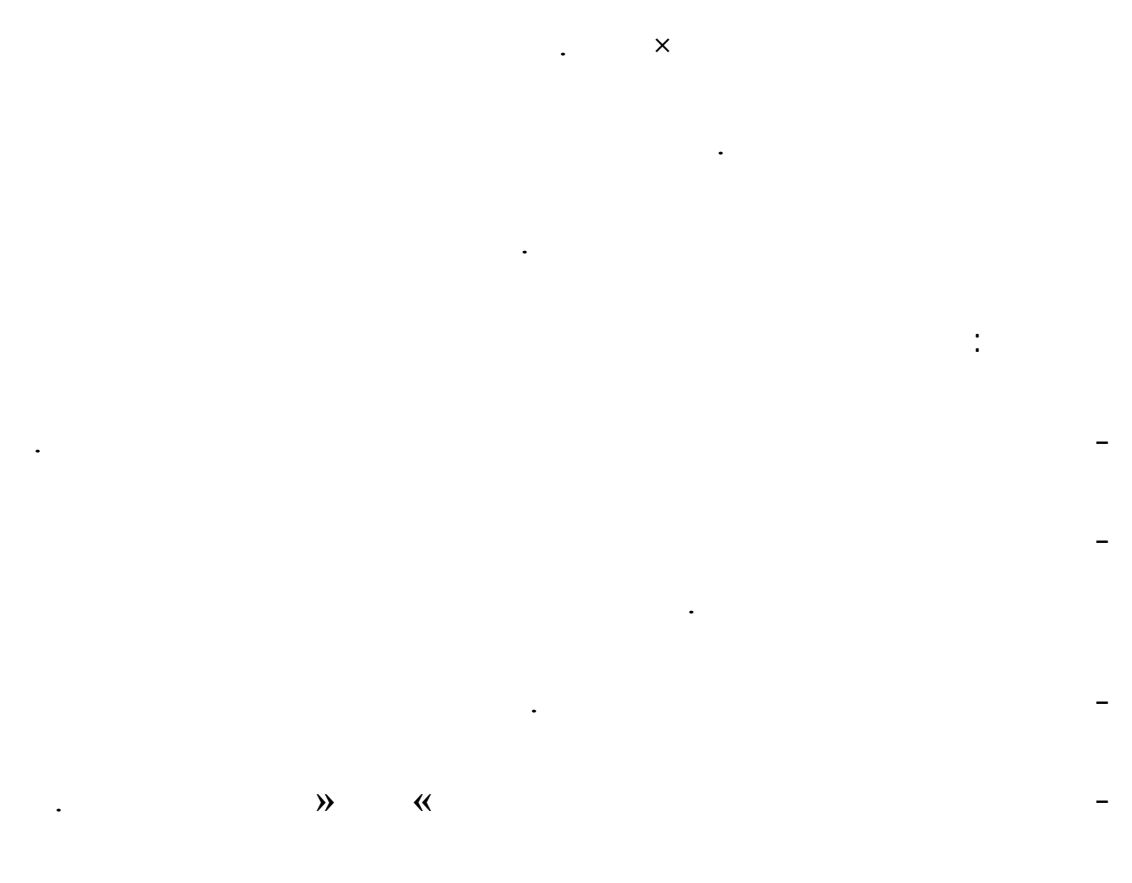

المواد:

دائرة من الكرتون المقوى قطرها ٣٠ سم .

تصوير منقلة وتكبير الصورة ثم لصقها .

طريقة الاستخدام :

 $\mathbf{e}$ 

الشريط . سجل مقدار الزاوية .

- استخدم المنقلة والمسطرة لتدريج الدائرة **«** 120 - 0 **»** على طرفي النقطة **»** صفر **«** يمكن

- ضع الدائرة على طاولة ادخل ذقنك في الجزء المفتوح من الدائرة أغلق أحد عينيك

- حرك ريط الكرتون إلى أقصى نقطة إلى اليمين تستطيع فيها مشاهدة السهم المرسوم على

 $\frac{1}{2}$  -  $\frac{1}{2}$  -  $\frac{1$ 

- مجموع الزاويتين يساوي زاوية النظر لهذه العين والرقم الطبيعي للإنسان يقرب من ١٤٥ .

- قص نصف دائرة عند الطرف الثاني للخط كما في الرسم قطرها ١٠ سم .

طرفه وسجل مقدار الزاوية التي يؤشر عليها السهم المرسوم على الشريط .

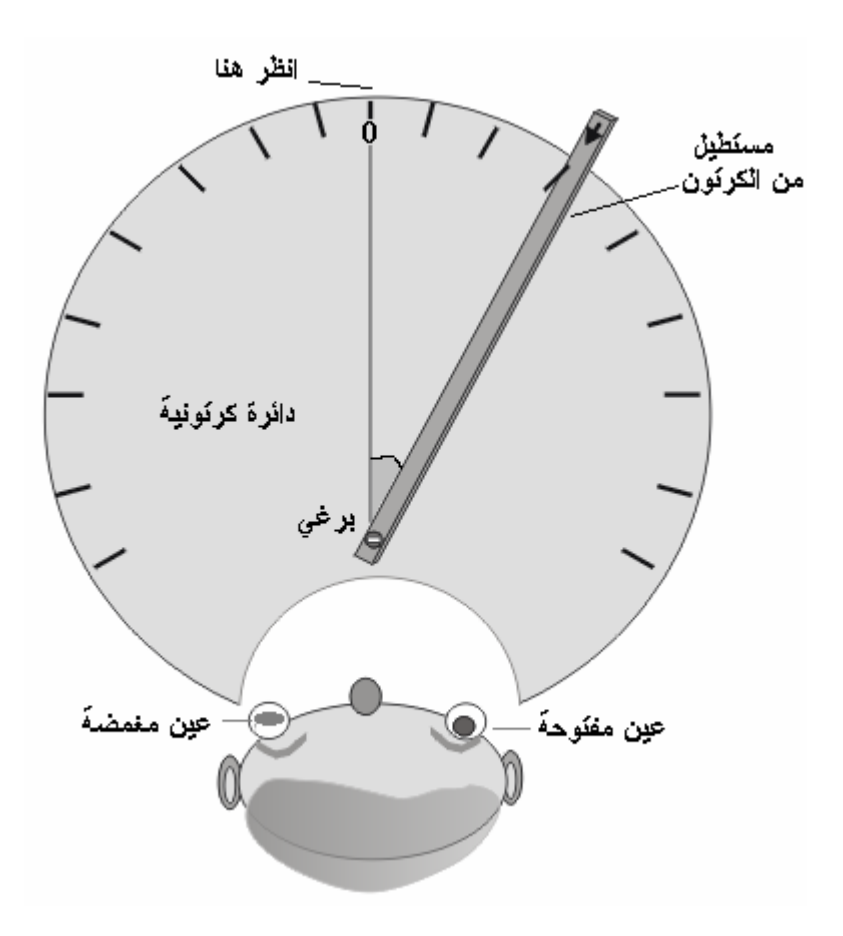

اقتراحات:

الهدف:

المواد:

**النموذج الأول :** 

عمل نموذج للدورة الشهرية لتحديد فترة الاخصاب .

دائر من الكرتون المقوى قطرها ٢٠ سم .

دارة من الكرتون المقوى قطرها ١٨ سم .

مشاهدته يتم تسجيل الزاوية .

قلم فلوماستر رفيع مسطرة منقلة . طريقة العمل: - ارسم داخل الدائرة الأولى **»** التي قطرها ٢٠ سم **«** دائرة قطرها ١٨ سم وقسّم هذه الدارة إلى ٣٠ جزء متساوياً . - ارسم داخل الدائرة الثانية دائرة أخرى قطرها ١٦ سم وقسّم هذه الدائرة إلى ١٠ جزءاً متساوياً . - قسّم هذه الدائرة حسب أوقات الدورة بالتسلسل كما يلي **»** : انظر الرسم. **«**  $\therefore$   $\therefore$  5  $\ddots$   $\ddots$   $\ddots$ 

برغي صغير مع صامولة / طوله سم .

 $\sqrt{3}$  iii)  $\sqrt{3}$ ويومين بعدها للاحتياط .

 $13$  $-4$ 

طريقة العمل: يمكن استخدام هذا النموذج من قبل الطلب لأغراض تعليمية وكذلك من قبل الأزواج لتنظيم النسل . .

> تاريخ اليوم المكتوب على الحلقة الصغيرة . مثال :حدث النزف يوم / .

> > $\mathcal{I}$  - 11  $\mathcal{I}$  - 11  $\mathcal{I}$

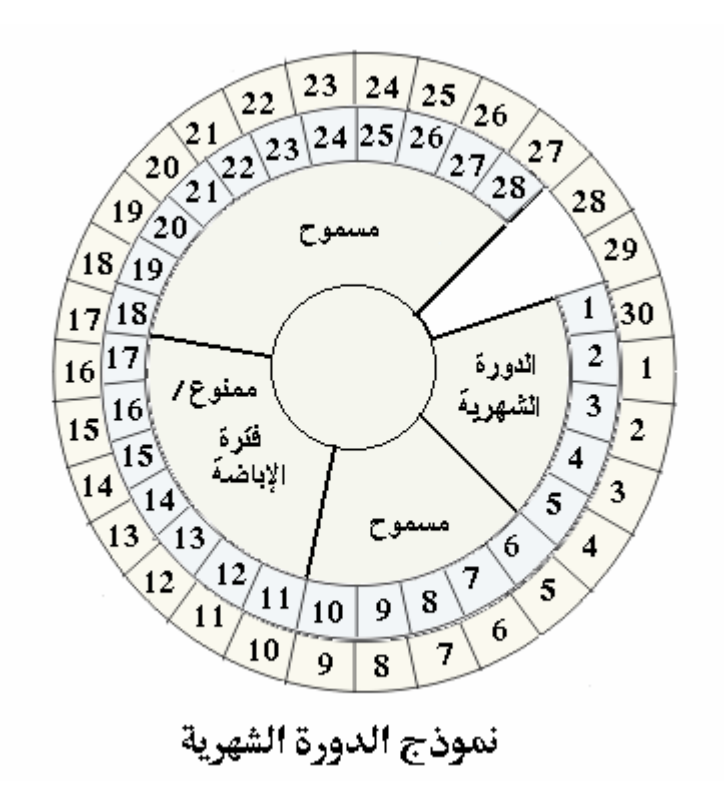

 $)$ 

ولأغراض تحديد النسل يمكن اعتبار الفترة من (

ويومين بعدها .

 $\left($ 

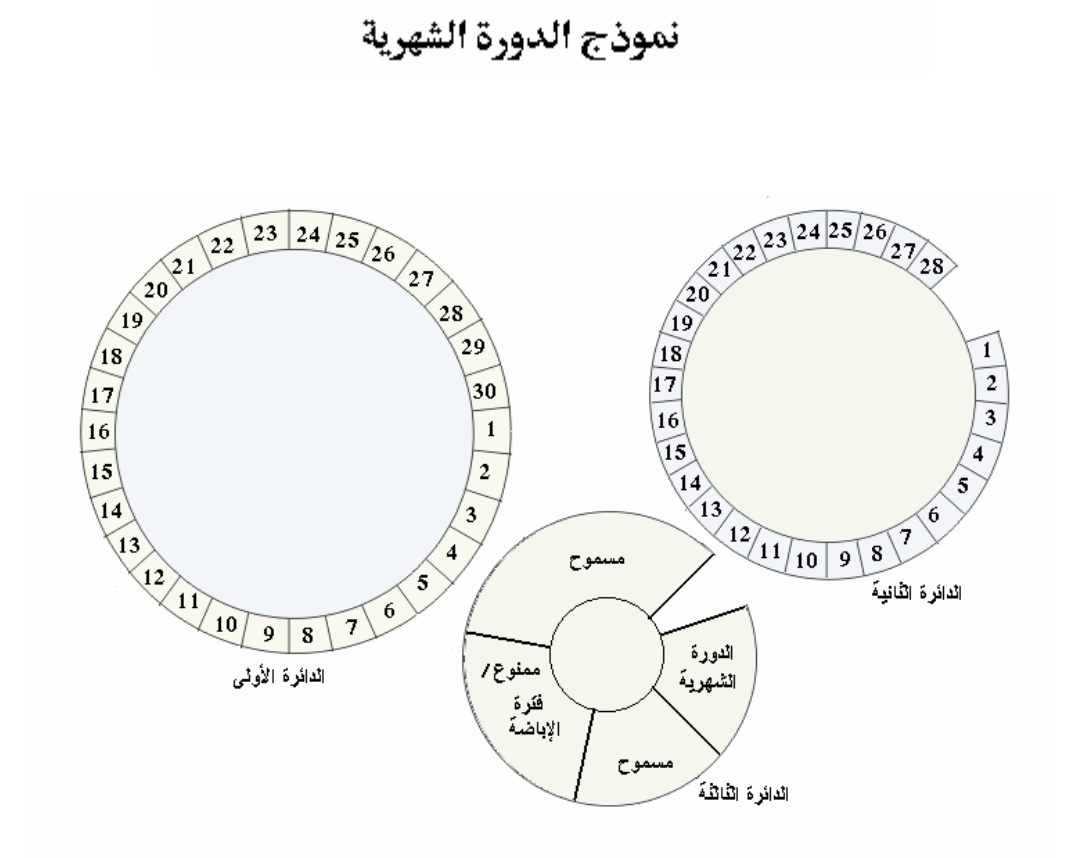

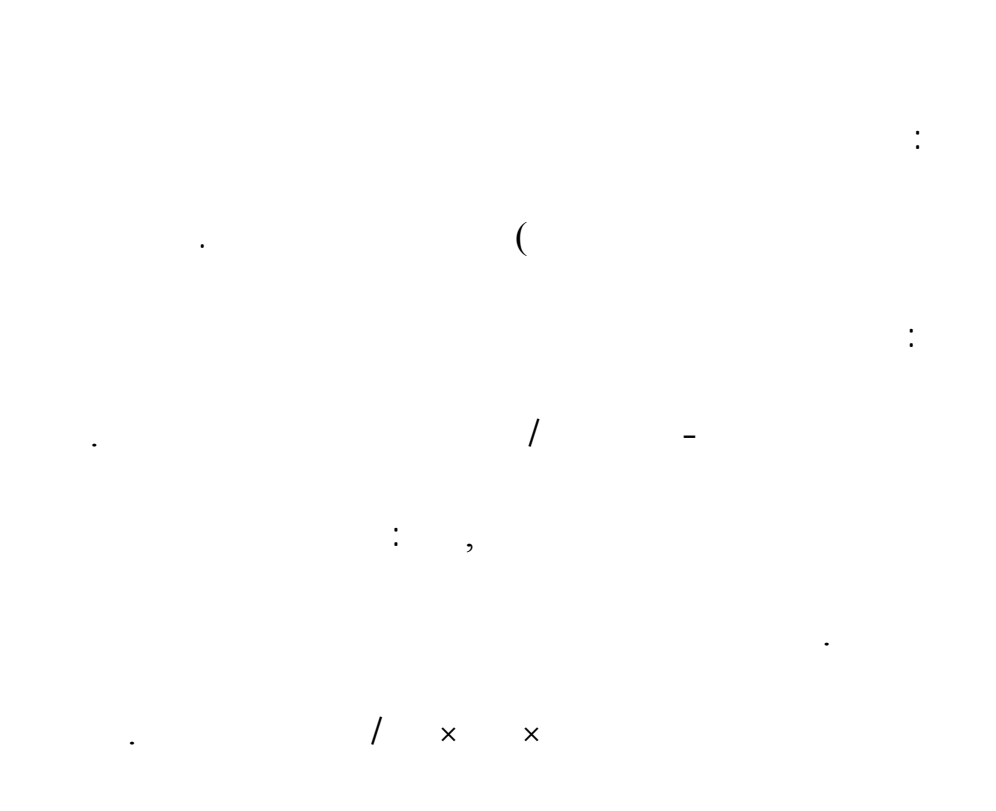

وللتخلص من هذه المشكلة يمكن عمل نموذج مدرّج لمدة سنة كاملة .

**النموذج الثاني:** 

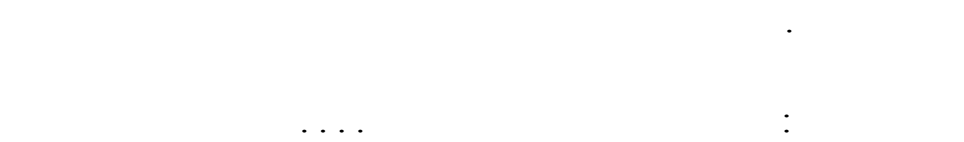

٢٨ 29 أو ٣١ يوم وفي هذه الحالة يجب حساب فرق الأيام .

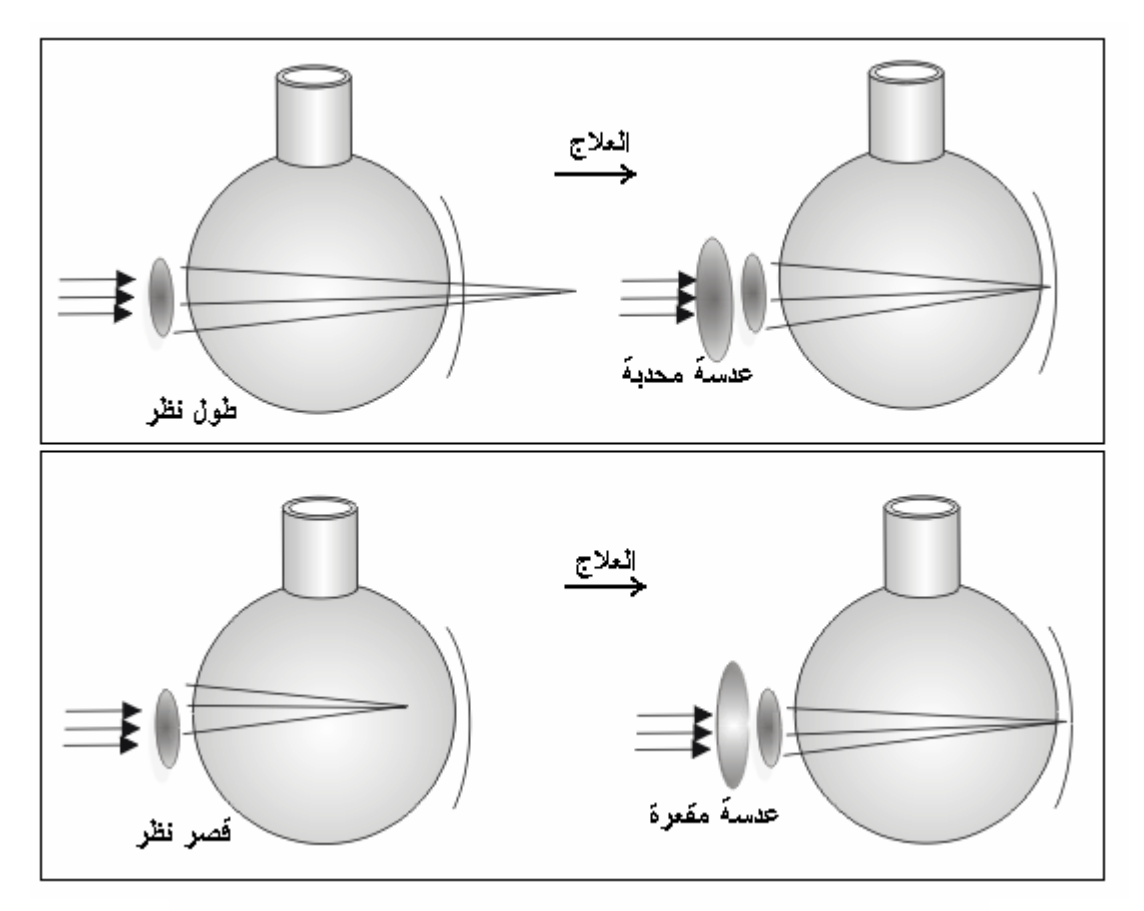

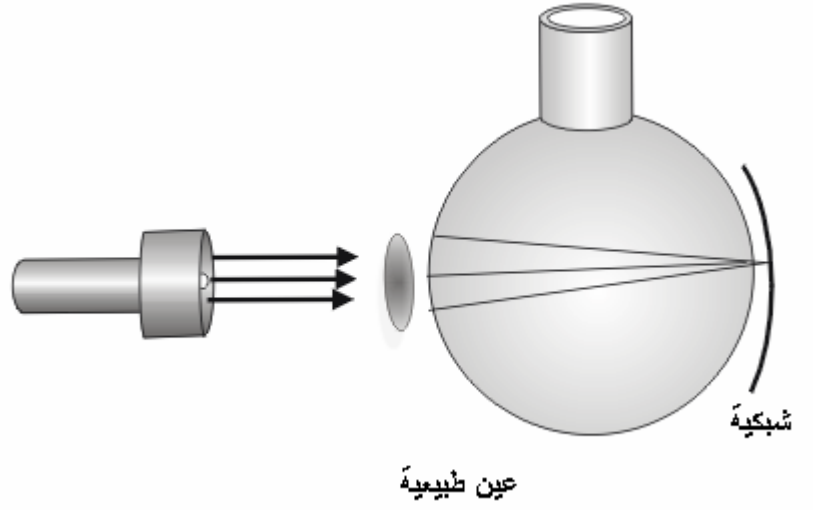

 $-2$ 

- امسك العدسة المحدبة الوسطى وضعها أما الدورق سلط حزمة من الضوء على العدسة

ولاحظ مكان البؤرة . قرّب العدسة من الدورق أو أبعدها حتى تكون البؤرة على السطح المقابل

- املآ الدورق بالماء وأضف إليه قليلاً من مسحوق الطباشير لتشتيت الضوء

**إعداد النموذج :** 

 $\frac{1}{2}$ الزجاجي . - احفر شق في قاعدة البولست ين وادخل جزء من العدسة فيه . **هذا النموذج يمثل العين السليمة .**  - استخدم عدسة محدبة أخرى / بعدها البؤري أقل من البعد البؤري للعدسة السابقة **»** ضعها مكان العدسة السابقة في الشق **«**وسلط أشعة ضوئية على العدسة تلاحظ أن الضوء يتجمع داخل الماء **»** قبل الشبكية **«** هذا النموذج يمثل حالة قصر النظر . - ضع العدسة المقعرة أمام عدسة العين وغيّر في بعدها حتى تجمع الضوء على الشبكية . تستخدم العدسات المقعرة لعلاج قصر النظر . - استخدم العدسة المحدبة التي لها أطول بعد بؤري . صعها في الشق وسلط عليها حزمة من الضوء . تلاحظ أن الأشعة تتجمع خلف الشبكية / هذا النموذج يمثل طول النظر . - ضع عدسة محدبة أما العدسة السابقة وغيّر في بعدها حتى يتجمع الضوء على الشبكية . تستخدم العدسات المحدبة لعلاج طول النظر . ملاحظة: يعتمد البعد البؤري للعدسات المستعملة على قطر الدورق الكروي الهدف: الهدف: الهدف: المعاشرة العدف: المعاشرة العدف: المعاشرة العدف: المعاشرة العدف: المعاشرة العدف<br>الهدف: المعاشرة: المعاشرة: المعاشرة: المعاشرة: المعاشرة: المعاشرة: المعاشرة: المعاشرة: المعاشرة: المعاشرة: الم عمل مجسمات من الورق المقوى يمكن استعمالها لأغراض مختلفة . الرياضيات / المكعبات المخاريط المناشر .  $\frac{1}{2}$  /  $\frac{1}{2}$  /  $\frac{1$ **علوم أرض** : أشكال بلورات بعض المعادن : منشور سداسي القاعدة هرم رباعي القاعدة . . .

 $\mathbf{H}(\mathbf{r}) = \mathbf{H}(\mathbf{r})$ 

 $\mathcal{L}_{\mathcal{D}}(t) = \frac{1}{2} \sum_{i=1}^n \mathcal{L}_{\mathcal{D}}(t)$ قلم رصاص .

 $\mathcal{A}(\mathcal{A})$ مسطرة . ألوان مائية أو زيتية . ورق ملوّن .

 $\alpha$  . The second second  $\alpha$  $\mathcal{L}_{\text{max}}$  . The set of the set of the set of the set of the set of the set of the set of the set of the set of the set of the set of the set of the set of the set of the set of the set of the set of the set of the set طريقة العمل:

-  $\sim$  100  $\pm$  100  $\pm$ باستخدام آله تصوير الوثائق ثم ألصقه على قطعة من الورق المقوى . يمكن تكبير الرسم باستخدام آلة التصوير . كما يمكن استخدام جهاز عرض الصدور المعتمة أو

جهاز العرض العلوي للتكبير إذا رغبت بعمل مجسم كبير الحجم . - قص أطراف الرسم بدقة باستخدام المشرط والمسطرة .

- اثن الشكل بعد قصه عند الخطوط المتقطعة . - الصق الأطراف مع بعض باستخدام صمغ سريع الجفاف يمكن استخدام قطع صغيرة من الشريط اللاصق لتثبيت المجسم حتى يجف الصمغ .

تلاحظ وجود زوائد على أطراف الشكل . هذه الزوائد تساعد في لصق أطراف الشكل مع بعض وفي النهاية يجب أن يظهر منها شيء .  $\mathbf{r}_\mathrm{eff} = \mathbf{r}_\mathrm{eff}$  and  $\mathbf{r}_\mathrm{eff}$ 

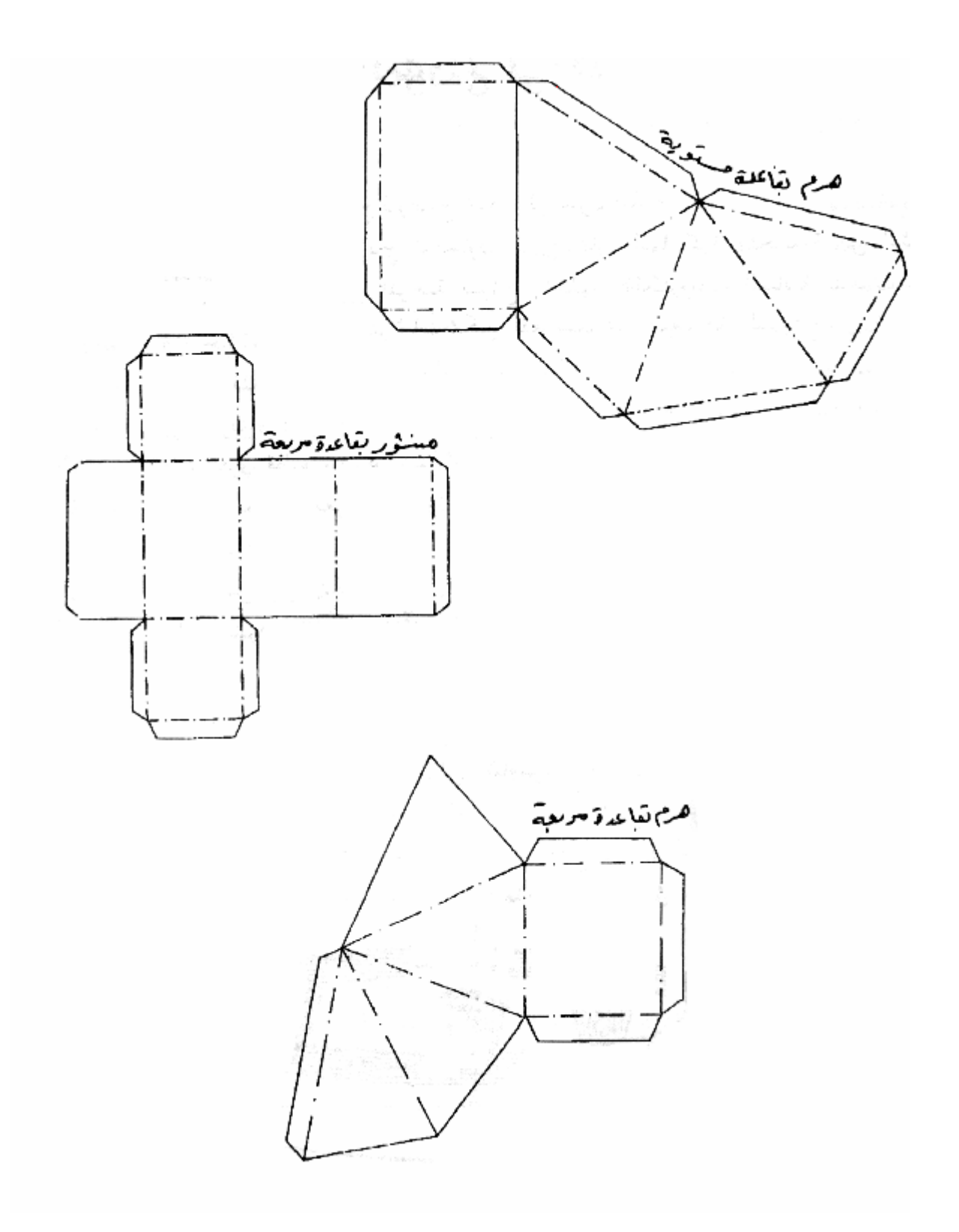

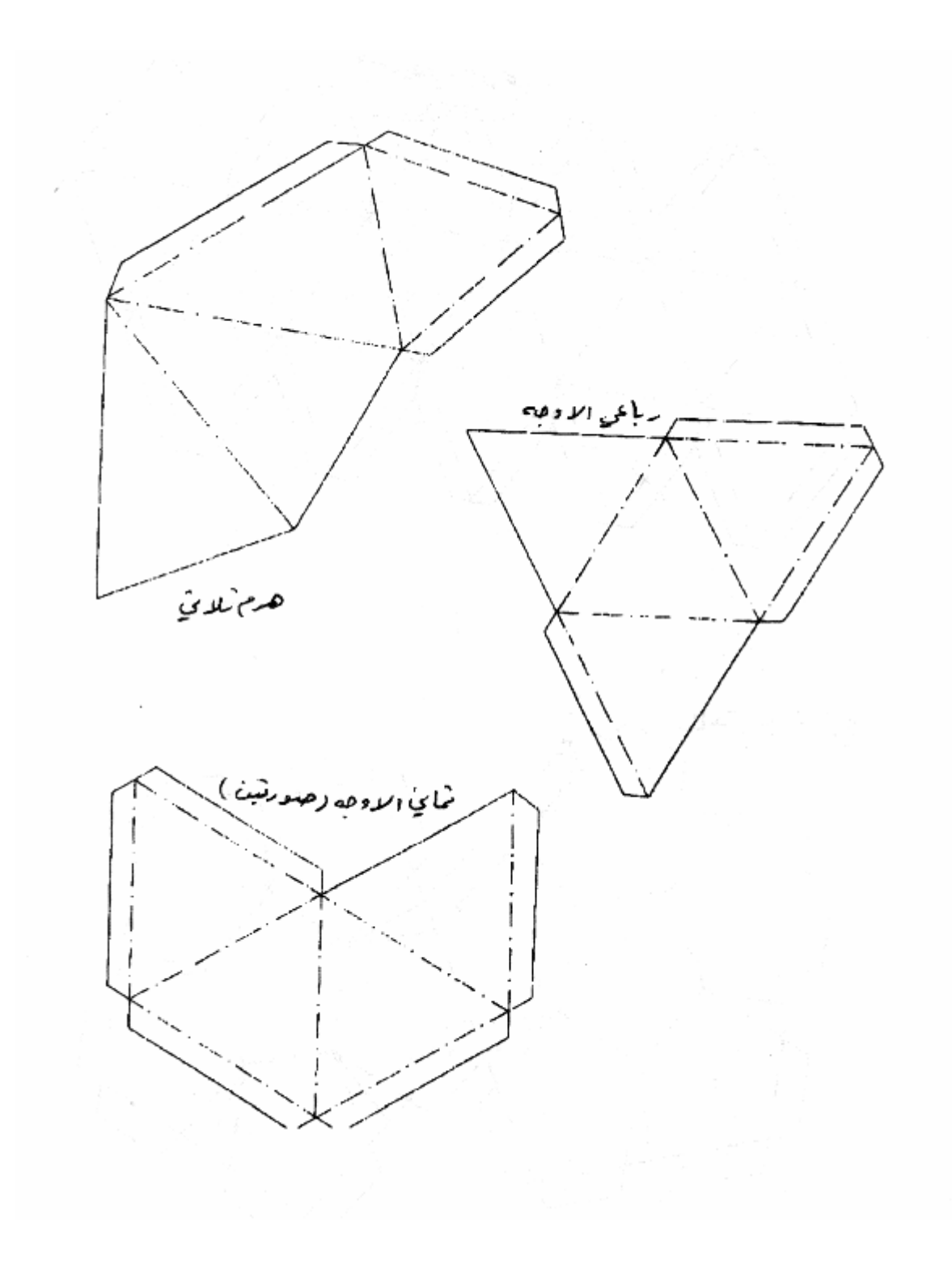

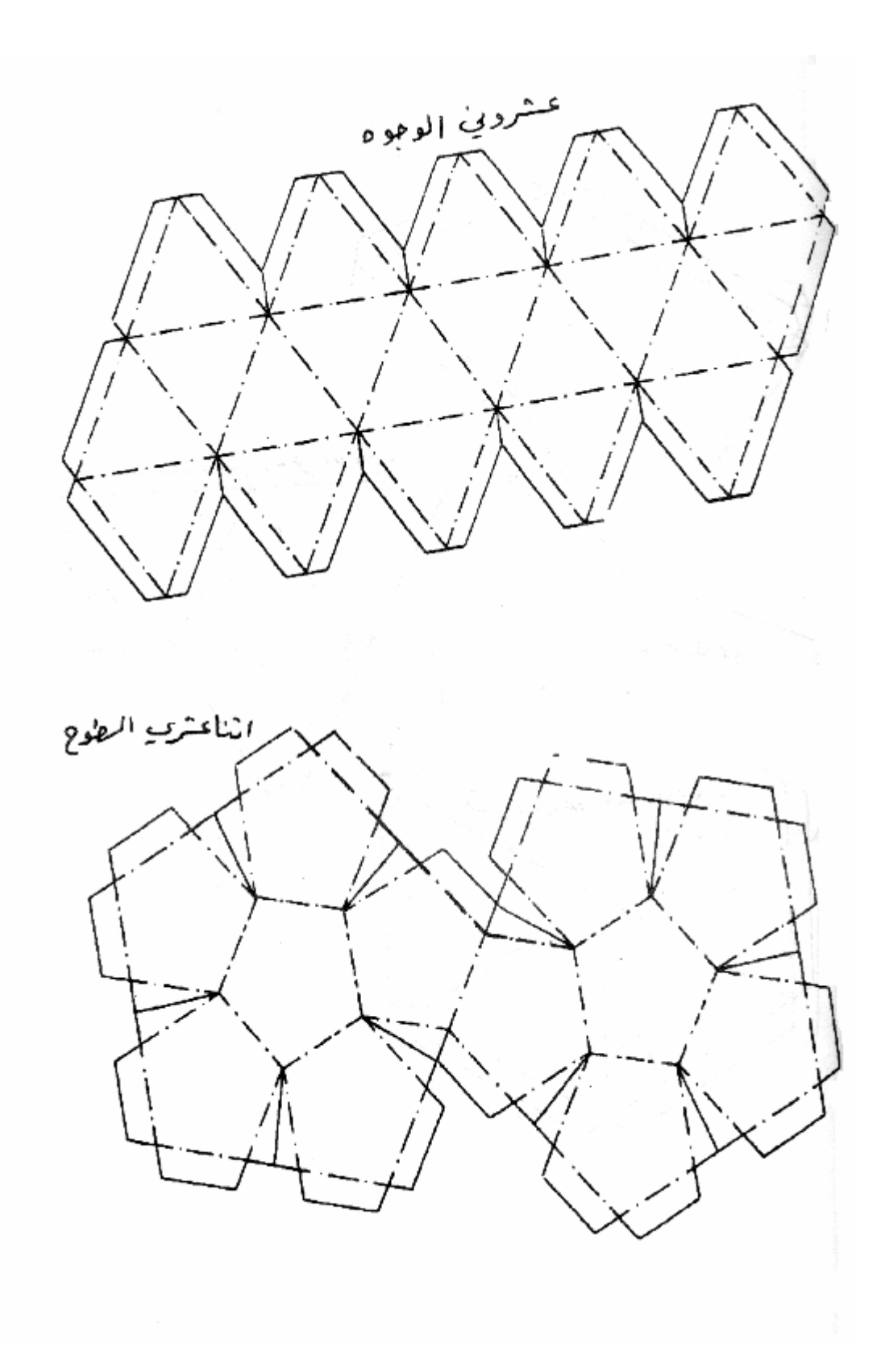

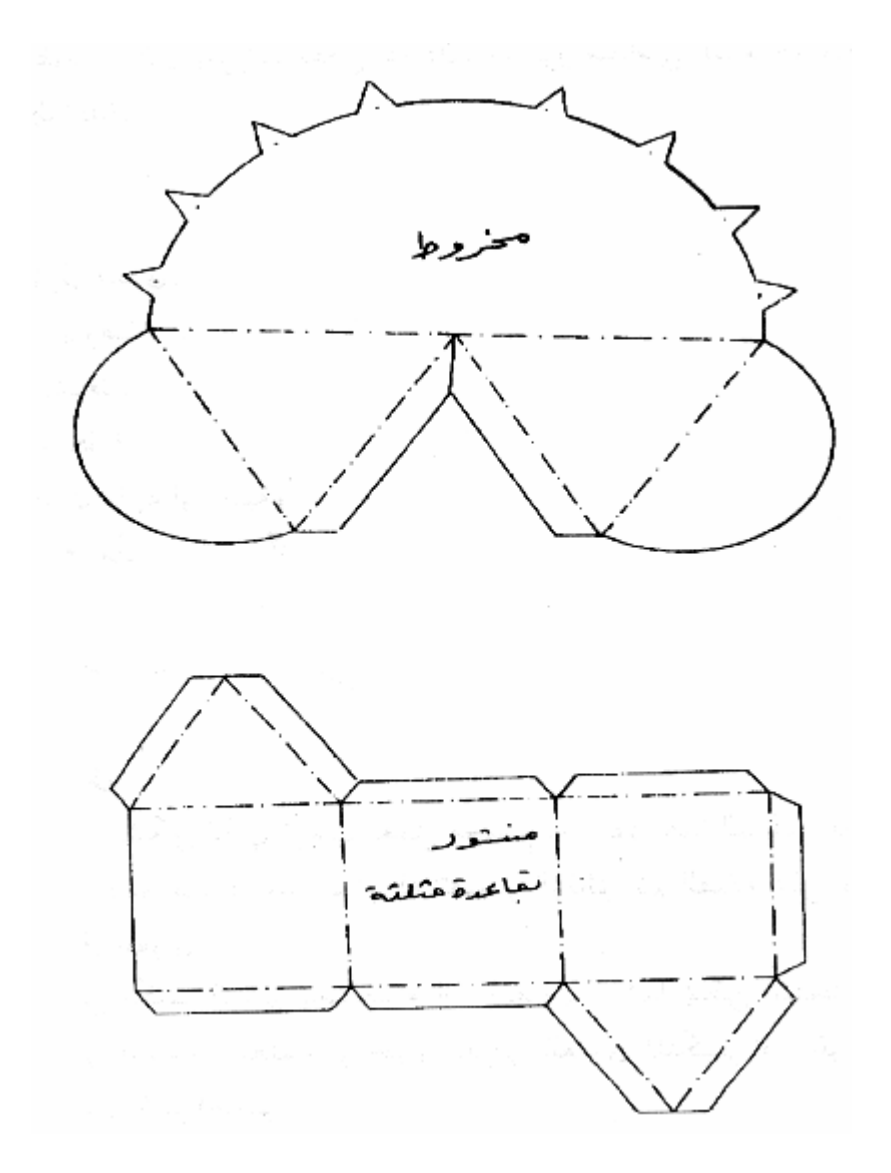

إبرة خياطة حديدية طولها - سم / عدد ١٥ . غطاء فلين قطره 2.5 - 1 **»** سم / **«** عدد ١٥ / يمكن استعمال قطع بولسترين . طبق بتري قطره ١٠ 15 - سم / أو علبة بلاستيكية شفافة .

الالكترونات السالبة بترتيب معين بكسبها أكثر ثبا ممكن لقد ثبت عدم صحة هذا النموذج .

الهدف:

المواد:

عمل نموذج لتوضيح نموذج ثومسون للذرة .

where  $\mathcal{A}$  and  $\mathcal{A}$  are  $\mathcal{A}$  and  $\mathcal{A}$  are  $\mathcal{A}$  and  $\mathcal{A}$  $\frac{1}{2}$  and  $\frac{1}{2}$  and  $\frac{1}{2}$  a  $\sqrt{2}$  -  $\sqrt{2}$  - مصدر قدرة جهد منخفض. طريقة العمل: - مغنط الإبر بدلكها بالمغناطيس القوي .  $\sim$  100  $\sim$  100  $\sim$ - لف السلك حول الطبق لعمل ملف من ٥٠ لفة. - املأ الطبق لارتفاع 3 - 1 **»** سم **«** بالماء أضف نقاط من الصابون السائل إلى الماء لتسهيل

#### - أوصل الملف مع مصدر قدرة جهد منخفض فرق جهده 12 - 0 **»** فولت **«**وتيار **«** 2 - 1 **»**

أمبير. - ضع فلينة واحدة في الماء أضف فلينة أخرى حتى تكمل إضافة الخمسة عشرة فلينة . لاحظ أوضاع أغطية الفلين في جميع الحالات . اقتراحات وملاحظات:

حركة أغطية الفلين .

-  $\mathbf{r} = \mathbf{r} \cdot \mathbf{r}$ - الإبر الممغنطة تمثل للإلكترونات . - الإبر الممغنطة تمثل للإلكترونات .

- يمكن عرض هذا النموذج على جهاز العرض العلوي .

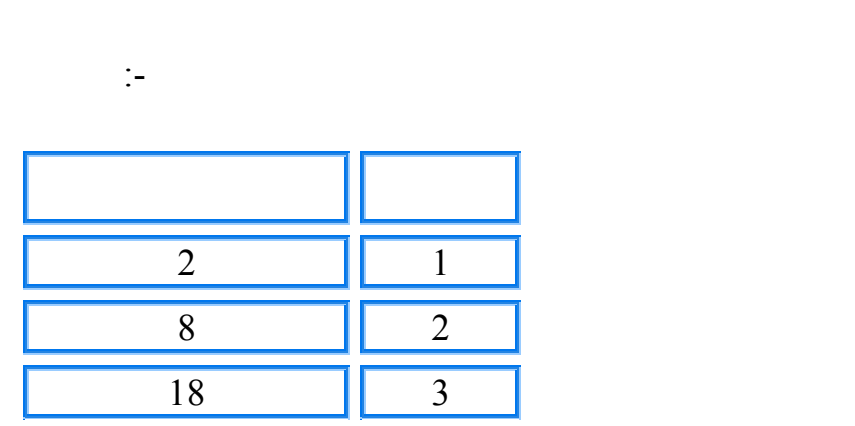

عمل نموذج يوضح الكيفية التي تترتب فيها الإلكترونات حول نواة الذرة في الأفلاك .

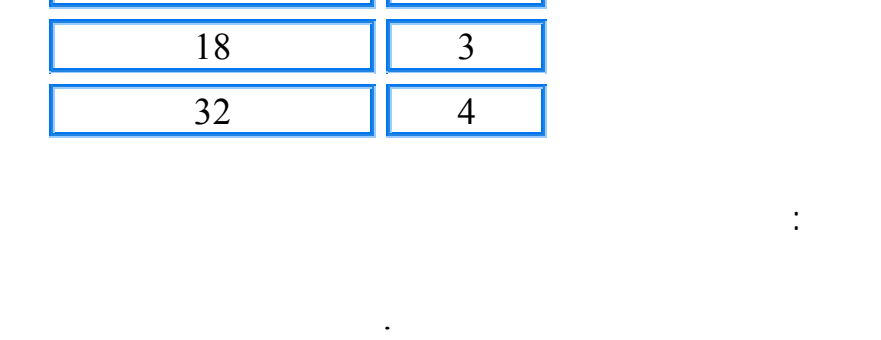

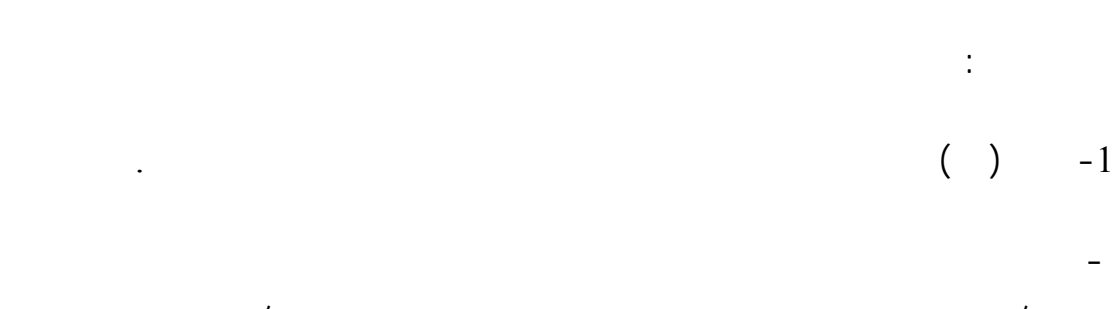

للحصول على شكل سداسي . تلاحظ أن الشكل السداسي يكتمل إذا نقص عدد الإلكترون

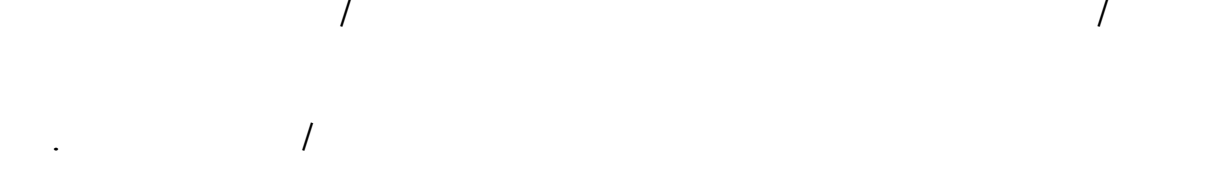

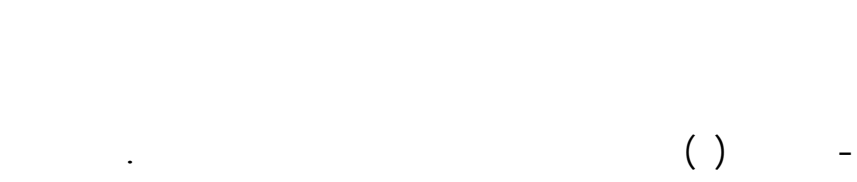

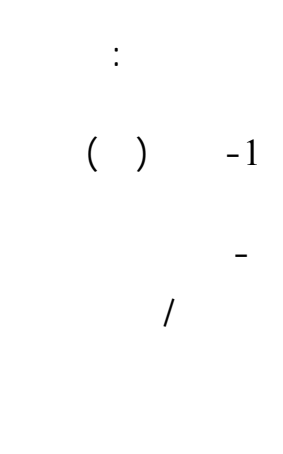

 $\mathbb{R}^2$ 

سماعة تالفة واخذ قطع صغيرة منه .

الهدف:

-4 استعمل **«** 18 **»** قطعة من الكرتون لبناء الفلك الثالث . تلاحظ أن الشكل السداسي يكتمل إلاّ

 $\ddot{\ddot{\cdot}}$ 

بهذا العدد .

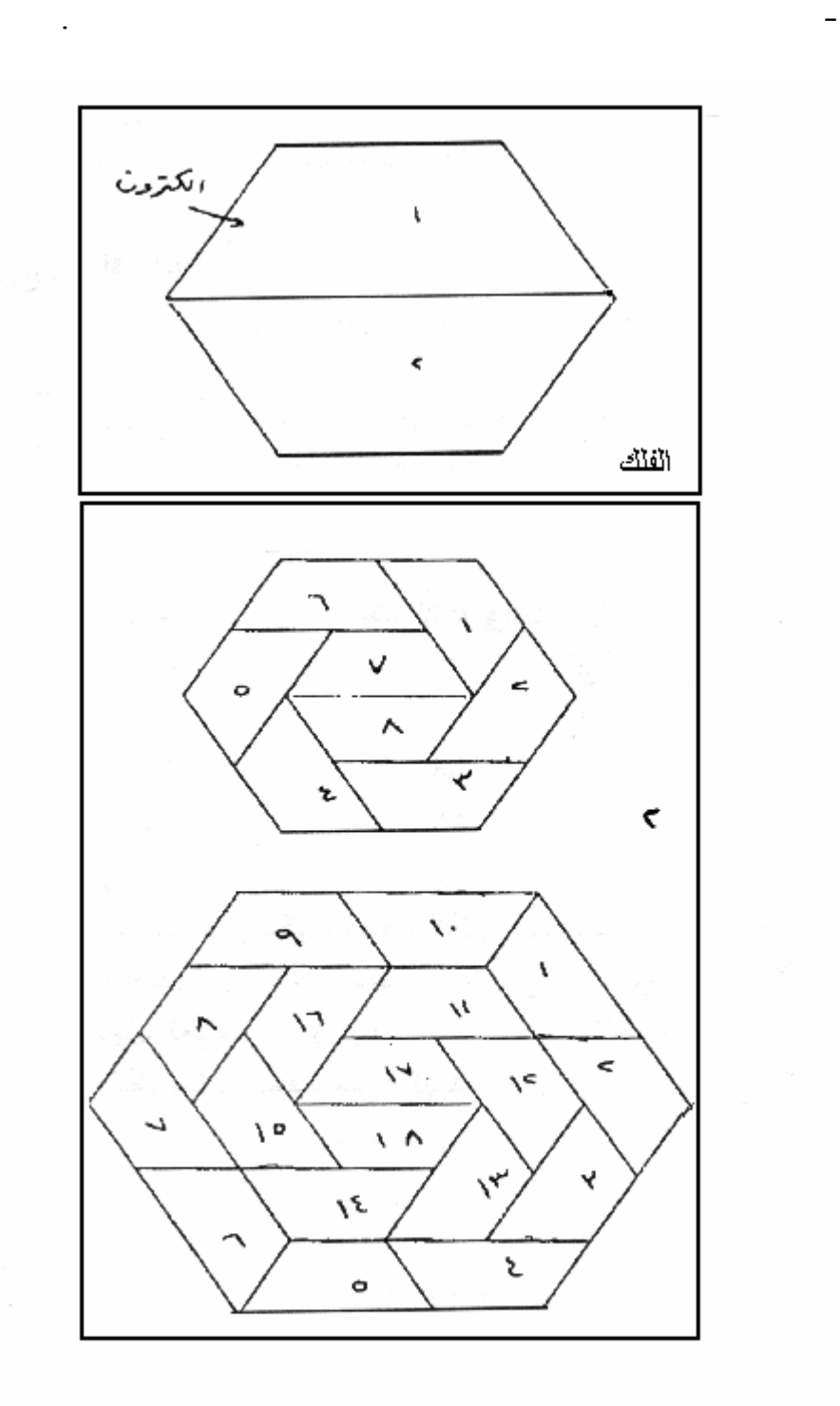

في النموذج السابق تلاحظ أن الأفلاك تمتلئ حتى يتم اكمال الشكل السداسي .

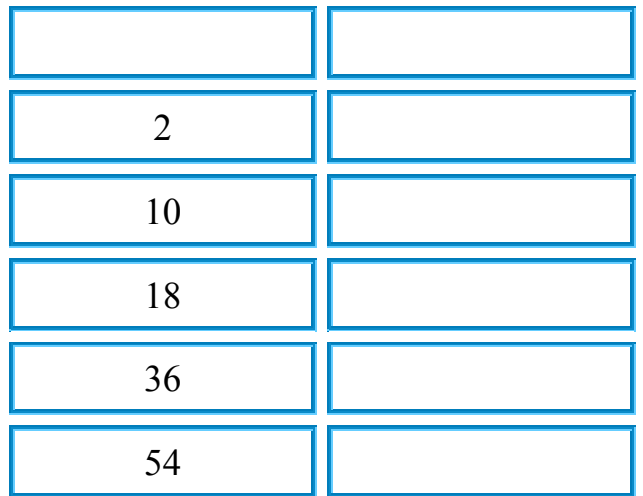

أو فقد حتى تصبح أفلاكها شبيهة بأفلاكها شبيهة بأفلاكها شبيهة بأفلاك الغازات الخاملة .

الإلك رونات الزائدة مثل : الليثيوم

مث : الهيدروجين .

مثال:

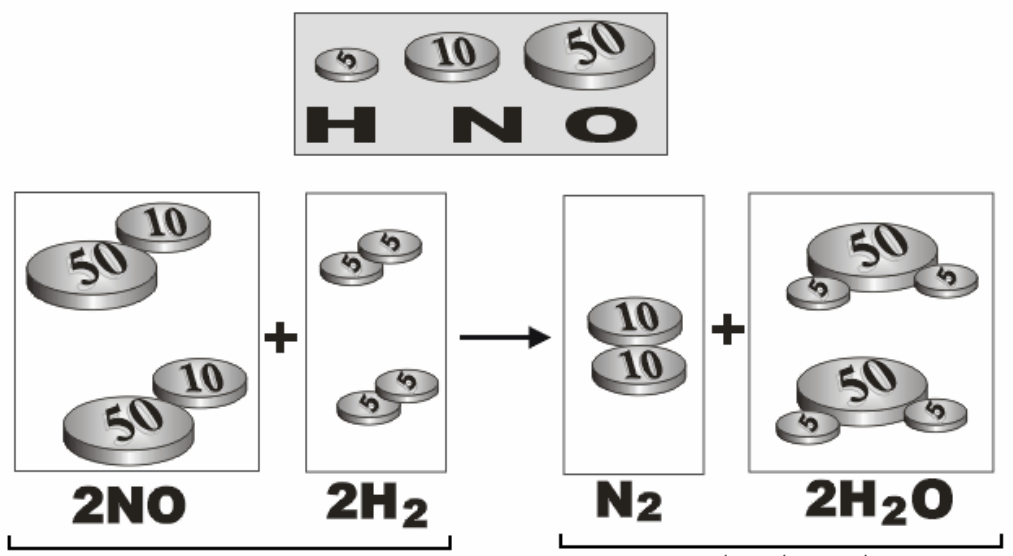

عمل نموذج بسيط يستخدم في تعليم طريقة وزن المعادلات الكيماوية للمبتدئين.

المواد الناتجة

أنواع مختلفة من قطع النقود المعدنية .

الهدف:

المواد:

قلم ورق .

طريقة العمل:

طبق صغير عدد .

نصف قرش قرش خمسة قروش عشرة قروش . . . . (عدة قطع من كل نوع**)** 

- في هذا النموذج سوف يرمز لكل نوع من العناصر بإحدى القطع النقدية ولنأخذ المثال التالي **»**

مـعـادلة غير موزونـة **«**

# $N_2O_{5(g)} \longrightarrow NO_2+O_2$

- 19  $\sim$  19  $\sim$  19  $\sim$  19  $\sim$  19  $\sim$ العنصر فئة النقود

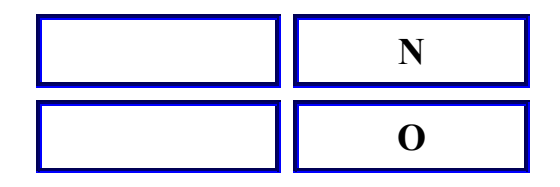

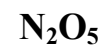

- نعمل في البداية على أخذ عدد من القطع النقدية لعمل جزيء واحد من كل المواد

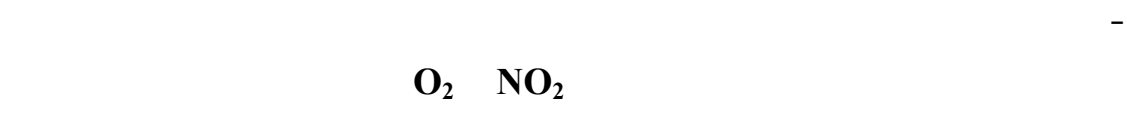

قروش **»** تمثل **2O »** وكذلك قطعتين من فئة الخمس قروش وقطعة من فئة القرش **»** تمثل **2NO »**

 $\frac{1}{2}$ 

معادلة غير موزونة:

- إذا قص أي من القطع النقدية التي استخدمت في بناء أحد المواد المتفاعلة يتم أخذ كمية أخرى  $\overline{a}$ تم بناؤها من كل مادة متفاعلة .

- استخدم القطع السابقة جميعها في بناء جزيئات جديدة من المواد الناتجة حتى تستخدم جميع  $\mathcal{A}$ 

المعادلة في النهاية ستجد أن المعادلة السابقة أصبحت:-

### $2 N_2O \implies 4 NO_2 + O_2$

 $NO + H_2 \implies N_2 + H_2O$ 

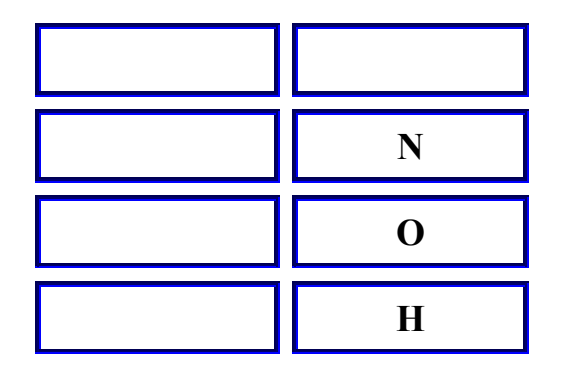

القطع التي استخدمت في بناء المواد الناتجة .

# $2NO + 2H_2$   $N_2 + 2H_2O$

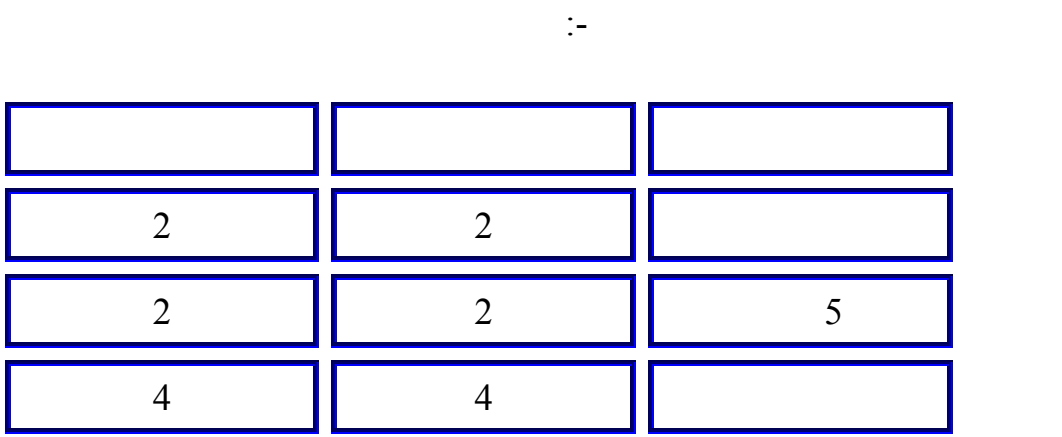